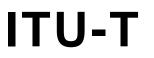

TELECOMMUNICATION STANDARDIZATION SECTOR OF ITU

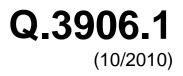

SERIES Q: SWITCHING AND SIGNALLING Signalling requirements and protocols for the NGN – Testing for NGN networks

Test scenarios and catalogue for testing fixed broadband access networks using a model network – Part I

Recommendation ITU-T Q.3906.1

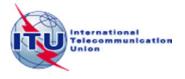

# ITU-T Q-SERIES RECOMMENDATIONS

#### SWITCHING AND SIGNALLING

| SIGNALLING IN THE INTERNATIONAL MANUAL SERVICE<br>INTERNATIONAL AUTOMATIC AND SEMI-AUTOMATIC WORKING<br>FUNCTIONS AND INFORMATION FLOWS FOR SERVICES IN THE ISDN<br>CLAUSES APPLICABLE TO ITU-T STANDARD SYSTEMS | Q.1–Q.3<br>Q.4–Q.59<br>Q.60–Q.99<br>Q.100–Q.119 |
|----------------------------------------------------------------------------------------------------|-------------------------------------------------|
| SPECIFICATIONS OF SIGNALLING SYSTEMS No. 4, 5, 6, R1 AND R2                                                                                                    | Q.120–Q.499                                     |
| DIGITAL EXCHANGES                                                                                                    | Q.500-Q.599                                     |
| INTERWORKING OF SIGNALLING SYSTEMS                                                                                                    | Q.600–Q.699                                     |
| SPECIFICATIONS OF SIGNALLING SYSTEM No. 7                                                                                                    | Q.700–Q.799                                     |
| Q3 INTERFACE                                                                                                    | Q.800-Q.849                                     |
| DIGITAL SUBSCRIBER SIGNALLING SYSTEM No. 1                                                                                                    | Q.850–Q.999                                     |
| PUBLIC LAND MOBILE NETWORK                                                                                                    | Q.1000-Q.1099                                   |
| INTERWORKING WITH SATELLITE MOBILE SYSTEMS                                                                                                    | Q.1100–Q.1199                                   |
| INTELLIGENT NETWORK                                                                                                    | Q.1200-Q.1699                                   |
| SIGNALLING REQUIREMENTS AND PROTOCOLS FOR IMT-2000                                                                                                    | Q.1700–Q.1799                                   |
| SPECIFICATIONS OF SIGNALLING RELATED TO BEARER INDEPENDENT CALL CONTROL (BICC)                                                                                                    | Q.1900–Q.1999                                   |
| BROADBAND ISDN                                                                                                    | Q.2000–Q.2999                                   |
| SIGNALLING REQUIREMENTS AND PROTOCOLS FOR THE NGN                                                                                                    | Q.3000-Q.3999                                   |
| General                                                                                                    | Q.3000-Q.3029                                   |
| Network signalling and control functional architecture                                                                                                    | Q.3030-Q.3099                                   |
| Network data organization within the NGN                                                                                                    | Q.3100-Q.3129                                   |
| Bearer control signalling                                                                                                    | Q.3130-Q.3179                                   |
| Signalling and control requirements and protocols to support attachment in NGN environments                                                                                                    | Q.3200-Q.3249                                   |
| Resource control protocols                                                                                                    | Q.3300-Q.3369                                   |
| Service and session control protocols                                                                                                    | Q.3400-Q.3499                                   |
| Service and session control protocols – supplementary services                                                                                                    | Q.3600-Q.3649                                   |
| NGN applications                                                                                                    | Q.3700-Q.3849                                   |
| Testing for NGN networks                                                                                                    | Q.3900-Q.3999                                   |
|                                                                                                    |                                                 |

For further details, please refer to the list of ITU-T Recommendations.

## **Recommendation ITU-T Q.3906.1**

## Test scenarios and catalogue for testing fixed broadband access networks using a model network – Part I

#### Summary

Recommendation ITU-T Q.3906.1 describes main requirements to broadband testing on fixed networks. It could be useful as a basic Recommendation for interoperability testing on fixed broadband networks based on model networks.

This Recommendation describes the principle of testing and describes the detailed procedures for testing and the expected results.

#### History

| Edition | Recommendation | Approval   | Study Group |
|---------|----------------|------------|-------------|
| 1.0     | ITU-T Q.3906.1 | 2010-10-14 | 11          |

#### Keywords

Model networks, next generation networks (NGN), public switched telephone network (PSTN), testing.

i

#### FOREWORD

The International Telecommunication Union (ITU) is the United Nations specialized agency in the field of telecommunications, information and communication technologies (ICTs). The ITU Telecommunication Standardization Sector (ITU-T) is a permanent organ of ITU. ITU-T is responsible for studying technical, operating and tariff questions and issuing Recommendations on them with a view to standardizing telecommunications on a worldwide basis.

The World Telecommunication Standardization Assembly (WTSA), which meets every four years, establishes the topics for study by the ITU-T study groups which, in turn, produce Recommendations on these topics.

The approval of ITU-T Recommendations is covered by the procedure laid down in WTSA Resolution 1.

In some areas of information technology which fall within ITU-T's purview, the necessary standards are prepared on a collaborative basis with ISO and IEC.

#### NOTE

In this Recommendation, the expression "Administration" is used for conciseness to indicate both a telecommunication administration and a recognized operating agency.

Compliance with this Recommendation is voluntary. However, the Recommendation may contain certain mandatory provisions (to ensure, e.g., interoperability or applicability) and compliance with the Recommendation is achieved when all of these mandatory provisions are met. The words "shall" or some other obligatory language such as "must" and the negative equivalents are used to express requirements. The use of such words does not suggest that compliance with the Recommendation is required of any party.

#### INTELLECTUAL PROPERTY RIGHTS

ITU draws attention to the possibility that the practice or implementation of this Recommendation may involve the use of a claimed Intellectual Property Right. ITU takes no position concerning the evidence, validity or applicability of claimed Intellectual Property Rights, whether asserted by ITU members or others outside of the Recommendation development process.

As of the date of approval of this Recommendation, ITU had not received notice of intellectual property, protected by patents, which may be required to implement this Recommendation. However, implementers are cautioned that this may not represent the latest information and are therefore strongly urged to consult the TSB patent database at <u>http://www.itu.int/ITU-T/ipr/</u>.

#### © ITU 2012

All rights reserved. No part of this publication may be reproduced, by any means whatsoever, without the prior written permission of ITU.

## **Table of Contents**

|   |        |                                          | Page |
|---|--------|------------------------------------------|------|
| 1 | Scope  |                                          | 1    |
| 2 | Refere | ences                                    | 1    |
| 3 | Defini | tions                                    | 1    |
|   | 3.1    | Terms defined elsewhere                  | 1    |
| 4 | Abbre  | viations and acronyms                    | 1    |
| 5 | Conve  | entions                                  | 3    |
| 6 | Gener  | al requirements for testing BBA networks | 3    |
|   | 6.1    | Testing scheme                           | 3    |
|   | 6.2    | Testing program                          | 4    |
|   | 6.3    | Methods of testing                       | 11   |

## **Recommendation ITU-T Q.3906.1**

## Test scenarios and catalogue for testing fixed broadband access networks using a model network – Part I

#### 1 Scope

This Recommendation defines the list of checks to be performed during the functionality and interoperability testing of fixed broadband access (BBA) networks for PPPoE technology in operator and model networks.

The Recommendation defines the tasks for testing BBA networks and provides a list of tests for a model network, while indicating the reason for choosing a type of network for specified test groups.

#### 2 References

The following ITU-T Recommendations and other references contain provisions which, through reference in this text, constitute provisions of this Recommendation. At the time of publication, the editions indicated were valid. All Recommendations and other references are subject to revision; users of this Recommendation are therefore encouraged to investigate the possibility of applying the most recent edition of the Recommendations and other references listed below. A list of the currently valid ITU-T Recommendations is regularly published. The reference to a document within this Recommendation does not give it, as a stand-alone document, the status of a Recommendation.

| [ITU-T Q.3900] | Recommendation ITU-T Q.3900 (2006), Methods of testing and model network architecture for NGN technical means testing as applied to public telecommunication networks. |
|----------------|----------------------------------------------------------------------------------------------------|
| [ITU-T Q.3901] | Recommendation ITU-T Q.3901 (2008), <i>Testing topology for networks and services based on NGN technical means</i> .                                                   |
| [ITU-T Q.3903] | Recommendation ITU-T Q.3903 (2008), Formalized presentation of testing results.                                                                                        |
| [ITU-T Y.2012] | Recommendation ITU-T Y.2012 (2006), Functional requirements and architecture of the NGN release 1.                                                                     |

#### **3** Definitions

#### **3.1** Terms defined elsewhere

This Recommendation uses the following terms defined elsewhere:

**3.1.1 model network** [ITU-T Q.3900]: A network which simulates the capabilities similar to those available in present telecommunication networks, has a similar architecture and functionality and uses the same telecommunication technical means.

**3.1.2** NGN technical means [ITU-T Q.3900]: The NGN basic equipment which serves as a basis for building new generation network solutions, including for application in public telecommunication networks.

#### 4 Abbreviations and acronyms

This Recommendation uses the following abbreviations and acronyms:

ABG-FE Access Border Gateway Functional Entity

ADSL Asymmetric Digital Subscriber Line

1

| AG       | Access Gateway                                                   |
|----------|------------------------------------------------------------------|
| AGC      | Access Gateway Controller                                        |
| AGC-FE   | Access Gateway Control Functional Entity                         |
| AN       | Access Node                                                      |
| ARP      | Address Resolution Protocol                                      |
| AS       | Applications Server                                              |
| AS-FE    | Application Support Functional Entity                            |
| ATM      | Asynchronous Transfer Mode                                       |
| BBA      | Broadband Access                                                 |
| BGC-FE   | Breakout Gateway Control Functional Entity                       |
| BRAS     | Broadband Remote Access Server                                   |
| DHCP     | Dynamic Host Configuration Protocol                              |
| DSLAM    | Digital Subscriber Line Access Multiplexer                       |
| EAS      | Ethernet Aggregation Switch                                      |
| HG       | Home Gateway                                                     |
| IBC-FE   | Interconnection Border gateway Control Functional Entity         |
| IBG-FE   | Interconnection Border Gateway Functional Entity                 |
| ICMP     | Internet Control Message Protocol                                |
| I-CSC-FE | Interrogating Call Session Control Functional Entity             |
| IP       | Internet Protocol                                                |
| ISDN     | Integrated Services Digital Network                              |
| KB       | Knowledge Base                                                   |
| LID      | Light-Weight Identity protocol                                   |
| MAC      | Media Access Control                                             |
| MG       | Media Gateway                                                    |
| MGC      | Media Gateway Controller                                         |
| MGC-FE   | Media Gateway Controller Functional Entity                       |
| MGCP     | Media Gateway Control Protocol                                   |
| MSAN     | Multi-Service Access Node                                        |
| NGN      | Next Generation Network                                          |
| NIT      | Network Integration/Interconnection Testing                      |
| OLT      | Optical Line Terminal                                            |
| P-CSC-FE | Proxy Call Session Control Functional Entity                     |
| PON      |                                                                  |
| FUN      | Passive Optical Network                                          |
| PPPoE    | Passive Optical Network<br>Point-to-Point Protocol over Ethernet |
|          | 1                                                                |
| PPPoE    | Point-to-Point Protocol over Ethernet                            |

| PVC      | Permanent Virtual Circuit                      |
|----------|------------------------------------------------|
| QoS      | Quality of Service                             |
| S-CSC-FE | Serving Call Session Control Functional Entity |
| SCTP     | Stream Control Transmission Protocol           |
| SG       | Signalling gateway                             |
| SG-FE    | Signalling Gateway Functional Entity           |
| SIP      | Session Initiation Protocol                    |
| SNMP     | Simple Network Management Protocol             |
| SMTP     | Simple Mail Transfer Protocol                  |
| SP       | Signalling Point                               |
| SS7      | Signalling System 7                            |
| SSH      | Secure Shell                                   |
| STP      | Signalling Transfer Point                      |
| ТСР      | Transmission Control Protocol                  |
| TE       | Terminal Equipment                             |
| TLS      | Transport Layer Security                       |
| ТМ       | Technical Means                                |
| UDP      | User Datagram Protocol                         |
| UNI      | User Network Interface                         |
| URI      | Uniform Resource Identifier                    |
| VDSL     | Very-high data rate Digital Subscriber Line    |
| VLAN     | Virtual Local Area Network                     |
|          |                                                |

### 5 Conventions

None.

### 6 General requirements for testing BBA networks

There are several testing stages in the functional and interoperability testing of broadband access (BBA) networks and technical means (TM). These stages include the functional testing of the BBA networks and interoperability testing of the BBA TM. The results of each of these tests shall be delivered to the global database in a format that conforms to [ITU-T Q.3903].

### 6.1 Testing scheme

Tests are executed on the model network described in [ITU-T Q.3900]. The generalized testing scheme is shown in Figure 1.

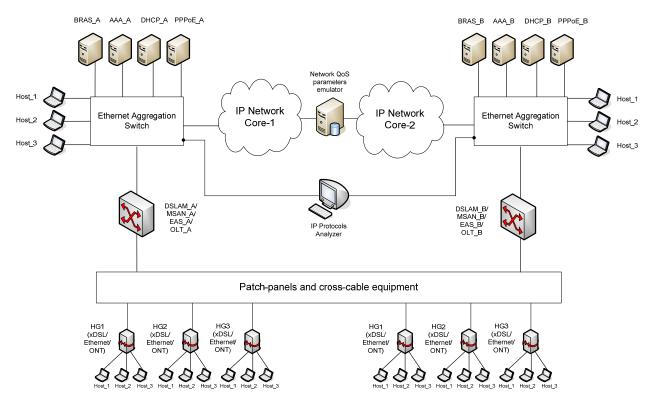

Figure 1 – General scheme for BBA network testing

### 6.2 Testing program

#### 6.2.1 Programme for testing the basic functionality of the BBA network

Table 1 shows the program of basic functional testing for BBA networks and indicates information about the functions tested for each group of tests.

| # | Group of tests                                       | Functional<br>element of<br>BBA<br>network<br>under test | Functionality checked                                                                                                    | NGN<br>function<br>defined in<br>[ITU-T<br>Y.2012] | Test identifier |
|---|------------------------------------------------------|----------------------------------------------------------|----------------------------------------------------------------------------------------------------|----------------------------------------------------|-----------------|
| 1 | VLAN tags<br>processing<br>functionality<br>checking | DSLAM/<br>MSAN                                           | S-VLAN (S-VID)<br>identifiers assignment to<br>Ethernet frames,<br>transmitted in upstream<br>direction in terms of<br>Multi PVC model used in<br>UNI interface              | Τ2                                                 | DSLAM_VLAN_01   |
|   |                                                      |                                                          | S-VLAN (S-VID)<br>identifiers assignment to<br>Ethernet frames,<br>transmitted in upstream<br>direction in terms of<br>Single PVC/Untagged<br>model used in UNI<br>interface | Τ2                                                 | DSLAM_VLAN_02   |

Table 1 – Programme of basic functionality testing for BBA networks

|   | Table 1 – 1 rogramme of basic functionanty using for DDA networks |                                                          |                                                                                                    |                                                    |                 |
|---|-------------------------------------------------------------------|----------------------------------------------------------|----------------------------------------------------------------------------------------------------|----------------------------------------------------|-----------------|
| # | Group of tests                                                    | Functional<br>element of<br>BBA<br>network<br>under test | Functionality checked                                                                                                    | NGN<br>function<br>defined in<br>[ITU-T<br>Y.2012] | Test identifier |
|   |                                                                   |                                                          | S-VLAN (S-VID)<br>identifiers assignment to<br>Ethernet frames,<br>transmitted in upstream<br>direction in terms of<br>Single PVC/VLAN<br>tagged model used in<br>UNI interface | Τ2                                                 | DSLAM_VLAN_03   |
|   |                                                                   |                                                          | VLAN (S-Tag/C-Tag) tag<br>pair assignment to<br>Ethernet frames,<br>transmitted in upstream<br>direction                                                                        | Τ2                                                 | DSLAM_VLAN_04   |
|   |                                                                   |                                                          | TLS user port<br>configuration, assuring<br>transparent transmission<br>of initial IEEE 802.1Q<br>tags via communication<br>network, as assigned by a<br>user                   | Τ2                                                 | DSLAM_VLAN_05   |
|   |                                                                   |                                                          | Configuration of a list of<br>Ethernet frame types<br>transmitted in upstream<br>direction for a determined<br>user port                                                        | T2                                                 | DSLAM_VLAN_06   |
|   |                                                                   | EAS                                                      | S-VLAN (S-VID)<br>identifiers assignment to<br>Ethernet frames,<br>transmitted in upstream<br>direction in terms of<br>Untagged UNI<br>architecture use on access<br>stratum    | Τ2                                                 | EAS_VLAN_01     |
|   |                                                                   |                                                          | S-VLAN (S-VID)<br>identifiers assignment to<br>Ethernet frames,<br>transmitted in upstream<br>direction in terms of<br>VLAN tagged UNI<br>architecture use on access<br>stratum | Τ2                                                 | EAS_VLAN_02     |
|   |                                                                   |                                                          | VLAN (S-Tag/C-Tag) tag<br>pair assignment to<br>Ethernet frames,<br>transmitted in upstream<br>direction                                                                        | T2                                                 | EAS_VLAN_03     |

|   | Table 1 – 1 togramme of basic functionanty testing for DDA networks |                                                          |                                                                                                    |                                                    |                 |
|---|---------------------------------------------------------------------|----------------------------------------------------------|----------------------------------------------------------------------------------------------------|----------------------------------------------------|-----------------|
| # | Group of tests                                                      | Functional<br>element of<br>BBA<br>network<br>under test | Functionality checked                                                                                                    | NGN<br>function<br>defined in<br>[ITU-T<br>Y.2012] | Test identifier |
|   |                                                                     |                                                          | TLS user port<br>configuration, assuring<br>transparent transmission<br>of initial IEEE 802.1Q<br>tags via communication<br>network, as assigned by a<br>user | Τ2                                                 | EAS_VLAN_04     |
|   |                                                                     |                                                          | Configuration of a list of<br>Ethernet frame types<br>transmitted in upstream<br>direction for a specific<br>user port                                        | Τ2                                                 | EAS_VLAN_05     |
|   |                                                                     | BRAS                                                     | S-Tag tags assignment to<br>unmarked Ethernet<br>frames, transmitted<br>downstream                                                                            | Τ5                                                 | BRAS_VLAN_01    |
|   |                                                                     |                                                          | S-Tag/C-Tag (QinQ) tag<br>pair assignment to<br>unmarked Ethernet<br>frames, transmitted<br>downstream                                                        | Τ5                                                 | BRAS_VLAN_02    |
| 2 | QoS control<br>functionality<br>checking                            | DSLAM/<br>MSAN                                           | Priority bit marking in<br>Ethernet frames,<br>transmitted in upstream<br>direction without<br>IEEE 802.1Q tags<br>assigned by user<br>equipment              | T2                                                 | DSLAM_QOS_01    |
|   |                                                                     |                                                          | Priority bit marking in<br>Ethernet frames,<br>transmitted in upstream<br>direction with<br>IEEE 802.1Q tags<br>assigned by customer<br>equipment             | Τ2                                                 | DSLAM_QOS_02    |

| # | Group of tests                                      | Functional<br>element of<br>BBA<br>network<br>under test | Functionality checked                                                                                                    | NGN<br>function<br>defined in<br>[ITU-T<br>Y.2012] | Test identifier |
|---|-----------------------------------------------------|----------------------------------------------------------|----------------------------------------------------------------------------------------------------|----------------------------------------------------|-----------------|
|   |                                                     | EAS                                                      | Priority bit marking in<br>Ethernet frames,<br>transmitted in upstream<br>direction without<br>IEEE 802.1Q tags<br>assigned by customer<br>equipment | T2                                                 | EAS_QOS_01      |
|   |                                                     |                                                          | Priority bit marking in<br>Ethernet frames,<br>transmitted in upstream<br>direction with 802.1Q<br>tags assigned by customer<br>equipment            | T2                                                 | EAS_QOS_02      |
| 3 | Security<br>protection<br>functionality<br>checking | DSLAM/<br>MSAN                                           | Broadcast message<br>blocking both in upstream<br>and downstream<br>directions                                                                       | Τ2                                                 | DSLAM_SEC_01    |
|   |                                                     |                                                          | Limiting the number of<br>MAC-addresses of<br>sources connected to one<br>user port                                                                  | Τ2                                                 | DSLAM_SEC_02    |
|   |                                                     |                                                          | Ethernet frame filtering<br>on the basis of<br>MAC-source addresses<br>and MAC-destination<br>addresses                                              | Τ2                                                 | DSLAM_SEC_03    |
|   |                                                     |                                                          | Detecting replicated<br>MAC-user addresses and<br>resorting to a relevant<br>mechanism of such<br>situation remedy                                   | Τ2                                                 | DSLAM_SEC_04    |
|   |                                                     | EAS                                                      | Broadcast messages<br>blocking both in upstream<br>and downstream<br>directions                                                                      | T2                                                 | EAS_SEC_01      |
|   |                                                     |                                                          | Limiting the number of<br>MAC-addresses of<br>sources connected to one<br>user port                                                                  | Τ2                                                 | EAS_SEC_02      |
|   |                                                     |                                                          | Ethernet frame filtering<br>on the basis of<br>MAC-source addresses<br>and MAC-destination<br>addresses                                              | Τ2                                                 | EAS_SEC_03      |

 Table 1 – Programme of basic functionality testing for BBA networks

|   | Tuble 1 Trogramme of busic functionality testing for DD11 networks                   |                                                          |                                                                                                    |                                                    |                 |
|---|--------------------------------------------------------------------------------------|----------------------------------------------------------|----------------------------------------------------------------------------------------------------|----------------------------------------------------|-----------------|
| # | Group of tests                                                                       | Functional<br>element of<br>BBA<br>network<br>under test | Functionality checked                                                                                                    | NGN<br>function<br>defined in<br>[ITU-T<br>Y.2012] | Test identifier |
|   |                                                                                      |                                                          | Detecting replicated<br>MAC-user addresses and<br>resorting to a relevant<br>mechanism of such<br>situation remedy                                                                  | Τ2                                                 | EAS_SEC_04      |
|   |                                                                                      | BRAS                                                     | Preventing malicious user<br>attacks due to IP-source<br>address spoofing                                                                                                    | Τ5                                                 | BRAS_SEC_01     |
| 4 | Subscriber line<br>identification<br>functionality<br>checking                       | DSLAM/<br>MSAN                                           | Functioning as a<br>second-level DHCP<br>Relay Agent and ensuring<br>identification of DHCP<br>subscriber connection<br>points using data option<br>(option 82) of DHCP<br>protocol | Τ4                                                 | DSLAM_LID_01    |
|   |                                                                                      |                                                          | Functioning as a PPPoE<br>Intermediate Agent<br>ensuring identification of<br>subscriber lines                                                                                      | T4                                                 | DSLAM_LID_02    |
|   |                                                                                      | EAS                                                      | Functioning as a<br>second-level DHCP<br>Relay Agent and ensuring<br>identification of DHCP<br>subscriber connection<br>points using data option<br>(option 82) of DHCP<br>protocol | T4                                                 | EAS_LID_01      |
|   |                                                                                      |                                                          | Functioning as a PPPoE<br>Intermediate Agent<br>ensuring identification of<br>customer equipment                                                                                    | Τ4                                                 | EAS_LID_02      |
| 5 | Statistics<br>acquisition,<br>monitoring and<br>control<br>functionality<br>checking | DSLAM/<br>MSAN                                           | Remote monitoring using<br>communication network<br>control system including<br>SNMP protocol                                                                                       | Τ2                                                 | DSLAM_MNG_01    |
|   |                                                                                      | EAS                                                      | Remote monitoring using<br>communication network<br>control system including<br>SNMP protocol                                                                                       | Τ2                                                 | EAS_MNG_01      |

| # | Group of tests                                         | Functional<br>element of<br>BBA<br>network<br>under test | Functionality checked                                                                                                    | NGN<br>function<br>defined in<br>[ITU-T<br>Y.2012] | Test identifier |
|---|--------------------------------------------------------|----------------------------------------------------------|----------------------------------------------------------------------------------------------------|----------------------------------------------------|-----------------|
|   |                                                        | BRAS                                                     | Remote monitoring<br>checking with the use of<br>communication network<br>control system including<br>SNMP protocol                                  | Τ5                                                 | BRAS_MNG_01     |
| 6 | Multicast mode<br>support<br>functionality<br>checking | DSLAM/<br>MSAN                                           | Simultaneous connection<br>of several users to one<br>multicast group without<br>subsequent load increase<br>on the DSLAM/MSAN<br>network interfaces | Τ2                                                 | DSLAM_MC_01     |
|   |                                                        |                                                          | Limiting the total number<br>of multicast groups to<br>which a user can be<br>connected at a time                                                    | T2                                                 | DSLAM_MC_02     |
|   |                                                        |                                                          | Limiting the list of<br>multicast groups<br>available to a specific<br>user                                                                          | Τ2                                                 | DSLAM_MC_03     |
|   |                                                        | EAS                                                      | Simultaneous connection<br>of several users to one<br>multicast group without<br>subsequent load increase<br>on EAS network<br>interfaces            | Τ2                                                 | EAS_MC_01       |
|   |                                                        |                                                          | Limiting the total number<br>of multicast groups to<br>which a user can be<br>connected at the same<br>time                                          | T2                                                 | EAS_MC_02       |
|   |                                                        |                                                          | Limiting the total number<br>of multicast groups to<br>which a user can be<br>connected at the same<br>time                                          | T2                                                 | EAS_MC_03       |
|   |                                                        | BRAS                                                     | Limiting the total number<br>of multicast groups<br>transmitted within<br>S-VLAN (MC-VLAN)                                                           | Τ5                                                 | BRAS_MC_01      |
|   |                                                        |                                                          | Grownup statistics for<br>multicast traffic for each<br>MC-VLAN and for each<br>multicast group                                                      | Τ5                                                 | BRAS_MC_02      |

|   |                                         | 8                                                        |                                                                                            | 8                                                  |                 |
|---|-----------------------------------------|----------------------------------------------------------|--------------------------------------------------------------------------------------------|----------------------------------------------------|-----------------|
| # | Group of tests                          | Functional<br>element of<br>BBA<br>network<br>under test | Functionality checked                                                                      | NGN<br>function<br>defined in<br>[ITU-T<br>Y.2012] | Test identifier |
| 7 | Access policy<br>control and<br>account | BRAS                                                     | Establishing PPPoE user sessions                                                           | Τ5                                                 | BRAS_ACC_01     |
|   |                                         |                                                          | Establishing IPoE<br>(DHCP) user sessions                                                  | Τ5                                                 | BRAS_ACC_02     |
|   |                                         |                                                          | Functioning as a LNS<br>server during termination<br>of L2TP user tunnels                  | Τ5                                                 | BRAS_ACC_03     |
|   |                                         |                                                          | Account of rendered<br>broadband access<br>services for users<br>initiating PPPoE sessions | Τ5                                                 | BRAS_ACC_04     |
|   |                                         |                                                          | Disconnecting a user<br>upon expiration of<br>established quota of<br>received data volume | Τ5                                                 | BRAS_ACC_05     |
|   |                                         |                                                          | Limiting a bandwidth that<br>is assigned to a user for<br>data<br>receiving/transmission   | Τ5                                                 | BRAS_ACC_06     |

 Table 1 – Programme of basic functionality testing for BBA networks

### 6.2.2 Programme for testing BBA TM interoperability

Table 2 shows the programme for testing the interoperability of the BBA TM of the different vendors that compose the BBA network under test, instructions for the tests, purpose of the tests and lists the corresponding tests.

| # | Group of tests                                                                                      | Purpose                                                                                                    | Test identifier                                       |
|---|----------------------------------------------------------------------------------------------------|----------------------------------------------------------------------------------------------------|-------------------------------------------------------|
| 1 | Interoperability testing of<br>AN (access nodes) and<br>BRAS of different vendors                   | DSLAM/MSAN/EAS/OLT access<br>nodes equipment is compatible with<br>BRAS equipment from different<br>vendors including processing of DHCP<br>option 82 and PPPoE TAG which are<br>installed with the use of AN equipment | AN-BRAS_COMP_01<br>AN-BRAS_COMP_02<br>AN-BRAS_COMP_03 |
| 2 | Interoperability testing of<br>AN equipment and home<br>gateway equipment from<br>different vendors | Equipment installed in user premises<br>(home gateways, business routers,<br>modems) is fully compatible with<br>DSLAM/MSAN/OLT access nodes<br>equipment from different vendors                                        | DSL_COMP_01                                           |

 Table 2 – Program of interoperability testing for BBA TM

### 6.3 Methods of testing

6.3.1 Methods of base functionality testing

## 6.3.1.1 Check of DSLAM/MSAN equipment functionality

## 6.3.1.1.1 Check of functions of VLAN tag processing

| Test number       | DSLAM_VLAN_01                                                                                                    |
|-------------------|----------------------------------------------------------------------------------------------------|
| Test name         | Multi PVC                                                                                                    |
| Test purpose      | Check if the DSLAM/MSAN has the possibility to transport the S VLAN<br>(S VID) identifier on Ethernet, which is transferred upstream using the UNI<br>interface Multi PVC model<br>NOTE – The test is produced in case of use of ATM transport on UNI<br>interface.                                                                                                    |
| Initial condition | <ol> <li>Interface.</li> <li>Prepare in KB the specified form to be filled-in (template of daily report) which should include the date, list of tests and achieved results.</li> <li>Connect equipment under test and measurement equipment in accordance with testing scheme.</li> <li>For carrying out the tests, the two customer ports on the DSLAM/MSAN equipment (two user lines) have to be used. On the customer side, the home gateway has to be connected via user network interfaces (HG1 and HG2, accordingly).</li> <li>A.1 and A.2 hosts are connected to home gateway HG1.</li> <li>B.1 and B.2 hosts are connected to the Ethernet switch which has implemented functions of the DSLAM/MSAN traffic aggregation</li> <li>A.1 and X.2 hosts are connected to the Ethernet switch which has implemented functions of the DSLAM/MSAN traffic aggregation</li> <li>A.1 and B.1 hosts use PPoE sessions.</li> <li>A.2 and B.2 hosts use IPoE sessions.</li> <li>A.2 and B.2 hosts use IPoE sessions.</li> <li>HG1 and HG2 equipment work in the bridge mode (function of local DHCP server is disconnected).</li> <li>IP-addresses for A.1 and B.1 hosts are assigned dynamically using PPPoE server or are configured manually.</li> <li>IP-addresses for hosts A.2, B.2, X.1 and X.2 are assigned dynamically with the allocated DHCP server or are configured manually.</li> <li>IP-addresses from one IP subnetwork are used on the hosts A.2, B.2 and X.2.</li> <li>Two virtual connections are configured on HG1 and HG2 equipment: 15) PVC X1/Y1 for PPPoE traffic connected to A.1 and B.1 hosts, accordingly.</li> <li>On the DSLAM/MSAN equipment.</li> <li>On the DSLAM/MSAN equipment there is configured the possibility to assign "S VID" =1 for Ethernet frames which are transferred upstream from HG1 equipment on virtual connection PVC X1/Y1.</li> </ol> |

|                 | <ul> <li>20) On the DSLAM/MSAN equipment there is configured the possibility to assign "S VID" =3 for Ethernet frames which are transferred upstream from any user equipment on virtual connection PVC X2/Y2.</li> <li>21) Perform on the analyser of IP protocols for the corresponding interface and set the following filter on protocols ICMP    ARP.</li> </ul>                                                                                                    |  |  |
|-----------------|----------------------------------------------------------------------------------------------------|--|--|
| Test procedure  | <ol> <li>Perform traffic exchange between hosts A.1 and X.1.</li> <li>Perform traffic exchange between hosts B.1 and X.1.</li> <li>Perform traffic exchange between hosts A.2 and X.2.</li> <li>Perform traffic exchange between hosts B.2 and X.2.</li> <li>Save the captures of traces in separate files ([Vendor]-<br/>DSLAM_VLAN_01.txt) and put the file into the corresponding section of the<br/>KB.</li> <li>Fill in a daily report form with the testing results and save it in the KB.</li> </ol>                                                                                                    |  |  |
| Expected result | <ol> <li>The DSLAM/MSAN equipment has assigned the identifier "S VID" =1 for<br/>Ethernet frames which are transferred upstream and related to PPPoE session<br/>of host A.1.</li> <li>The DSLAM/MSAN equipment has assigned the identifier "S VID" =2 for<br/>Ethernet frames which are transferred upstream and related to PPPoE session<br/>of host B.1.</li> <li>The DSLAM/MSAN equipment has assigned the identifier "S VID" =3 for<br/>Ethernet frames which are transferred upstream and related to IPoE session of<br/>host A.2.</li> <li>The DSLAM/MSAN equipment has assigned the identifier "S VID" =3 for<br/>Ethernet frames which are transferred upstream and related to IPoE session of<br/>host A.2.</li> <li>The DSLAM/MSAN equipment has assigned the identifier "S VID" =3 for<br/>Ethernet frames which are transferred upstream and related to IPoE session of<br/>host B.2.</li> <li>The daily report form has been saved in the corresponding section of KB.</li> </ol>                                                                                                    |  |  |
| Test scheme     | Host A1<br>Protocol<br>Protocol<br>Protoco |  |  |

| Test number  | DSLAM_VLAN_02                                                                                                    |
|--------------|----------------------------------------------------------------------------------------------------|
| Test name    | Configuration of S-VLAN for Single PVC/Untagged architecture (model N:1+1:1)                                                                                                    |
| Test purpose | Check if the DSLAM/MSAN has the possibility to assign the S VLAN (S-VID) identifier to the Ethernet frames, which are transferred upstream using the Single PVC/Untagged model on UNI interface |

| <b>-</b>          |                                                                                                    |
|-------------------|----------------------------------------------------------------------------------------------------|
| Initial condition | <ol> <li>Prepare in the KB the specified form to be filled-in (template of daily report) which should include the date, list of tests and achieved results.</li> <li>Connect equipment under test and measurement equipment in accordance</li> </ol> |
|                   | with testing scheme.                                                                                                    |
|                   | 3) For carrying out the tests, two customer ports on the DSLAM/MSAN equipment (two user lines) have to be used. On the customer side the home gateway has to be connected via user network interfaces (HG1 and HG2, accordingly).                    |
|                   | 4) A.1 and A.2 hosts are connected to home gateway HG1.                                                                                                    |
|                   | 5) B.1 and B.2 hosts are connected to home gateway HG2.                                                                                                    |
|                   | 6) X.1 and X.2 hosts are connected to the Ethernet switch which has implemented functions of the DSLAM/MSAN traffic aggregation.                                                                                                    |
|                   | 7) A.1 and B.1 hosts use PPPoE sessions.                                                                                                    |
|                   | 8) A.2 and B.2 hosts use IPoE sessions.                                                                                                    |
|                   | 9) HG1 and HG2 equipment work in the bridge mode (function of local DHCP server is disconnected).                                                                                                    |
|                   | 10) IP-addresses for A.1 and B.1 hosts are assigned dynamically using PPPoE server or are configured manually.                                                                                                    |
|                   | 11) For termination of PPPoE sessions from A.1 and B.1 hosts, the external router has to be connected to the Ethernet switch.                                                                                                    |
|                   | 12) IP-addresses for hosts A.2, B.2, X.1 and X.2 are assigned dynamically with the allocated DHCP server or are configured manually.                                                                                                    |
|                   | 13) IP-addresses from one IP subnetwork are used on the hosts A.2, B.2 and X.2.                                                                                                    |
|                   | 14) One virtual channel (PVC X1/Y1) used for transfer of all types of traffic (in case of ATM transport use on UNI interface) is configured on HG1 equipment.                                                                                        |
|                   | 15) One virtual channel (PVC X1/Y1) used for transfer of all types of traffic (in case of ATM transport use on UNI interface) is configured on HG2 equipment.                                                                                        |
|                   | 16) One virtual channel (PVC X1/Y1) used for transfer of all types of traffic (in case of ATM transport use on UNI interface) is configured on the DSLAM/MSAN equipment.                                                                             |
|                   | 17) On the DSLAM/MSAN equipment there is configured the possibility to assign "S VID" =1 for Ethernet frames which are transferred upstream depending on value of Ethertype field and user port number. Following options are configured:            |
|                   | 18) assignment of "S-VID"=1 to Ethernet frames which are<br>transferred from HG1 equipment (user port No. 1) with the Ethertype<br>value 0x8863 or 0x8864;                                                                                           |
|                   | 19) assignment of "S-VID"=2 to Ethernet frames which are transferred from HG2 equipment (user port No. 2) with the Ethertype value 0x8863 or 0x8864;                                                                                                 |
|                   | 20) assignment of "S-VID"=3 frames to Ethernet transferred from HG1 and HG2 equipment (any user port) with the Ethertype value 0x0800.                                                                                                    |
|                   | 21) Perform on the analyser of IP protocols for the corresponding interface and set the following filter on protocols ICMP $\parallel$ ARP.                                                                                                    |

|                 | 7                                                                                                    |  |  |
|-----------------|----------------------------------------------------------------------------------------------------|--|--|
| Test procedure  | 1) Perform traffic exchange between hosts A.1 and X.1.                                                                                                    |  |  |
|                 | 2) Perform traffic exchange between hosts B.1 and X.1.                                                                                                    |  |  |
|                 | 3) Perform traffic exchange between hosts A.2 and X.2.                                                                                                    |  |  |
|                 | 4) Perform traffic exchange between hosts B.2 and X.2.                                                                                                    |  |  |
|                 | 5) Save the captures of traces in separate files ([Vendor]-                                                                                                    |  |  |
|                 | DSLAM_VLAN_02.txt) and put the file into the corresponding section of the                                                                                                    |  |  |
|                 | KB.                                                                                                    |  |  |
|                 | 6) Fill in a daily report form with the testing results and save it in the KB.                                                                                                    |  |  |
| Expected result | 1) The DSLAM/MSAN equipment has assigned the identifier "S VID" =1 for<br>Ethernet frames which are transferred upstream and related to PPPoE session<br>of host A.1.                                                                                                    |  |  |
|                 | 2) The DSLAM/MSAN equipment has assigned the identifier "S VID" =2 for Ethernet frames which are transferred upstream and related to PPPoE session of host B.1.                                                                                                    |  |  |
|                 | 3) The DSLAM/MSAN equipment has assigned the identifier "S VID" =3 for Ethernet frames which are transferred upstream and related to IPoE session of host A.2.                                                                                                    |  |  |
|                 | 4) The DSLAM/MSAN equipment has assigned the identifier "S VID" =3 for<br>Ethernet frames which are transferred upstream and related to IPoE session of<br>host B.2.                                                                                                    |  |  |
|                 | 5) The daily report form has been saved in the corresponding section of KB.                                                                                                    |  |  |
| Test scheme     |                                                                                                    |  |  |
|                 | Host A1<br>IF: xxxx(PPPoE)<br>Host A2<br>IF: xxxx(PPPoE)<br>Host A2<br>IF: xxxx(PPPoE)<br>IPVE 0/35 (Ethertype: PPP, IP)<br>IPVE 0/35 (Ethertype: PPP, IP)<br>IPVE 0/35 (Ethertype: IP)<br>IPVE 0/35 (Ethertype: IP)<br>IPVE 0/35 (Ethe                                                                                                    |  |  |
|                 | Host B2<br>IP xxxx (DHCP)<br>Host B2<br>IP xxxx (DHCP)<br>Host B2<br>IP xxx (DHCP)<br>Host B2<br>IP xxx (DHCP)<br>Host B2<br>IP xxx (DHCP)<br>Host B2<br>IP xxx (DHCP)<br>Host B2<br>IP xxx (DHCP)<br>Host B2<br>IP xxx (DHCP)<br>Host B2<br>IP xxx (DHCP)<br>Host B2<br>IP xxx (DHCP)<br>Host B2<br>IP xxx (DHCP)<br>Host B2<br>IP xxx (DHCP)<br>Host B2<br>IP xxx (DHCP)<br>Host B2<br>IP xx (DHCP)<br>Host B2<br>IP xx (DHCP) |  |  |

| Test number       | DSLAM_VLAN_03                                                                                                    |
|-------------------|----------------------------------------------------------------------------------------------------|
| Test name         | Configuration of S-VLAN for Single PVC/VLAN tagged architecture (model N:1+1:1)                                                                                                    |
| Test purpose      | Check if the DSLAM/MSAN has the possibility to assign the S VLAN (S VID) identifier to the Ethernet frames, which are transferred upstream using the Single PVC/VLAN tagged model on UNI interface                                                                                                    |
| Initial condition | <ol> <li>Prepare in the KB the specified form to be filled-in (template of daily report) which should include the date, list of tests and achieved results.</li> <li>Connect equipment under test and measurement equipment in accordance with testing scheme.</li> <li>For carrying out the tests, two user ports on the DSLAM/MSAN equipment (two user lines) have to be used. On the user side the home gateway equipment has to be connected to network terminations of user lines (HG1 and HG2, accordingly).</li> <li>A.1 and A.2 hosts are connected to home getaway HG1.</li> <li>B.1 and B.2 hosts are connected to home getaway HG2.</li> </ol> |

| 6) X.1 and X.2 hosts are connected to the Ethernet switch which has implemented functions of the DSLAM/MSAN traffic aggregation.                                                                                                    |
|----------------------------------------------------------------------------------------------------|
| 7) A.1 and B.1 hosts use PPPoE sessions.                                                                                                    |
| 8) A.2 and B.2 hosts use IPoE sessions.                                                                                                    |
| 9) HG1 and HG2 equipment work in the bridge mode (function of local DHCP server is disconnected).                                                                                                    |
| 10) IP-addresses for A.1 and B.1 hosts are assigned dynamically using PPPoE server or are configured manually.                                                                                                    |
| 11) For termination of PPPoE sessions from A.1 and B.1 hosts external router has to be connected to the Ethernet switch.                                                                                                    |
| 12) IP-addresses for hosts A.2, B.2, X.1 and X.2 are assigned dynamically with the allocated DHCP server or are configured manually.                                                                                                    |
| 13) IP-addresses from one IP subnetwork are used on the hosts A.2, B.2 and X.2.                                                                                                    |
| 14) One virtual channel (PVC X1/Y1) used for transfer of all types of traffic (in case of ATM transport use on UNI interface) is configured on HG1 equipment.                                                                                                    |
| 15) HG1 equipment supports function of VLAN tags assignment according<br>to IEEE 802.1Q standard. HG1 equipment is configured as follows: there is<br>assigned VLAN tag "C-VID"=1 for PPPoE sessions connected with host A.1,<br>and VLAN tag "C-VID"=2 for IPoE sessions connected with host A.2.                                                   |
| 16) One virtual channel (PVC X1/Y1) used for transfer of all types of traffic (in case of ATM transport use on UNI interface) is configured on HG2 equipment.                                                                                                    |
| 17) HG2 equipment supports function of VLAN tags assignment according<br>to IEEE 802.1Q standard. HG2 equipment is configured as follows: there is<br>assigned "C-VID"=1 for PPPoE sessions connected with host B.1, and<br>"C-VID"=2 for IPoE sessions connected with host B.2.                                                                     |
| 18) One virtual channel (PVC X1/Y1) used for transfer of all types of traffic (in case of ATM transport use on UNI interface) is configured on the DSLAM/MSAN equipment.                                                                                                    |
| 19) The possibility of use VLAN identifiers for users' ports No. 1 and No. 2 is configured on the DSLAM/MSAN equipment. The VLAN Membership List is configured on the DSLAM/MSAN equipment including list of C-VID values resolved for each of users ports. For users ports No. 1 and No. 2 there should be resolved values "C-VID"=1 and "C-VID"=2. |
| 20) On the DSLAM/MSAN equipment there is a possibility to assign S<br>VID identifiers for Ethernet frames which are transferred upstream depending<br>on value of VLAN identifier in initial IEEE 802.1Q tag and user port number.<br>The following configuration of VLAN translation table should be done:                                          |
| <ul> <li>assignment of "S-VID"=1 to Ethernet frames which are transferred from<br/>HG1 equipment (user port No. 1) and have "C-VID"=1 in IEEE 802.1Q<br/>tag;</li> </ul>                                                                                                    |
| <ul> <li>assignment of "S-VID"=2 to Ethernet frames which are transferred from<br/>HG2 equipment (user port No. 2) and have "C-VID"=1 in IEEE 802.1Q</li> </ul>                                                                                                    |
| <ul> <li>tag;</li> <li>assignment of "S-VID"=3 to Ethernet frames which are transferred from HG2 equipment (any user port) and have "C-VID"=2 in IEEE 802.1Q tag.</li> </ul>                                                                                                    |
| 21) Perform on the analyser of IP protocols for the corresponding interface and set the following filter on protocols: ICMP    ARP.                                                                                                    |

| <b></b>         |                                                                                                    |  |  |
|-----------------|----------------------------------------------------------------------------------------------------|--|--|
| Test procedure  | 1) Perform traffic exchange between hosts A.1 and X.1.                                                                                                    |  |  |
|                 | 2) Perform traffic exchange between hosts B.1 and X.1.                                                                                                    |  |  |
|                 | 3) Perform traffic exchange between hosts A.2 and X.2.                                                                                                    |  |  |
|                 | 4) Perform traffic exchange between hosts B.2 and X.2.                                                                                                    |  |  |
|                 | 5) Save the captures of traces in separate files ([Vendor]-                                                                                                    |  |  |
|                 | DSLAM_VLAN_03.txt) and put the file into the corresponding section of the KB.                                                                                                    |  |  |
|                 | 6) Fill in a daily report form with the testing results and save it in the KB.                                                                                                    |  |  |
| Expected result | <ol> <li>The DSLAM/MSAN equipment has assigned the identifier "S VID" =1 for<br/>Ethernet frames which are transferred upstream and related to PPPoE session<br/>of host A.1.</li> <li>The DSLAM/MSAN equipment has assigned the identifier "S VID" =2 for<br/>Ethernet frames which are transferred upstream and related to PPPoE session<br/>of host B.1.</li> <li>The DSLAM/MSAN equipment has assigned the identifier "S VID" =3 for<br/>Ethernet frames which are transferred upstream and related to IPoE session of<br/>host A.2.</li> <li>The DSLAM/MSAN equipment has assigned the identifier "S VID" =3 for<br/>Ethernet frames which are transferred upstream and related to IPoE session of<br/>host A.2.</li> <li>The DSLAM/MSAN equipment has assigned the identifier "S VID" =3 for<br/>Ethernet frames which are transferred upstream and related to IPoE session of<br/>host B.2.</li> <li>The DSLAM/MSAN equipment deletes the Ethernet frames which contain<br/>C-VID identifiers in IEEE 802.1Q tag not matching VLAN Membership List.</li> </ol>                                                                                                    |  |  |
|                 | 6) The daily report form has been saved in the corresponding section of KB.                                                                                                    |  |  |
| Test scheme     | HostA1<br>We xee (PPPele)<br>We xee (PPPele) |  |  |

| Test number       | DSLAM_VLAN_04                                                                                                    |
|-------------------|----------------------------------------------------------------------------------------------------|
| Test name         | Configuration of S-VLAN/C-VLAN stack (QinQ)                                                                                                    |
| Test purpose      | Check if the DSLAM/MSAN has the possibility to assign the VLAN tag pair (S-Tag/C-Tag) to the Ethernet frame, which are transferred upstream                                                                                                    |
| Initial condition | <ol> <li>Prepare in the KB the specified form to be filled-in (template of daily report) which should include the date, list of tests and achieved results.</li> <li>Connect equipment under test and measurement equipment in accordance with testing scheme.</li> <li>For carrying out the tests, two user ports on the DSLAM/MSAN equipment (two user lines) have to be used. On the user side, the home gateway equipment has to be connected to network terminations of user lines (HG1 and HG2, accordingly).</li> <li>Host A.1 is connected to home getaway HG1.</li> <li>Host B.1 is connected to home getaway HG2.</li> </ol> |

|                 | <ul><li>6) X.1 and X.2 hosts are connected to the Ethernet switch which has implemented functions of the DSLAM/MSAN traffic aggregation.</li><li>7) A.1 and B.1 hosts use IPoE sessions.</li></ul>                                                                                         |
|-----------------|----------------------------------------------------------------------------------------------------|
|                 |                                                                                                    |
|                 | 8) HG1 and HG2 equipment work in the bridge mode (function of local DHCP server is disconnected).                                                                                                    |
|                 | 9) IP-addresses for hosts A.1, B.1, X.1 and X.2 are assigned dynamically with the allocated DHCP server, or are configured manually.                                                                                                    |
|                 | 10) IP-addresses from one IP subnetwork are used on the hosts A.1, B.1 and X.2.                                                                                                    |
|                 | 11) One virtual channel (PVC X1/Y1) used for transfer of all types of traffic (in case of ATM transport use on UNI interface) is configured on HG1 equipment.                                                                                                    |
|                 | 12) One virtual channel (PVC X1/Y1) used for transfer of all types of traffic (in case of ATM transport use on UNI interface) is configured on HG2 equipment.                                                                                                    |
|                 | 13) One virtual channel (PVC X1/Y1) used for the transfer of all types of traffic (in case of ATM transport use on UNI interface) is configured on the DSLAM/MSAN equipment.                                                                                                    |
|                 | 14) On the DSLAM/MSAN equipment there is configured the possibility to assign VLAN tag pair (S-Tag/C-Tag) for Ethernet frames which are transferred upstream. The S-VID value identifies DSLAM/MSAN equipment (i.e., value S VID is identical for all users ports). C-VID value identifies |
|                 | number of user port on which Ethernet frame has arrived. The following configuration should be done:                                                                                                    |
|                 | <ul> <li>assignment of "S-VID"=1, "C-VID"=1 to Ethernet frames which are<br/>transferred from HG1 equipment (user port No. 1);</li> </ul>                                                                                                    |
|                 | <ul> <li>assignment of "S-VID"=1, "C-VID"=2 to Ethernet frames which are<br/>transferred from HG1 equipment (user port No. 2)</li> </ul>                                                                                                    |
|                 | 15) Perform on the analyser of IP protocols for the corresponding interface and set the following filter on protocols: ICMP  ARP.                                                                                                    |
| Test procedure  | 1) Perform traffic exchange between hosts A.1 and X.1.                                                                                                    |
| P               | 2) Perform traffic exchange between hosts B.1 and X.2.                                                                                                    |
|                 | <ul><li>3) Save the captures of traces in separate files ([Vendor]-</li></ul>                                                                                                    |
|                 | DSLAM_VLAN_04.txt) and put the file into the corresponding section of the KB.                                                                                                    |
|                 | 4) Fill in a daily report form with the testing results and save it in the KB.                                                                                                    |
| Expected result | <ol> <li>The DSLAM/MSAN equipment has assigned the identifier "S-VID"=1,<br/>"C-VID"=1 for Ethernet frames which are transferred upstream and related to<br/>PPPoE session of host A.1.</li> </ol>                                                                                         |
|                 | 2) The DSLAM/MSAN equipment has assigned the identifier "S-VID"=1,<br>"C-VID"=2 for Ethernet frames which are transferred upstream and related to<br>PPPoE session of host B.1.                                                                                                    |
|                 | 3) The daily report form has been saved in the corresponding section of KB.                                                                                                    |
|                 |                                                                                                    |

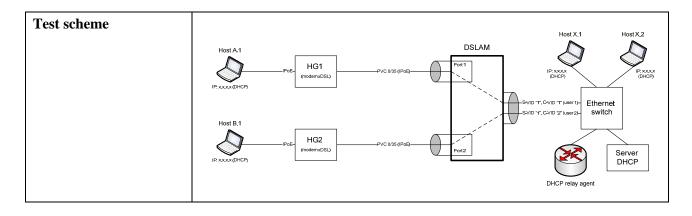

| <ul> <li>onfiguration of TLS user port</li> <li>heck if the DSLAM/MSAN has the possibility of TLS user port</li> <li>onfiguration providing transparent transfer of initial IEEE 802.1Q tags set by</li> <li>sers over the network.</li> <li>Prepare in the KB the specified form to be filled-in (template of daily</li> <li>eport) which should include the date, list of tests and achieved results.</li> <li>Connect equipment under test and measurement equipment in accordance ith testing scheme.</li> <li>For carrying out the tests, one user port on the DSLAM/MSAN equipment one user line) has to be used. On the user side to the network termination of iven user line there should be a connection from home gateway (business)</li> </ul>                                                                                                    |
|----------------------------------------------------------------------------------------------------|
| <ul> <li>onfiguration providing transparent transfer of initial IEEE 802.1Q tags set by sers over the network.</li> <li>Prepare in the KB the specified form to be filled-in (template of daily eport) which should include the date, list of tests and achieved results.</li> <li>Connect equipment under test and measurement equipment in accordance with testing scheme.</li> <li>For carrying out the tests, one user port on the DSLAM/MSAN equipment one user line) has to be used. On the user side to the network termination of</li> </ul>                                                                                                    |
| <ul> <li>eport) which should include the date, list of tests and achieved results.</li> <li>) Connect equipment under test and measurement equipment in accordance rith testing scheme.</li> <li>) For carrying out the tests, one user port on the DSLAM/MSAN equipment one user line) has to be used. On the user side to the network termination of</li> </ul>                                                                                                    |
| <ul> <li>HG1 equipment).</li> <li>Hosts A.1 and A.2 are connected to HG1 equipment.</li> <li>X.1 and X.2 hosts are connected to the Ethernet switch which has inplemented functions of the DSLAM/MSAN traffic aggregation.</li> <li>Host A.1 uses PPPoE sessions.</li> <li>Host A.2 uses IPoE sessions.</li> <li>HG1 equipment work in the bridge mode (function of local DHCP server disconnected).</li> <li>IP-address for host A.1 is assigned dynamically with allocated PPPoE erver or are configured manually.</li> <li>For termination of PPPoE sessions from host A.1 external router has to e connected to the Ethernet switch.</li> <li>IP-addresses for hosts A.2, X.1 and X.2 are assigned dynamically with the allocated DHCP server or are configured manually.</li> <li>One virtual channel (PVC X1/Y1) used for transfer of all types of affic (in case of ATM transport use on UNI interface) is configured on HG1 quipment.</li> <li>HG1 equipment supports function of VLAN tags assignment according to EEE 802.1Q standard. HG1 equipment is configured as follows: there is ssigned VLAN tag "C-VID"=111 for PPoE sessions connected with the st.1, and VLAN tag "C-VID"=222 for IPoE sessions connected with the st.2.</li> <li>One virtual channel (PVC X1/Y1) used for transfer of all types of affic (in case of ATM transport use on UNI interface) is configured on HG1 equipment.</li> </ul> |
|                                                                                                    |

|                 | <ul> <li>16) VLAN Membership List is configured on the DSLAM/MSAN equipment for user port No. 1. The VLAN Membership List should contain the list of C-VID identifiers which have not been related to TLS traffic transferred through user port No. 1 in an upstream direction. This list should contain "C-VID"=111. All Ethernet frames transferred upstream through user port No. 1 and not having "C-VID"=111, should be processed as TLS traffic.</li> <li>17) On the DSLAM/MSAN equipment should be configured the VLAN translation table according to which the Ethernet frames transferred upstream and having initial identifier "C-VID"=111 (matching VLAN Membership List) should get "S-VID"=1 identifier. Initial identifier C-VID in this case should be deleted.</li> <li>18) On the DSLAM/MSAN equipment there is a possibility to assign TLS "S-VID"=100 identifier for Ethernet frames which are transferred upstream through user port No. 1 and having initial IEEE 802.1Q tag, not matching VLAN Membership List. Thus initial IEEE 802.1Q tag, received from the user, remains as enclosed C-Tag.</li> <li>19) Perform on the analyser of IP protocols for the corresponding interface and set the following filter on protocols: ICMP    ARP.</li> </ul>                                                                                                    |
|-----------------|----------------------------------------------------------------------------------------------------|
| Test procedure  | <ol> <li>Perform traffic exchange between hosts A.1 and X.1.</li> <li>Perform traffic exchange between hosts A.2 and X.2.</li> <li>Save the captures of traces in separate files ([Vendor]-<br/>DSLAM_VLAN_05.txt) and put the file into the corresponding section of the KB.</li> <li>Fill in a daily report form with the testing results and save it in the KB.</li> </ol>                                                                                                    |
| Expected result | <ol> <li>The DSLAM/MSAN equipment has assigned the identifier "S VID" =1 for<br/>Ethernet frames which are transferred upstream and related to PPPoE session<br/>of host A.1. Thus initial IEEE 802.1Q tag (including "C-VID"=111), received<br/>from the user, has been deleted.</li> <li>The DSLAM/MSAN equipment has assigned the identifier "S VID" =100<br/>for Ethernet frames which are transferred upstream and related to IPoE<br/>session of host A.2. Thus initial IEEE 802.1Q tag (including "C-VID"=222),<br/>received from the user, has remained as an enclosed C-Tag (having<br/>"C-VID"=222).</li> <li>The daily report form has been saved in the corresponding section of KB.</li> </ol>                                                                                                    |
| Test scheme     | Host A1<br>Host A2<br>F : x.x.x (DHCP)<br>Host A2<br>F : x.x.x (DHCP)<br>Host A2<br>Host A2<br>Host |

| Test number                                                                                                    | DSLAM_VLAN_06                                                                                                    |
|----------------------------------------------------------------------------------------------------|----------------------------------------------------------------------------------------------------|
| Test name                                                                                                    | Configuration of admissible list of Ethernet frame types                                                                                                    |
| Test purpose                                                                                                    | Check if the DSLAM/MSAN has the possibility of admissible list of Ethernet frame types configuration for certain user port (for the upstream transfer)                                                                                                    |
| Initial condition                                                                                                    | <ol> <li>Prepare in the KB the specified form to be filled-in (template of daily report) which should include the date, list of tests and achieved results.</li> <li>Connect equipment under test and measurement equipment in accordance with testing scheme.</li> </ol>                                                                                  |
|                                                                                                    | 3) For carrying out the tests, one user port on the DSLAM/MSAN equipment<br>(one user line) have to be used. On the user side the home gateway equipment<br>(HG1 equipment) has to be connected to network termination of the given<br>user line.                                                                                                    |
|                                                                                                    | 4) Host A.1 is connected to HG1 equipment.                                                                                                    |
|                                                                                                    | 5) Host X.1 is connected to the Ethernet switch which has implemented functions of the DSLAM/MSAN traffic aggregation.                                                                                                    |
|                                                                                                    | <ul><li>6) Host A.1 uses IPoE sessions.</li><li>7) HG1 equipment works in a bridged mode (function of local DHCP server is disconnected).</li></ul>                                                                                                    |
|                                                                                                    | 8) IP-addresses for hosts A.1 and X.1 are assigned dynamically with the allocated DHCP server or are configured manually.                                                                                                    |
| <ul> <li>(in case of ATM traequipment.</li> <li>10) One virtual c traffic (in case of A DSLAM/MSAN eq</li> <li>11) On the DSLA</li> <li>"S-VID"=1 identified user port No. 1.</li> <li>12) Further adjust of the following control of the following control of the following control of the following control of the following control of the DSLAM/MS</li> <li>Configuration 1</li> <li>On HG1 equipment assignment for Ether assign VLAN tags if On the DSLAM/MS</li> <li>Ethernet frames typ priority tagged fram</li> <li>Configuration 2</li> <li>Configuration 3</li> <li>Configuration 3</li> <li>Configuration 6</li> <li>Configuration 6</li> <li>Configuration 7</li> </ul> | 9) One virtual channel (PVC X1/Y1) used for transfer of all types of traffic (in case of ATM transport use on UNI interface) is configured on HG1 equipment.                                                                                                    |
|                                                                                                    | traffic (in case of ATM transport use on UNI interface) is configured on the DSLAM/MSAN equipment.                                                                                                    |
|                                                                                                    | "S-VID"=1 identifiers to any Ethernet frames transferred upstream through                                                                                                    |
|                                                                                                    | 12) Further adjustment of equipment should be provided according to one of the following configurations:                                                                                                    |
|                                                                                                    | Configuration 1<br>On HG1 equipment there should be a disconnected function of VLAN tags                                                                                                    |
|                                                                                                    | <ul> <li>assignment for Ethernet frames transferred upstream. Host A.1 also should not assign VLAN tags for Ethernet frames transferred upstream.</li> <li>On the DSLAM/MSAN equipment during configuration of admissible Ethernet frames types list there should be specified value: "untagged or priority tagged frames" for user port No. 1.</li> </ul> |
|                                                                                                    |                                                                                                    |
|                                                                                                    | Ethernet frames types list there should be specified value: "VLAN tagged frames" for user port No. 1.                                                                                                    |
|                                                                                                    | Configuration of HG1 equipment is the same as in Configuration 1.<br>On the DSLAM/MSAN equipment during configuration of admissible<br>Ethernet frames types list there should be specified value: "admit all" for user                                                                                                    |

|                 | Configuration 4<br>Activate on HG1 equipment function of VLAN tags assignment to Ethernet<br>frames transferred upstream. HG1 equipment should be configured to assign<br>VLAN "C-VID"=1 identifier for IPoE sessions related with host A.1<br>On the DSLAM/MSAN equipment during configuration of admissible<br>Ethernet frames types list there should be specified value: "untagged or<br>priority tagged frames" for user port No. 1.                                                                                                    |
|-----------------|----------------------------------------------------------------------------------------------------|
|                 | Configuration 5<br>Configuration of HG1 equipment is same as in Configuration 4.<br>On the DSLAM/MSAN equipment during configuration of admissible<br>Ethernet frames types list there should be specified value: "VLAN tagged<br>frames" for user port No. 1.                                                                                                    |
|                 | Configuration 6<br>Configuration of HG1 equipment is same as in Configuration 4.<br>On the DSLAM/MSAN equipment during configuration of admissible<br>Ethernet frames types list there should be specified value: "admit all" for user<br>port No. 1.                                                                                                    |
|                 | 13) Perform on the analyser of IP protocols for the corresponding interface and set the following filter on protocols: ICMP    ARP.                                                                                                    |
| Test procedure  | <ol> <li>Using Configuration 1 perform on host A.1 command ping for host X.1.</li> <li>Using Configuration 2 perform on host A.1 command ping for host X.1.</li> <li>Using Configuration 3 perform on host A.1 command ping for host X.1.</li> <li>Using Configuration 4 perform on host A.1 command ping for host X.1.</li> <li>Using Configuration 5 perform on host A.1 command ping for host X.1.</li> <li>Using Configuration 5 perform on host A.1 command ping for host X.1.</li> <li>Using Configuration 6 perform on host A.1 command ping for host X.1.</li> <li>Using Configuration 6 perform on host A.1 command ping for host X.1.</li> <li>Using Configuration 6 perform on host A.1 command ping for host X.1.</li> <li>Save the captures of traces in separate files ([Vendor]-DSLAM_VLAN_06.txt) and put the file into the corresponding section of the KB.</li> <li>Fill in a daily report form with the testing results and save it in the KB.</li> </ol> |
| Expected result | <ol> <li>Successful performance of command ping according to step 1 of test<br/>procedure.</li> <li>Unsuccessful performance of command ping according to step 2 of test<br/>procedure.</li> <li>Successful performance of command ping according to step 3 of test<br/>procedure.</li> <li>Unsuccessful performance of command ping according to step 4 of test<br/>procedure.</li> </ol>                                                                                                    |
|                 | <ul> <li>5) Successful performance of command ping according to step 5 of test procedure.</li> <li>6) Successful performance of command ping according to step 6 of test procedure.</li> <li>7) The daily report form has been saved in the corresponding section of KB.</li> </ul>                                                                                                    |

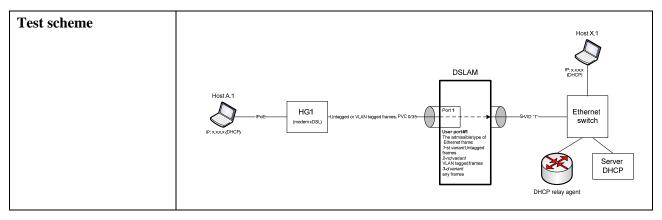

# 6.3.1.1.2 Check of QoS functions

| Test number                                                                                                    | DSLAM_QOS_01                                                                                                    |
|----------------------------------------------------------------------------------------------------|----------------------------------------------------------------------------------------------------|
| Test name                                                                                                    | Marks of priority bits during processing of Ethernet frames which are not containing VLAN tags                                                                                                    |
| Test purpose                                                                                                    | Check if the DSLAM/MSAN equipment has the possibility of priority bits<br>marking in Ethernet frames which are transferred upstream and not containing<br>IEEE 802.1Q tags, assigned by user equipment                                                                                                    |
| Initial condition                                                                                                    | <ol> <li>Prepare in the KB the specified form to be filled-in (template of daily report) which should include the date, list of tests and achieved results.</li> <li>Connect equipment under test and measurement equipment in accordance with testing scheme.</li> <li>For carrying out the tests, two user ports on the DSLAM/MSAN</li> </ol> |
|                                                                                                    | equipment (two user lines) have to be used. On the user side the home gateways equipment should be connected to network terminations of user lines (HG1 and HG2, accordingly).                                                                                                    |
|                                                                                                    | 4) Host A.1 is connected to home getaway HG1.                                                                                                    |
|                                                                                                    | 5) Host B.1 is connected to home getaway HG2.                                                                                                    |
|                                                                                                    | 6) Host X.1 is connected to the Ethernet switch which has implemented functions of the DSLAM/MSAN traffic aggregation.                                                                                                    |
|                                                                                                    | 7) A.1 and B.1 hosts use IPoE sessions.                                                                                                    |
| <ul> <li>DHCP server is disconnected).</li> <li>9) IP-addresses for hosts A.1, B.1 and X.1 are assigned allocated DHCP server, or are configured manually.</li> <li>10) One virtual channel (PVC X1/Y1) used for transfet traffic (in case of ATM transport use on UNI interface) i equipment.</li> <li>11) One virtual channel (PVC X1/Y1) used for transfet traffic (in case of ATM transport use on UNI interface) i equipment.</li> <li>12) One virtual channel (PVC X1/Y1) used for transfet traffic (in case of ATM transport use on UNI interface) i equipment.</li> <li>13) A.1 and B.1 hosts should have possibility of prior</li> </ul> | 8) HG1 and HG2 equipment work in the bridge mode (the function of local DHCP server is disconnected).                                                                                                    |
|                                                                                                    | 9) IP-addresses for hosts A.1, B.1 and X.1 are assigned dynamically with the allocated DHCP server, or are configured manually.                                                                                                    |
|                                                                                                    | traffic (in case of ATM transport use on UNI interface) is configured on HG1                                                                                                    |
|                                                                                                    | traffic (in case of ATM transport use on UNI interface) is configured on HG2                                                                                                    |
|                                                                                                    | traffic (in case of ATM transport use on UNI interface) is configured on the                                                                                                    |
|                                                                                                    | Ethernet frames. A.1 and B.1 hosts should establish priority "6" for all                                                                                                    |

|                                       | T                                                                                                    |
|---------------------------------------|----------------------------------------------------------------------------------------------------|
|                                       | <ul> <li>14) HG1 and HG2 equipment should provide transparent translation of<br/>Ethernet frames priorities values configured on A.1 and B.1 hosts,<br/>accordingly. On HG1 equipment and HG2 there is disconnected the function<br/>of IEEE 802.1Q tags assignment to Ethernet frames transferred upstream.</li> <li>15) On the DSLAM/MSAN equipment there should be configured<br/>possibility of S-Tag assignment, including identifier "S-VID"=1, to Ethernet<br/>frames transferred upstream through any of users ports. In this case the<br/>general VLAN (N:1) should be configured for all users ports.</li> <li>16) On the DSLAM/MSAN equipment there should be configured user port<br/>No. 1 with the possibility of copying the priority value of Ethernet frame<br/>received from HG1 equipment, into the value of S-Tag priority.</li> <li>17) On the DSLAM/MSAN equipment there should be configured user port<br/>No. 2 with the possibility to identify the value of S-Tag priority for Ethernet<br/>frames transferred upstream through given port on basis of "Ingress to Egress"<br/>policy. In this case as criteria for definition of S-Tag priority the following<br/>parameters should be used:</li> <li>value of user port number (physical or logic);</li> <li>value of Ethertype field in the Ethernet frame;</li> <li>value of initial Ethernet frame priority received from HG2 equipment.</li> <li>18) Perform on the analyser of IP protocols for the corresponding interface<br/>and set the following filter on protocols: ICMP    ARP.</li> </ul>                                                                                                    |
| Test procedure                        | 1) Perform traffic exchange between hosts A.1 and X.1.                                                                                                    |
| T T T T T T T T T T T T T T T T T T T | 2) Perform traffic exchange between hosts B.1 and X.1.                                                                                                    |
|                                       | 3) During traffic exchange between hosts B.1 and X.1 perform transfer of                                                                                                    |
|                                       | ARP message from host B.1 (for this purpose it is necessary to clear contents of ARP table on host B.1).                                                                                                    |
|                                       | 4) Save the captures of traces in separate files ([Vendor]-<br>DSLAM_QOS_01.txt) and put the file into the corresponding section of the KB.                                                                                                    |
|                                       | 5) Fill in a daily report form with the testing results and save it in the KB.                                                                                                    |
| Expected result                       | 1) S-Tag priority for Ethernet frames transferred upstream through user port No. 1 equals to "6".                                                                                                    |
|                                       | 2) S-Tag priority for Ethernet frames transferred upstream through user port<br>No. 2 has been established according to policy defined on the                                                                                                    |
|                                       | DSLAM/MSAN equipment for the given port.                                                                                                    |
|                                       | 3) Policy for different S-Tag definition criteria has been correctly performed.                                                                                                    |
|                                       | 4) The daily report form has been saved in the corresponding section of KB.                                                                                                    |
| Test scheme                           | HostX,1                                                                                                    |
|                                       | Host A.1<br>Priority tagged framesNo VLAN tag (PVC 035)<br>IP: xxxxx (DHCP)<br>Host B.1<br>Host B.1<br>Hos |
|                                       | IP: XXXX (DHCP)                                                                                                    |

| Test number       | DSLAM_QOS_02                                                                                                    |
|-------------------|----------------------------------------------------------------------------------------------------|
| Test name         | Marks of priority bits during processing of Ethernet frames containing VLAN tags                                                                                                    |
| Test purpose      | Check if the DSLAM/MSAN equipment has the possibility of priority bits<br>marking in Ethernet frames which are transferred upstream and containing<br>IEEE 802.1Q tags, assigned by user equipment                                                                                                    |
| Initial condition | 1) Prepare in the KB the specified form to be filled-in (template of daily report) which should include the date, list of tests and achieved results.                                                                                                    |
|                   | 2) Connect equipment under test and measurement equipment in accordance with testing scheme.                                                                                                    |
|                   | 3) For carrying out the tests, two user ports on the DSLAM/MSAN equipment (two user lines) have to be used. On the user side home gateway equipment has to be connected to network terminations of user lines (HG1 and HG2, accordingly).                                                                                                    |
|                   | 4) Host A.1 is connected to home getaway HG1.                                                                                                    |
|                   | 5) Host B.1 is connected to home getaway HG2.                                                                                                    |
|                   | 6) Host X.1 is connected to the Ethernet switch which has implemented functions of the DSLAM/MSAN traffic aggregation.                                                                                                    |
|                   | 7) A.1 and B.1 hosts use IPoE sessions.                                                                                                    |
|                   | 8) HG1 and HG2 equipment work in the bridge mode (the function of local DHCP server is disconnected).                                                                                                    |
|                   | 9) IP-addresses for hosts A.1, B.1 and X.1 are assigned dynamically with the allocated DHCP server or are configured manually.                                                                                                    |
|                   | 10) One virtual channel (PVC X1/Y1) used for transfer of all types of traffic (in case of ATM transport use on UNI interface) is configured on HG1 equipment.                                                                                                    |
|                   | 11) One virtual channel (PVC X1/Y1) used for transfer of all types of traffic (in case of ATM transport use on UNI interface) is configured on HG2 equipment.                                                                                                    |
|                   | 12) One virtual channel (PVC X1/Y1) used for transfer of all types of traffic (in case of ATM transport use on UNI interface) is configured on the DSLAM/MSAN equipment.                                                                                                    |
|                   | 13) HG1 equipment should support the function of VLAN tags assignment according to IEEE 802.1Q standard. HG1 equipment is configured to assign IEEE 802.1Q tag, including "C-VID" =1 and priority value equal to "6" for all frames transferred.                                                                                              |
|                   | 14) HG2 equipment should support the function of VLAN tags assignment according to IEEE 802.1Q standard. HG2 equipment is configured to assign IEEE 802.1Q tag, including "C-VID" =1 and priority value equal to "6" for all frames transferred.                                                                                              |
|                   | 15) On the DSLAM/MSAN equipment should be configured the possibility of IEEE 802.1Q tags usage on users ports No. 1 and No. 2. The VLAN Membership List is configured on the DSLAM/MSAN equipment including list of C-VID values resolved for each of users ports. For users ports No. 1 and No. 2 there should be resolved value "C-VID" =1. |
|                   | 16) On the DSLAM/MSAN equipment there should be configured S-Tag assignment possibility, including identifier "S-VID" =1, to Ethernet frames transferred upstream through any of users ports. In this case, the general S-VLAN (N:1) should be configured for all users ports.                                                                |
|                   | 17) On the DSLAM/MSAN equipment there should be configured user port<br>No. 1 with the possibility of copying the priority value from IEEE 802.1Q tag,<br>received from HG1 equipment, into the S-Tag priority value.                                                                                                    |

|                 | 18) On the DSLAM/MSAN equipment should be configured user port                                                                                                    |
|-----------------|----------------------------------------------------------------------------------------------------|
|                 | No. 2 with the possibility to identify the value of S-Tag priority for Ethernet frames transferred upstream through given port on basis of "Ingress to Egress" policy. In this case as criteria for definition of S-Tag priority the following parameters should be used:                                                                                                    |
|                 | <ul> <li>value of user port number (physical);</li> </ul>                                                                                                    |
|                 | <ul> <li>C-VID value in the initial Ethernet frame;</li> </ul>                                                                                                    |
|                 | <ul> <li>C-Tag priority value in the initial Ethernet frame.</li> </ul>                                                                                                    |
|                 | 19) Perform on the analyser of IP protocols for the corresponding interface and set the following filter on protocols: ICMP    ARP.                                                                                                    |
| Test procedure  | 1) Perform traffic exchange between hosts A.1 and X.1.                                                                                                    |
|                 | 2) Perform traffic exchange between hosts B.1 and X.1.                                                                                                    |
|                 | 3) Save the captures of traces in separate files ([Vendor]-<br>DSLAM_QOS_02.txt) and put the file into the corresponding section of the KB.                                                                                                    |
|                 | 4) Fill in a daily report form with the testing results and save it in the KB.                                                                                                    |
| Expected result | 1) S-Tag priority for Ethernet frames transferred upstream through user port No. 1 equals to "6".                                                                                                    |
|                 | 2) S-Tag priority for Ethernet frames transferred upstream through user port<br>No. 2 has been established according to policy defined on the<br>DSLAM/MSAN equipment for the given port.                                                                                                    |
|                 | 3) Policy for different S-Tag definition criteria has been correctly performed.                                                                                                    |
|                 | 4) The daily report form has been saved in the corresponding section of KB.                                                                                                    |
| Test scheme     | Host & 1 DSLAM                                                                                                    |
|                 | Host A:1<br>IP-SXXXX (DHCP)<br>HG1<br>IP-XXXX (DHCP)<br>HG1<br>IP-XXXX (DHCP)<br>HG1<br>IP-XXXX (DHCP)<br>IP-XXXX (DHCP)<br>IP-X                                                                                                 |
|                 | Host B.1<br>IPoE<br>IPoE<br>IPoE<br>IPoE<br>IPoE<br>IPoE<br>Indem xDSL)<br>HG2<br>(modem xDSL)<br>HG2<br>(modem xDSL)<br>(modem xDSL)<br>(modem xDSL) |
|                 |                                                                                                    |

# 6.3.1.1.3 Check of security functions

| Test number       | DSLAM_SEC_01                                                                                                    |
|-------------------|----------------------------------------------------------------------------------------------------|
| Test name         | Blocking of broadcasting packages                                                                                                    |
| Test purpose      | Check if the DSLAM/MSAN equipment has the possibility of blocking upstream and downstream broadcast messages                                                                                                    |
| Initial condition | <ol> <li>Prepare in the KB the specified form to be filled-in (template of daily report) which should include the date, list of tests and achieved results.</li> <li>Connect the equipment under test and measurement equipment in accordance with testing scheme.</li> <li>For carrying out the tests, one user port on the DSLAM/MSAN equipment (one user line) has to be used. On the user side, the equipment of a home gateway (HG1 equipment) should be connected to network termination of a user line.</li> <li>Host A.1 is connected to home getaway HG1.</li> <li>Host X.1 is connected to the Ethernet switch which has implemented functions of the DSLAM/MSAN traffic aggregation.</li> </ol> |

|                 | 6) HG1 equipment works in a bridged mode (function of local DHCP server is disconnected).                                                                                                    |
|-----------------|----------------------------------------------------------------------------------------------------|
|                 | 7) IP-addresses for hosts A.1 and X.1 are configured manually (statically) and should be from one IP subnetwork.                                                                                                    |
|                 | 8) One virtual channel (PVC X1/Y1) used for transfer of all types of traffic (in case of ATM transport use on UNI interface) is configured on HG1 equipment.                                                                                                    |
|                 | 9) One virtual channel (PVC X1/Y1) used for transfer of all types of traffic (in case of ATM transport use on UNI interface) is configured on the DSLAM/MSAN equipment.                                                                                                    |
|                 | 10) On the DSLAM/MSAN equipment there should be configured S-Tag assignment possibility, including identifier "S-VID" =1, to Ethernet frames transferred upstream through user port No. 1.                                                                                                    |
|                 | 11) On the DSLAM/MSAN equipment there should be configured blocking of broadcasting packages in an upstream direction for user port No. 1.                                                                                                    |
|                 | 12) On the DSLAM/MSAN equipment there should be configured blocking of broadcasting packages in downstream for "S-VID" =1.                                                                                                    |
|                 | 13) Before beginning of carrying out of test procedure it is necessary to clear contents of ARP tables on hosts A.1 and X.1.                                                                                                    |
| Test procedure  | 1) Perform on host A.1 command ping for host X.1.                                                                                                    |
|                 | 2) Perform on host X.1 command ping for host A.1.                                                                                                    |
|                 | 3) Save the captures of traces in separate files ([Vendor]-<br>DSLAM_SEC_01.txt) and put the file into the corresponding section of the KB                                                                                                    |
|                 | 4) Fill in a daily report form with the testing results and save it in the KB.                                                                                                    |
| Expected result | 1) Command ping, performed on host A.1 for host X.1 has not passed<br>(broadcasting ARP message transferred by host A.1 has been blocked on the<br>DSLAM/MSAN equipment).                                                                                                    |
|                 | 2) Command ping, performed on host X.1 for host A.1 has not passed<br>(broadcasting ARP message transferred by host X.1 has been blocked on the<br>DSLAM/MSAN equipment).                                                                                                    |
|                 | 3) In ARP tables on hosts A.1 and X.1 there are no dynamic records.                                                                                                    |
|                 | <ul><li>4) There is a possibility of broadcasting packages blocking function<br/>configuration on the DSLAM/MSAN equipment in a downstream.<br/>Configuration of the given function is made on VLAN basis.</li></ul>                                                                                                    |
|                 | 5) The daily report form has been saved in the corresponding section of KB.                                                                                                    |
| Test scheme     | Host X.1                                                                                                    |
|                 |                                                                                                    |
|                 |                                                                                                    |
|                 | Host A.1                                                                                                    |
|                 | HG1<br>IP: x.x.x HG1<br>IP: x.x.x HG1<br>I |
|                 |                                                                                                    |

| Test number       | DSLAM_SEC_02                                                                                                    |
|-------------------|----------------------------------------------------------------------------------------------------|
| Test name         | Restriction of the MAC-addresses table size                                                                                                    |
| Test purpose      | Check if the DSLAM/MSAN equipment has the possibility of restriction of sources MAC-addresses number connected with one user port                                                                                                    |
| Initial condition | <ol> <li>Prepare in the KB the specified form to be filled-in (template of daily report) which should include the date, list of tests and achieved results.</li> <li>Connect equipment under test and measurement equipment in accordance with testing scheme.</li> <li>For carrying out the tests, one user port on the DSLAM/MSAN equipment (one user line) has to be used. On party of user home gateway equipment (HG1 equipment) should be connected to network termination of a user line.</li> <li>Hosts A.1, A.2 and A.3 are connected to home getaway HG1.</li> <li>Hosts A.1, A.2 and A.3 are connected to home getaway HG1.</li> <li>Hosts A.1 is connected to the Ethernet switch which has implemented functions of the DSLAM/MSAN traffic aggregation.</li> <li>HG1 equipment works in a bridged mode (function of local DHCP server is disconnected).</li> <li>IP-addresses for hosts A.1, A.2, A.3 and X.1 are configured manually (statically) and should be from one IP subnetwork.</li> <li>One virtual channel (PVC X1/Y1) used for transfer of all types of traffic (in case of ATM transport use on UNI interface) is configured on HG1 equipment.</li> <li>On the DSLAM/MSAN equipment there should be configured S-Tag assignment possibility, including identifier "S-VID" =1, to Ethernet frames transferred upstream through user port No. 1.</li> <li>On the DSLAM/MSAN equipment should be configured the maximum number of MAC-addresses of the sources resolved for user port No. 1 equals to 2.</li> </ol> |
| Test procedure    | <ol> <li>Perform consecutive connections of hosts A.1, A.2 and A.3.</li> <li>During connection of each host (A.1, A.2, A.3) perform from this host continuous command ping for host X.1.</li> <li>Save the captures of traces in separate files ([Vendor]-</li> </ol>                                                                                                    |
|                   | <ul> <li>DSLAM_SEC_02.txt) and put the file into the corresponding section of the KB.</li> <li>4) Fill in a daily report form with the testing results and save it in the KB.</li> </ul>                                                                                                    |
| Expected result   | <ol> <li>Successful performance of commands ping from A.1 and A.2 hosts.</li> <li>Unsuccessful performance of commands ping from host A.3.</li> <li>There is a possibility of maximum resolved MAC-addresses number of sources configuration independently for each users ports.</li> <li>The daily report form has been saved in the corresponding section of KB.</li> </ol>                                                                                                    |

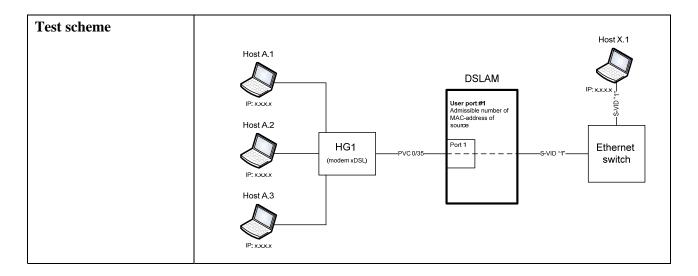

| Test number       | DSLAM_SEC_03                                                                                                    |
|-------------------|----------------------------------------------------------------------------------------------------|
| Test name         | Filtration on MAC-addresses basis                                                                                                    |
| Test purpose      | Check if the DSLAM/MSAN equipment has the possibility of Ethernet frames filtration on sources MAC-addresses basis and MAC-addresses of destinations.                                                                                                    |
| Initial condition | <ol> <li>Prepare in the KB the specified form to be filled-in (template of daily report) which should include the date, list of tests and achieved results.</li> <li>Connect equipment under test and measurement equipment in accordance with testing scheme.</li> </ol>                                                                                                    |
|                   | 3) For carrying out the tests, one user port on the DSLAM/MSAN<br>equipment (one user line) has to be used. On the user side home gateway<br>equipment (HG1 equipment) should be connected to network termination of<br>user line.                                                                                                    |
|                   | 4) A.1 and A.2 hosts are connected to home getaway HG1.                                                                                                    |
|                   | 5) X.1 and X.2 hosts are connected to the Ethernet switch which has implemented functions of the DSLAM/MSAN traffic aggregation.                                                                                                    |
|                   | 6) HG1 equipment works in a bridged mode (function of local DHCP server is disconnected).                                                                                                    |
|                   | <ul> <li>7) IP-addresses for hosts A.1, A.2, X.1 and X.2 are configured manually (statically) and should be from one IP subnetwork. Hosts A.1/A.2 should have the possibility to exchange traffic with hosts X.1/X.2 without router.</li> <li>8) One virtual channel (PVC X1/Y1) used for the transfer of all types of traffic (in case of ATM transport use on UNI interface) is configured on HG1 equipment.</li> </ul> |
|                   | 9) One virtual channel (PVC X1/Y1) used for the transfer of all types of traffic (in case of ATM transport use on UNI interface) is configured on the DSLAM/MSAN equipment.                                                                                                    |
|                   | 10) On the DSLAM/MSAN equipment there should be configured S-Tag assignment possibility, including the identifier "S-VID"=1, to Ethernet frames transferred upstream through user port No. 1.                                                                                                    |
|                   | 11) On the DSLAM/MSAN equipment there should be activated function of Ethernet frames filtration for user port No. 1 MAC-addresses. For the given user port there should be configured barring for access from source with MAC-address of host A.2, and also an barring for access to destination with MAC-address of host X.2.                                                                                           |

| Test procedure  | 1) Perform on host A.1 command ping for host X.1.                              |
|-----------------|--------------------------------------------------------------------------------|
|                 | 2) Perform on host A.1 command ping for host X.2.                              |
|                 | 3) Perform on host A.2 command ping for host X.1.                              |
|                 | 4) Save the captures of traces in separate files ([Vendor]-                    |
|                 | DSLAM_SEC_03.txt) and put the file into the corresponding section of the       |
|                 | KB.                                                                            |
|                 | 5) Fill in a daily report form with the testing results and save it in the KB. |
| Expected result | 1) Successful performance of command ping on host A.1 for host X.1.            |
|                 | 2) Unsuccessful performance of command ping on host A.1 for host X.2.          |
|                 | 3) Unsuccessful performance of command ping on host A.2 for host X.1.          |
|                 | 4) The daily report form has been saved in the corresponding section of KB.    |
| Test scheme     |                                                                                |
|                 | Host X.1 Host X.2                                                              |
|                 | Host A.1 DSLAM                                                                 |
|                 |                                                                                |
|                 | User port #1                                                                   |
|                 | IP: x.x.x     filtration on MAC-<br>address                                    |
|                 | HG1 Port1 Ethernet                                                             |
|                 | (modem xDSL) PVC 0/35                                                          |
|                 | Host A.2                                                                       |
|                 |                                                                                |
|                 |                                                                                |
|                 |                                                                                |
|                 |                                                                                |

| Test number       | DSLAM_SEC_04                                                                                                    |
|-------------------|----------------------------------------------------------------------------------------------------|
| Test name         | Determination of duplicated users MAC-addresses                                                                                                    |
| Test purpose      | Check if the DSLAM/MSAN equipment has the possibility of detecting the duplicated users MAC-addresses and the subsequent mechanism for resolution of the given situation                                                                                                    |
| Initial condition | <ol> <li>Prepare in the KB the specified form to be filled-in (template of daily report) which should include the date, list of tests and achieved results.</li> <li>Connect equipment under test and measurement equipment in accordance with testing scheme.</li> <li>For carrying out the tests, two user ports on the DSLAM/MSAN equipment (two user lines) have to be used. On the user side home gateway equipment has to be connected to network terminations of user lines (HG1 and HG2, accordingly).</li> <li>Host A.1 is connected to home getaway HG1.</li> <li>Host B.1 is connected to home getaway HG2.</li> <li>Configure for host B.1 MAC-address similar to that is used by host A.1.</li> <li>Host X.1 is connected to the Ethernet switch which has implemented functions of the DSLAM/MSAN traffic aggregation.</li> <li>HG1 and HG2 equipment works in a bridged mode (function of local DHCP server is disconnected).</li> <li>IP-addresses for hosts A.1, B.1 and X.1 are configured manually (statically) and should be from one IP subnetwork.</li> <li>One virtual channel (PVC X1/Y1) used for transfer of all types of traffic (in case of ATM transport use on UNI interface) is configured on HG1 equipment.</li> </ol> |

|                 | 11) One virtual channel (PVC X1/Y1) used for transfer of all types of traffic (in case of ATM transport use on UNI interface) is configured on HG2 equipment.                                          |
|-----------------|----------------------------------------------------------------------------------------------------|
|                 | 12) One virtual channel (PVC X1/Y1) used for transfer of all types of traffic (in case of ATM transport use on UNI interface) is configured on the DSLAM/MSAN equipment.                               |
|                 | 13) On the DSLAM/MSAN equipment there should be configured S-Tag assignment possibility, including identifier "S-VID" =1, to Ethernet frames transferred upstream through users ports No. 1 and No. 2. |
|                 | 14) Further adjustment of equipment should be provided according to one of the following configurations.                                                                                               |
|                 | Configuration 1                                                                                                    |
|                 | In case of detection of duplicated MAC-addresses work of all users having identical MAC-addresses is permitted.                                                                                        |
|                 | Configuration 2                                                                                                    |
|                 | In case of detection of duplicated MAC addresses, one of the users with duplicated MAC addresses is blocked.                                                                                           |
|                 | Configuration 3                                                                                                    |
|                 | In case of detection of duplicated MAC-addresses refusal of service should be given to both users with the duplicated MAC-addresses.                                                                   |
| Test procedure  | 1) Perform on A.1 and B.1 hosts continuous command ping for host X.1 (configuration 1).                                                                                                    |
|                 | 2) Perform on A.1 and B.1 hosts continuous command ping for host X.1 (configuration 2).                                                                                                    |
|                 | 3) Perform on A.1 and B.1 hosts continuous command ping for host X.1 (configuration 3).                                                                                                    |
|                 | 4) Save the captures of traces in separate files ([Vendor]-<br>DSLAM_SEC_04.txt) and put the file into the corresponding section of the                                                                |
|                 |                                                                                                    |
|                 | 5) Fill in a daily report form with the testing results and save it in the KB.                                                                                                    |
| Expected result | <ol> <li>In case of configuration 1:</li> <li>– command ping, performed on host A.1 in direction to host X.1, passes;</li> </ol>                                                                       |
|                 | <ul> <li>command ping, performed on host B.1 in direction to host X.1, passes,</li> </ul>                                                                                                    |
|                 | 2) In case of a configuration 2:                                                                                                    |
|                 | - command ping, performed on host A.1 in direction to host X.1, passes;                                                                                                    |
|                 | <ul> <li>command ping, performed on host B.1 in direction to host X.1, does not<br/>pass.</li> </ul>                                                                                                   |
|                 | 3) In case of configuration 3:                                                                                                    |
|                 | <ul> <li>command ping, performed on host A.1 in direction to host X.1, does not pass;</li> </ul>                                                                                                    |
|                 | - command ping, performed on host B.1 in direction to host X.1, does not                                                                                                    |
|                 | pass.                                                                                                    |

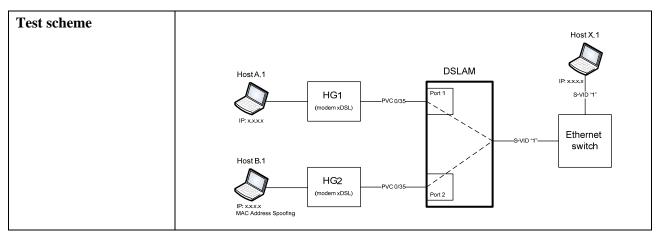

#### 6.3.1.1.4 Check of functions of identification of subscriber lines

| Test number       | DSLAM_LID_01                                                                                                    |
|-------------------|----------------------------------------------------------------------------------------------------|
| Test name         | Support of DHCP Option 82                                                                                                    |
| Test purpose      | Check if the DSLAM/MSAN equipment has the possibility of functioning as<br>DHCP Relay Agent second level and maintenance of DHCP clients<br>identification connection points using an information option (an option 82)                                                                                                    |
| Initial condition | <ol> <li>Prepare in the KB the specified form to be filled-in (template of daily report) which should include the date, list of tests and achieved results.</li> <li>Connect equipment under test and measurement equipment in accordance</li> </ol>                                                                                                    |
|                   | <ul> <li>with testing scheme.</li> <li>3) For carrying out the tests, one user port on the DSLAM/MSAN equipment<br/>(one user line) has to be used. On the user side home gateway equipment<br/>(HG1 equipment) should be connected to network termination of user line.</li> <li>4) Host A.1 is connected to home getaway HG1.</li> <li>5) HG1 equipment works in a bridged mode (function of local DHCP server<br/>is disconnected).</li> </ul> |
|                   | <ul> <li>6) Host A.1 uses IPoE sessions. IP-address for host A.1 is defined dynamically using allocated DHCP server connected to the Ethernet switch. DHCP server supports option 82.</li> </ul>                                                                                                    |
|                   | 7) One virtual channel (PVC X1/Y1) used for transfer of all types of traffic (in case of ATM transport use on UNI interface) is configured on HG1 equipment.                                                                                                    |
|                   | 8) One virtual channel (PVC X1/Y1) used for transfer of all types of traffic (in case of ATM transport use on UNI interface) is configured on the DSLAM/MSAN equipment.                                                                                                    |
|                   | 9) Router providing functionality (full) of DHCP Relay Agent should be connected to the Ethernet switch equipment.                                                                                                    |
|                   | <ul> <li>10) DSLAM/MSAN equipment works as DHCP Relay Agent second level.</li> <li>11) Perform on the analyser of IP protocols for the corresponding interface<br/>and set the following filter on protocols: bootp.</li> </ul>                                                                                                    |
| Test procedure    | 1) Initiate on host A.1 an establishment of IPoE session (provide transfer of broadcasting DHCP request from host A.1).                                                                                                    |
|                   | 2) Save the captures of traces in separate files ([Vendor]-<br>DSLAM_LID_01.txt) and put the file into the corresponding section of the KB.                                                                                                    |
|                   | 3) Fill in a daily report form with the testing results and save it in the KB.                                                                                                    |

| Expected result | <ol> <li>Using information option of DHCP protocol (option 82) DSLAM/MSAN<br/>equipment has definitely identified to which client initiating DHCP request<br/>user line is connected within network of broadband access.</li> <li>The daily report form has been saved in the corresponding section of KB.</li> </ol> |
|-----------------|----------------------------------------------------------------------------------------------------|
| Test scheme     | Host A 1                                                                                                    |

| Test number       | DSLAM_LID_02                                                                                                    |
|-------------------|----------------------------------------------------------------------------------------------------|
| Test name         | PPPoE functions Intermediate Agent support                                                                                                    |
| Test purpose      | Check if the DSLAM/MSAN equipment has the possibility of functioning as<br>PPPoE Intermediate Agent for maintenance of user lines identification                                                                                                    |
| Initial condition | <ol> <li>Prepare in the KB the specified form to be filled-in (template of daily report) which should include the date, list of tests and achieved results.</li> <li>Connect equipment under test and measurement equipment in accordance with testing scheme.</li> </ol>                                                                                                    |
|                   | <ul> <li>3) For carrying out the tests, one user port on the DSLAM/MSAN equipment<br/>(one user line) has to be used. On user side home gateway equipment (HG1<br/>equipment) should be connected to network termination of user line.</li> <li>4) One virtual channel (PVC X1/Y1) used for the transfer of all types of<br/>traffic (in case of ATM transport use on UNI interface) is configured on HG1<br/>equipment.</li> </ul>                  |
|                   | 5) One virtual channel (PVC X1/Y1) used for the transfer of all types of traffic (in case of ATM transport use on UNI interface) is configured on the DSLAM/MSAN equipment.                                                                                                    |
|                   | <ul><li>6) Host A.1 is connected to home getaway HG1.</li><li>7) HG1 equipment works in a bridged mode (function of local DHCP server is disconnected).</li></ul>                                                                                                    |
|                   | <ul> <li>8) Host A.1 uses PPPoE sessions. IP-address for host A.1 is defined dynamically using allocated PPPoE server connected to the Ethernet switch.</li> <li>9) Router providing functionality of PPPoE sessions termination is connected to the Ethernet switch equipment.</li> <li>10) DSLAM/MSAN equipment works as PPPoE Intermediate Agent.</li> <li>11) Perform on the analyser of IP protocols for the corresponding interface</li> </ul> |
|                   | and set the following filter on protocols: pppoed.                                                                                                    |

| Test procedure                           | 1) Initiate on host A.1 establishment of PPPoE session (to provide PPPoE                                                                                                    |
|------------------------------------------|----------------------------------------------------------------------------------------------------|
| La La La La La La La La La La La La La L | Discovery message transfer from host A.1).                                                                                                    |
|                                          | 2) Save the captures of traces in separate files ([Vendor]-                                                                                                    |
|                                          | DSLAM LID 02.txt) and put the file into the corresponding section of the                                                                                                    |
|                                          | KB.                                                                                                    |
|                                          | 3) Fill in a daily report form with the testing results and save it in the KB.                                                                                                    |
| Expected result                          | 1) The DSLAM/MSAN equipment adds PPPoE-TAG tag into the PPPoE Discovery packages (PADI, PADR) transferred upstream.                                                                                |
|                                          | 2) The given tag allows to definitely identify user line on which package PPPoE, and also specify user who has transferred the given message:                                                      |
|                                          | <ul> <li>"Agent Circuit ID" option should identify definitely DSLAM/MSAN<br/>equipment within network of user's access, and also logic port of</li> </ul>                                          |
|                                          | DSLAM/MSAN equipment through which package PPPoE has been received;                                                                                                    |
|                                          | <ul> <li>"Agent Remote ID" option should identify definitely user connected with<br/>corresponding logic port of DSLAM/MSAN equipment through whom<br/>PPPoE package has been received.</li> </ul> |
|                                          | 3) The DSLAM/MSAN equipment has not changed the initial MAC-addresses of source and destination in the PPPoE Discovery packages transferred upstream.                                              |
|                                          | <ul><li>4) The daily report form has been saved in the corresponding section of KB.</li></ul>                                                                                                    |
| Test scheme                              |                                                                                                    |
|                                          | Server<br>PPP₀E                                                                                                    |
|                                          | DSLAMMSAN                                                                                                    |
|                                          | PPPoE<br>Intermediate                                                                                                    |
|                                          | Agent                                                                                                    |
|                                          | HG1 PPPoE HG1 Ethernet switch                                                                                                    |
|                                          | (dient PPPoE)                                                                                                    |
|                                          |                                                                                                    |
|                                          |                                                                                                    |
|                                          | PPPoE Termination                                                                                                    |

## 6.3.1.1.5 Check of functions of management, monitoring and statistics gathering

| Test number       | DSLAM_MNG_01                                                                                                    |
|-------------------|----------------------------------------------------------------------------------------------------|
| Test name         | Equipment monitoring by SNMP protocol                                                                                                    |
| Test purpose      | Check if the DSLAM/MSAN equipment has the possibility for remote<br>monitoring by means of control system using SNMP protocol                                                                                                    |
| Initial condition | 1) Prepare in the KB the specified form to be filled-in (template of daily report) which should include the date, list of tests and achieved results.                                                                                        |
|                   | 2) Connect equipment under test and measurement equipment in accordance with testing scheme.                                                                                                    |
|                   | 3) For carrying out the tests, two user's ports on the DSLAM/MSAN equipment (two user lines) have to be used. On the user side home gateways equipment should be connected to network terminations of user lines (HG1 and HG2, accordingly). |
|                   | 4) Host A.1 is connected to home getaway HG1.                                                                                                    |
|                   | 5) Host B.1 is connected to home getaway HG2.                                                                                                    |

|                 | 7                                                                                                    |
|-----------------|----------------------------------------------------------------------------------------------------|
|                 | 6) HG1 and HG2 equipment work in a bridged mode (function of local DHCP server is disconnected).                                                                                                    |
|                 | 7) IP-addresses for A.1 and B.1 hosts are configured manually.                                                                                                    |
|                 | 8) One virtual channel (PVC X1/Y1) used for transfer of all types of traffic (in case of ATM transport use on UNI interface) is configured on HG1 equipment.                                                              |
|                 | 9) One virtual channel (PVC X1/Y1) used for transfer of all types of traffic (in case of ATM transport use on UNI interface) is configured on HG2 equipment.                                                              |
|                 | 10) One virtual channel (PVC X1/Y1) used for transfer of all types of traffic (in case of ATM transport use on UNI interface) is configured on the DSLAM/MSAN equipment.                                                  |
|                 | 11) Host which functions as remote workstation of the control system is connected to the Ethernet switch. On the given host SNMP software is established. IP-address for specified host should be configured manually and |
|                 | there should be from the same subnetwork, as IP-address of DSLAM/MSAN equipment used for interaction with control system.                                                                                                 |
|                 | 12) Perform on the analyser of IP protocols for the corresponding interface and set the following filter on protocols: SNMP.                                                                                              |
| Test procedure  | 1) Initiate remote monitoring of DSLAM/MSAN equipment on host, carrying out functions of workstation of a control system.                                                                                                 |
|                 | 2) Provide appearance of emergency and other non-standard situations on the                                                                                                    |
|                 | DSLAM/MSAN equipment. Also it is necessary to simulate problems with                                                                                                    |
|                 | powering (transition to the reserve block, return to mainframe), problems with                                                                                                    |
|                 | interfaces (refusal of physical/channel level), connection of remote users to DSLAM/MSAN equipment on Telnet/SSH/SNMP, change of equipment                                                                                |
|                 | configuration on Telnet/SSH/SNMP and other events.                                                                                                    |
|                 | 3) Save the captures of traces in separate files ([Vendor]-                                                                                                    |
|                 | DSLAM_MNG_01.txt) and put the file into the corresponding section of the                                                                                                    |
|                 | <ul><li>KB.</li><li>4) Fill in a daily report form with the testing results and save it in the KB.</li></ul>                                                                                                    |
| Exported regult |                                                                                                    |
| Expected result | 1) During the process of monitoring, DSLAM/MSAN equipment gives the adequate information on condition of interfaces, operative memory and central processor.                                                              |
|                 | 2) The DSLAM/MSAN equipment provides transfer of adequate SNMP                                                                                                    |
|                 | traps/informs messages in case of emergencies occurrence.                                                                                                    |
|                 | 3) The daily report form has been saved in the corresponding section of KB.                                                                                                    |
| Test scheme     | Remote CLI                                                                                                    |
|                 | Host A.1 DSLAM                                                                                                    |
|                 |                                                                                                    |
|                 | (modem xDSL)                                                                                                    |
|                 | IP xxxx Ethernet switch                                                                                                    |
|                 | Host B.1                                                                                                    |
|                 | IP: xxxx PVC 0/35 Port 2 Port 2                                                                                                    |
|                 |                                                                                                    |

## 6.3.1.1.6 Check of functions of Multicast mode support

| Test number       | DSLAM_MC_01                                                                                                    |
|-------------------|----------------------------------------------------------------------------------------------------|
| Test name         | Connection of several users to one multicasting group                                                                                                    |
| Test purpose      | Check if the DSLAM/MSAN equipment has the possibility to simultaneously connect several users to one multicasting group without subsequent load increase at network interfaces of DSLAM/MSAN equipment                                                                                                    |
| Initial condition | connect several users to one multicasting group without subsequent load                                                                                                    |
|                   | <ul> <li>traffic (in case of ATM transport use on UNI interface) is configured on the DSLAM/MSAN equipment.</li> <li>16) DSLAM/MSAN equipment during processing of IGMP messages,</li> </ul>                                                                                                    |
|                   | <ul> <li>works in the transparent IGMP Snooping mode.</li> <li>17) On the DSLAM/MSAN equipment should be configured uniform multicasting VLAN, intended for carrying out of traffic related with IP-STB equipment of all users. On the DSLAM/MSAN equipment should be configured the possibility of "S-VID"=1 identifiers assignment to the Ethernet frames transferred upstream from users IP-STB equipment.</li> </ul> |
|                   | 18) Perform on the analyser of IP protocols for the corresponding interface,<br>and set the following filter on protocols: IGMP.                                                                                                    |

| Test procedure  | <ol> <li>Hosts A.1, B.1 and C.1 should initiate IPoE sessions, transfer IGMP<br/>Membership Report messages and, thus, should consistently connect to the<br/>same multicasting group (observe one video channel).</li> <li>Save the captures of traces in separate files ([Vendor]-<br/>DSLAM_MC_01.txt) and put the file into the corresponding section of the<br/>KB.</li> <li>Fill in a daily report form with the testing results and save it in the KB.</li> </ol>                                                                                                    |
|-----------------|----------------------------------------------------------------------------------------------------|
| Expected result | <ol> <li>All users have connections to the same multicasting group (observe one video channel).</li> <li>During consecutive connections of hosts B.1 and C.1, there is no additional load on network interfaces of DSLAM/MSAN equipment.</li> <li>The daily report form has been saved in the corresponding section of KB.</li> </ol>                                                                                                    |
| Test scheme     | Host A1 (P-STB)       DSLAM       Host A1 (P-STB)         IP:xxxx/(IOMP hos)       IF(modem xDSi)       PVC 035 (PoB)       IF(modem xDSi)         Host A1 (P-STB)       IF(modem xDSi)       IF(modem xDSi)       IF(modem xDSi)         IP:xxxx/(IOMP hos)       IF(modem xDSi)       IF(modem xDSi)       IF(modem xDSi)         IP:xxxx/(IOMP hos)       IF(modem xDSi)       IF(modem xDSi)       IF(modem xDSi)         IP:xxxx/(IOMP hos)       IF(modem xDSi)       IF(modem xDSi)       IF(modem xDSi)         IP:xxxx/(IOMP hos)       IF(modem xDSi)       IF(modem xDSi)       IF(modem xDSi)         IP:xxxx/(IOMP hos)       IF(modem xDSi)       IF(modem xDSi)       IF(modem xDSi)         IP:xxxx/(IOMP hos)       IF(modem xDSi)       IF(modem xDSi)       IF(modem xDSi)         IP:xxxx/(IOMP hos)       IF(modem xDSi)       IF(modem xDSi)       IF(modem xDSi)         IP:xxxxx/(IOMP hos)       IF(modem xDSi)       IF(modem xDSi)       IF(modem xDSi)         IP:xxxxx/(IOMP hos)       IF(modem xDSi)       IF(modem xDSi)       IF(modem xDSi)         IP:xxxxx/(IOMP hos)       IF(modem xDSi)       IF(modem xDSi)       IF(modem xDSi)         IP:xxxxx/(IOMP hos)       IF(modem xDSi)       IF(modem xDSi)       IF(modem xDSi)         IP:xxxxx/(IOMP hos)       IF(modem xDSi) |

| Test number       | DSLAM_MC_02                                                                                                    |
|-------------------|----------------------------------------------------------------------------------------------------|
| Test name         | Restriction of channel numbers which are simultaneously observed by the user                                                                                                    |
| Test purpose      | Check if the DSLAM/MSAN equipment has the possibility of multicasting groups total number restriction to which one user simultaneously can be connected                                                                                                    |
| Initial condition | <ol> <li>Prepare in the KB the specified form to be filled-in (template of daily report) which should include the date, list of tests and achieved results.</li> <li>Connect equipment under test and measurement equipment in accordance with testing scheme.</li> <li>For carrying out the tests, one user port on the DSLAM/MSAN equipment (one user line) has to be used. On the user side, home gateway equipment (HG1 equipment) should be connected to network termination of user line.</li> <li>Hosts A.1, A.2 and A.3 are connected to home getaway HG1.</li> <li>HG1 equipment works in a bridged mode (function of local DHCP server is disconnected). HG1 equipment should support the IGMP Snooping function.</li> </ol> |
|                   | <ul> <li>6) One virtual channel (PVC X1/Y1) used for transfer of all types of traffic (in case of ATM transport use on UNI interface) is configured on HG1 equipment.</li> <li>7) On hosts A.1, A.2 and A.3 IP STB software should be used. Hosts A.1, A.2 and A.3 are IGMP hosts. IP-addresses for hosts A.1, A.2 and A.3 are configured manually.</li> </ul>                                                                                                    |
|                   | 8) Hosts A.1, A.2 and A.3 use IPoE sessions.                                                                                                    |

|                 | (1) Heat V 1 is connected to the Ethernet switch which has implemented                                                                                                    |
|-----------------|----------------------------------------------------------------------------------------------------|
|                 | 9) Host X.1 is connected to the Ethernet switch which has implemented functions of the DSLAM/MSAN traffic aggregation. Host X.1 performs functionality of video server, being video traffic source. IP-address for host X.1 should be configured manually.                                                                                                    |
|                 | 10) Router equipment performing functions of an IGMP router should be connected to the Ethernet switch equipment. For routing of multicasting traffic PIM SSM protocol is used.                                                                                                    |
|                 | 11) One virtual channel (PVC X1/Y1) used for transfer of all types of traffic (in case of ATM transport use on UNI interface) is configured on the DSLAM/MSAN equipment.                                                                                                    |
|                 | 12) DSLAM/MSAN equipment during processing of IGMP messages works in the transparent IGMP Snooping mode.                                                                                                    |
|                 | 13) On the DSLAM/MSAN equipment should be configured uniform multicasting VLAN, intended for carrying out of traffic related with IP-STB equipment of all users. On the DSLAM/MSAN equipment there should be configured a possibility of "S-VID"=1 identifiers assignment to the Ethernet frames transferred upstream from IP-STB equipment of users.                                                                                                    |
|                 | 14) On the DSLAM/MSAN equipment there should be configured for user<br>port No. 1 restriction on total number of multicasting groups to which the<br>given user can be connected. Maximum number of multicasting groups for the<br>given user should be equal to 2.                                                                                                    |
|                 | 15) Perform on the analyser of IP protocols for the corresponding interface and set the following filter on protocols: IGMP.                                                                                                    |
| Test procedure  | 1) Hosts A.1, A.2 and A.3 should consistently initiate IPoE sessions and transfer IGMP Membership Report messages, trying to be connected to various multicasting groups.                                                                                                    |
|                 | 2) Save the captures of traces in separate files ([Vendor]-<br>DSLAM_MC_02.txt) and put the file into the corresponding section of the KB.                                                                                                    |
|                 | 3) Fill in a daily report form with the testing results and save it in the KB.                                                                                                    |
| Expected result | <ol> <li>A.1 and A.2 hosts are successfully connected to various multicasting groups.</li> <li>Host A.3 has no connections to new multicasting group.</li> </ol>                                                                                                    |
| Test scheme     | 3) The daily report form has been saved in the corresponding section of KB.                                                                                                    |
| Test scheme     | Host A.1 (IP-STB)<br>IP: xxxx (IGMP host)<br>Host A.2 (IP-STB)<br>Host A.3 (IP-STB)<br>IP: xxxx (IGMP host)<br>IP: xxxx (IGMP host)<br>IP: xxx (IGMP host)<br>IP: xxx (IGMP host)<br>IP: xxx (IGMP host)<br>IP: xxx (IGMP host)<br>IP: xxx (IGMP host)<br>IP: xxx (IGMP host)<br>IP: xxx (IGMP host)<br>IP: xxx (IGMP host)<br>IP: xxx (IGMP host)<br>IP: xxx (IGMP host |

| Test number  | DSLAM_MC_03                                                                                                    |
|--------------|----------------------------------------------------------------------------------------------------|
| Test name    | Restriction of the multicasting groups list accessible to the user                                                                    |
| Test purpose | Check if the DSLAM/MSAN equipment has the possibility of restriction of the multicasting groups list accessible to the specified user |

| <b>-</b>          |                                                                                                    |
|-------------------|----------------------------------------------------------------------------------------------------|
| Initial condition | 1) Prepare in the KB the specified form to be filled-in (template of daily report) which should include the date, list of tests and achieved results.                                                                                                    |
|                   | 2) Connect equipment under test and measurement equipment in accordance with testing scheme.                                                                                                    |
|                   | 3) For carrying out the tests, one user port on the DSLAM/MSAN equipment<br>(one user line) has to be used. On the user side, home gateway equipment<br>(HG1 equipment) should be connected to network termination of user line.                                                                                                    |
|                   | 4) Host A.1 is connected to home getaway HG1.                                                                                                    |
|                   | 5) HG1 equipment works in a bridged mode (function of local DHCP server is disconnected).                                                                                                    |
|                   | 6) On HG1 equipment, one virtual channel (PVC X1/Y1) for carrying out of all traffic types (in case of ATM transport use on UNI interface) is configured.                                                                                                    |
|                   | 7) On host A.1, IP-STB software should be used. Host A.1 should be IGMP host. IP-address for host A.1 should be configured manually.                                                                                                    |
|                   | 8) Host A.1 uses IPoE sessions.                                                                                                    |
|                   | 9) Host X.1 is connected to the Ethernet switch which has implemented functions of the DSLAM/MSAN traffic aggregation. Host X.1 performs functionality of video server, being video traffic source. IP-address for host X.1 should be configured manually.                                                                                                    |
|                   | 10) Router equipment performing functions of an IGMP router should be connected to the Ethernet switch equipment. For routing of multicasting traffic PIM-SSM protocol is used.                                                                                                    |
|                   | 11) One virtual channel (PVC X1/Y1) used to transfer all types of traffic (in case of ATM transport use on UNI interface) is configured on the DSLAM/MSAN equipment.                                                                                                    |
|                   | 12) DSLAM/MSAN equipment during processing of IGMP messages functions in the transparent IGMP Snooping mode.                                                                                                    |
|                   | 13) On the DSLAM/MSAN equipment should be configured uniform multicasting VLAN, intended for carrying out of traffic related with IP-STB equipment of all users. On the DSLAM/MSAN equipment there should be configured the possibility of "S-VID"=1 identifiers assignment to the Ethernet frames transferred upstream from IP-STB equipment of users.                                                          |
|                   | 14) On the DSLAM/MSAN equipment there should be configured for user port No. 1 the multicasting groups list accessible to user.                                                                                                    |
|                   | 15) Perform on the analyser of IP protocols for the corresponding interface<br>and set the following filter on protocols: IGMP.                                                                                                    |
| Test procedure    | <ol> <li>Host A.1 should initiate IPoE session and transfer IGMP Membership<br/>Report messages, trying to be consistently connected to various multicasting<br/>groups, matching the list of resolved groups, and not matching the given list.</li> <li>Save the captures of traces in separate files ([Vendor]-<br/>DSLAM_MC_03.txt) and put the file into the corresponding section of the<br/>KB.</li> </ol> |
|                   | 3) Fill in a daily report form with the testing results and save it in the KB.                                                                                                    |
| Expected result   | 1) Host A.1 has been successfully connected to various multicasting groups matching list of groups, resolved for user port No. 1.                                                                                                    |
|                   | 2) Host A.1 has no connections to any of multicasting groups which are not matching the list of groups, resolved for user port No. 1.                                                                                                    |
|                   | 3) The daily report form has been saved in the corresponding section of KB.                                                                                                    |

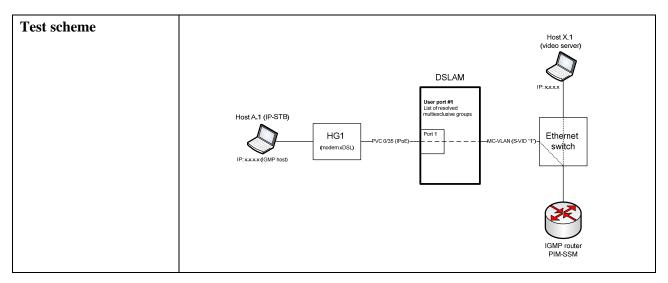

## 6.3.1.2 Check of EAS equipment functionality

## 6.3.1.2.1 Check of functions of VLAN tags processing

| Test number       | EAS_VLAN_01                                                                                                    |
|-------------------|----------------------------------------------------------------------------------------------------|
| Test name         | Configuration of S-VLAN for Untagged architecture (model N:1+1:1)                                                                                                    |
| Test purpose      | Check if the EAS has the possibility to assign the S VLAN (S-VID) identifier<br>to the Ethernet frames,, which are transferred upstream using the Untagged<br>model on UNI interface                                                                                                    |
| Initial condition | <ol> <li>Prepare in the KB the specified form to be filled-in (template of daily report) which should include the date, list of tests and achieved results.</li> <li>Connect equipment under test and measurement equipment in accordance with testing scheme.</li> <li>For carrying out the tests, two user ports on the EAS equipment (two user</li> </ol> |
|                   | lines) have to be used. On the user side, the home gateway equipment has to be connected to the network terminations of user lines (HG1 and HG2, accordingly).                                                                                                    |
|                   | <ul> <li>4) A.1 and A.2 hosts are connected to the home gateway equipment HG1.</li> <li>5) B.1 and B.2 hosts are connected to the home gateway equipment HG2.</li> <li>6) X.1 and X.2 hosts are connected to the Ethernet switch which has implemented functions of the EAS traffic aggregation.</li> </ul>                                                  |
|                   | <ul><li>7) A.1 and B.1 hosts use PPPoE sessions.</li><li>8) A.2 and B.2 hosts use IPoE sessions.</li></ul>                                                                                                    |
|                   | 9) HG1 and HG2 equipment work in the bridge mode (function of local DHCP server is disconnected).                                                                                                    |
|                   | 10) IP-addresses for A.1 and B.1 hosts are assigned dynamically using PPPoE server or are configured manually.                                                                                                    |
|                   | 11) For termination of PPPoE sessions from A.1 and B.1 hosts the external router should be connected to the Ethernet switch equipment.                                                                                                    |
|                   | 12) IP-addresses for hosts A.2, B.2, X.1 and X.2 are assigned dynamically with the allocated DHCP server or are configured manually.                                                                                                    |
|                   | 13) On hosts A.2, B.2 and X.2 used IP-address from one IP subnetwork.                                                                                                    |

|                 | <ul> <li>14) On the EAS equipment possibility of assignment of identifiers S-VID to Ethernet frames transferred upstream, depending on value of field Ethertype and number of port of the user is configured. Following options are configured:</li> <li>assignment of "S-VID"=1 to Ethernet frames which are transferred from HG1 equipment (user port No. 1) with the Ethertype value 0x8863 or 0x8864;</li> <li>assignment of "S-VID"=2 to Ethernet frames which are transferred from HG2 equipment (user port No. 2) with the Ethertype value 0x8863 or 0x8864;</li> <li>assignment of "S-VID"=3 frames to Ethernet transferred from HG1 and HG2 equipment (any user port) with the Ethertype value 0x0800.</li> <li>Perform on the analyser of IP protocols for the corresponding interface and set the following filter on protocols: ICMP    ARP.</li> </ul>                                                                                                    |
|-----------------|----------------------------------------------------------------------------------------------------|
| Test procedure  | <ol> <li>Perform traffic exchange between hosts A.1 and X.1.</li> <li>Perform traffic exchange between hosts B.1 and X.1.</li> <li>Perform traffic exchange between hosts A.2 and X.2.</li> <li>Perform traffic exchange between hosts B.2 and X.2.</li> <li>Save the captures of traces in separate files ([Vendor]-EAS_VLAN_01.txt) and put the file into the corresponding section of the KB.</li> <li>Fill in a daily report form with the testing results and save it in the KB.</li> </ol>                                                                                                    |
| Expected result | <ol> <li>The EAS equipment has assigned the identifier "S VID" =1 for Ethernet<br/>frames which are transferred upstream and related to PPPoE session of<br/>host A.1.</li> <li>The EAS equipment has assigned the identifier "S VID" =2 for Ethernet<br/>frames which are transferred upstream and related to PPPoE session of<br/>host B.1.</li> <li>The EAS equipment has assigned the identifier "S VID" =3 for Ethernet<br/>frames which are transferred upstream and related to IPoE session of host A.2.</li> <li>The EAS equipment has assigned the identifier "S VID" =3 for Ethernet<br/>frames which are transferred upstream and related to IPoE session of host A.2.</li> <li>The EAS equipment has assigned the identifier "S VID" =3 for Ethernet<br/>frames which are transferred upstream and related to IPoE session of host B.2.</li> <li>The daily report form has been saved in the corresponding section of KB.</li> </ol>                                                                                                    |
| Test scheme     | Host A1<br>Fr.xxxx (PPPoE)<br>Host A2<br>Fr.xxxx (PPDeE)<br>Host A2<br>Fr.xxxx (PPDeE)<br>Host A2<br>Fr.xxxx (PPDeE)<br>Host A2<br>Fr.xxxx (PPDeE)<br>Host A2<br>Fr.xxxx (PPDeE)<br>Host A2<br>Fr.xxxx (PPDeE)<br>Host A2<br>Fr.xxxx (PPDeE)<br>Host A2<br>Fr.xxxx (PPDeE)<br>Fr.xxxx (PPDeE)<br>Fr.xxxx (PPDE)<br>Fr.xxxx (PPDE) |

| Test number  | EAS_VLAN_02                                                                                                    |
|--------------|----------------------------------------------------------------------------------------------------|
| Test name    | Configuration of S-VLAN for VLAN tagged architecture (model N:1+1:1)                                                                                                    |
| Test purpose | Check if the EAS has the possibility to assign the S VLAN (S VID) identifier<br>to the Ethernet frames, which are transferred upstream using the VLAN<br>tagged model on UNI interface |

| T                 | 1) Decrease in the IZD the superior of $f_{1}$ ( $f_{1}$ ( $f_{1}$ ) $f_{2}$ ( $f_{1}$ ) $f_{2}$ ( $f_{2}$ ) $f_{2}$ ( $f_{1}$ ) $f_{2}$ ( $f_{2}$ ) $f_{2}$ ( $f_{1}$ ) $f_{2}$ ( $f_{2}$ ) $f_{2}$ ( $f_{2}$ ) $f_{2}$ ) $f_{2}$ ( $f_{2}$ ) $f_{2}$ ( $f_{2}$ ) $f_{2}$ ( $f_{2}$ ) $f_{2}$ ( $f_{2}$ ) $f_{2}$ ( $f_{2}$ ) $f_{2}$ ( $f_{2}$ ) $f_{2}$ ( $f_{2}$ ) $f_{2}$ ( $f_{2}$ ) $f_{2}$ ) $f_{2}$ ( $f_{2}$ ) $f_{2}$ ( $f_{2}$ ) $f_{2}$ ) $f_{2}$ ( $f_{2}$ ) $f_{2}$ ) $f_{2}$ ) $f_{2}$ ( $f_{2}$ ) $f_{2}$ ) $f_{2}$ ) $f_{2}$ ) $f_{2}$ ) $f_{2}$ ) $f_{2}$ ) $f_{2}$ ) $f_{2}$ ) $f_{2}$ ) $f_{2}$ ) $f_{2}$ ) $f_{2}$ ) $f_{2}$ ) $f_{2}$ ) $f_{2}$ ) $f_{2}$ ) $f_{2}$ ) $f_{2}$ ) $f_{2}$ ) $f_{2}$ ) $f_{2}$ ) $f_{2}$ ) $f_{2}$ ) $f_{2}$ ) $f_{2}$ ) $f_{2}$ ) $f_{2}$ ) $f_{2}$ ) $f_{2}$ |
|-------------------|----------------------------------------------------------------------------------------------------|
| Initial condition | 1) Prepare in the KB the specified form to be filled-in (template of daily report) which should include the date, list of tests and achieved results.                                                                                                    |
|                   | 2) Connect equipment under test and measurement equipment in accordance with testing scheme.                                                                                                    |
|                   | 3) For carrying out the tests, two user ports on the EAS equipment (two user lines) have to be used. On the user side the home gateways equipment should be connected to the network terminations of user lines (HG1 and HG2, accordingly).                                                                                                    |
|                   | <ul> <li>4) A.1 and A.2 hosts are connected to the home gateway equipment HG1.</li> <li>5) B.1 and B.2 hosts are connected to the home gateway equipment HG2.</li> <li>6) X.1 and X.2 hosts are connected to the Ethernet switch which has implemented functions of the EAS traffic aggregation.</li> </ul>                                                                                                    |
|                   | 7) A.1 and B.1 hosts use PPPoE sessions.                                                                                                    |
|                   | 8) A.2 and B.2 hosts use IPoE sessions.                                                                                                    |
|                   | 9) HG1 and HG2 equipment works in a bridged mode (function of local DHCP server is disconnected).                                                                                                    |
|                   | 10) IP-addresses for A.1 and B.1 hosts are assigned dynamically using PPPoE server or are configured manually.                                                                                                    |
|                   | 11) For termination of PPPoE sessions from A.1 and B.1 hosts, the external router should be connected to the Ethernet switch equipment.                                                                                                    |
|                   | 12) IP-addresses for hosts A.2, B.2, X.1 and X.2 are assigned dynamically with the allocated DHCP server or are configured manually.                                                                                                    |
|                   | 13) On hosts A.2, B.2 and X.2 are used IP-addresses from one IP subnetwork.                                                                                                    |
|                   | 14) HG1 equipment supports the function of VLAN tags assignment according to IEEE 802.1Q standard. HG1 equipment is configured as follows: there is assigned VLAN tag "C-VID"=1 for PPPoE sessions connected with host A.1, and VLAN tag "C-VID"=2 for IPoE sessions connected with host A.2.                                                                                                    |
|                   | 15) HG2 equipment supports function of VLAN tags assignment according to IEEE 802.1Q standard. HG2 equipment is configured as follows: there is assigned "C-VID"=1 for PPPoE sessions connected with host B.1, and "C-VID"=2 for IPoE sessions connected with host B.2.                                                                                                    |
|                   | 16) The possibility of use VLAN identifiers for users' ports No. 1 and No. 2 is configured on the EAS equipment. The VLAN Membership List is configured on the EAS equipment including list of C-VID values resolved for each of users ports. For users ports No. 1 and No. 2 there should be resolved values "C-VID"=1 and "C-VID"=2.                                                                                                    |
|                   | 17) On the EAS equipment there is a possibility to assign S VID identifiers<br>for Ethernet frames which are transferred upstream depending on value of<br>VLAN identifier in initial IEEE 802.1Q tag and user port number. The<br>following configuration of VLAN translation table should be done:                                                                                                    |
|                   | <ul> <li>assignment of "S-VID"=1 to Ethernet frames which are transferred from<br/>HG1 equipment (user port No. 1) and have "C-VID"=1 in IEEE 802.1Q<br/>tag.</li> </ul>                                                                                                    |
|                   | <ul> <li>tag;</li> <li>assignment of "S-VID"=2 to Ethernet frames which are transferred from HG2 equipment (user port No. 2) and have "C-VID"=1 in IEEE 802.1Q tag:</li> </ul>                                                                                                    |
|                   | <ul> <li>tag;</li> <li>assignment of "S-VID"=3 to Ethernet frames which are transferred from HG2 equipment (any user port) and have "C-VID"=2 in IEEE 802.1Q tag.</li> </ul>                                                                                                    |
|                   | 18) Perform on the analyser of IP protocols for the corresponding interface and set the following filter on protocols: ICMP    ARP.                                                                                                    |

|                 | ·                                                                                                    |
|-----------------|----------------------------------------------------------------------------------------------------|
| Test procedure  | 1) Perform traffic exchange between hosts A.1 and X.1.                                                                                                    |
|                 | 2) Perform traffic exchange between hosts B.1 and X.1.                                                                                                    |
|                 | 3) Perform traffic exchange between hosts A.2 and X.2.                                                                                                    |
|                 | 4) Perform traffic exchange between hosts B.2 and X.2.                                                                                                    |
|                 | 5) Save the captures of traces in separate files ([Vendor]-EAS_VLAN_02.txt)                                                                                                    |
|                 | and put the file into the corresponding section of the KB.                                                                                                    |
|                 | 6) Fill in a daily report form with the testing results and save it in the KB.                                                                                                    |
| Expected result | 1) The EAS equipment has assigned the identifier "S VID" =1 for Ethernet frames which are transferred upstream and related to the PPPoE session of host A.1.                                                                                                    |
|                 | 2) The EAS equipment has assigned the identifier "S VID" =2 for Ethernet frames which are transferred upstream and related to the PPPoE session of host B.1.                                                                                                    |
|                 | 3) The EAS equipment has assigned the identifier "S VID" =3 for Ethernet frames which are transferred upstream and related to IPoE session of host A.2.                                                                                                    |
|                 | 4) The EAS equipment has assigned the identifier "S VID" =3 for Ethernet                                                                                                    |
|                 | frames which are transferred upstream and related to IPoE session of host B.2.                                                                                                    |
|                 | 5) The EAS equipment deletes the Ethernet frames which contain C-VID                                                                                                    |
|                 | identifiers in IEEE 802.1Q tag not matching VLAN Membership List.                                                                                                    |
|                 | 6) The daily report form has been saved in the corresponding section of KB.                                                                                                    |
| Test scheme     | Host A1<br>Free sector of the protocol<br>Host A2<br>Free sector of the protocol<br>Free sector of the protocol                                                                                       |
|                 | HOST B.1<br>IP: xxxx (PPPoE)<br>HOSt B.2<br>IP: xxxx (PPPoE)<br>IP: xxxx (PPPoE)<br>IP: xxx (PPPoE)<br>IP: xxxx (PPPoE)<br>IP: xxxx (PPPoE)<br>IP: xxxx (PPPoE)<br>IP: xxxx (P |

| Test number       | EAS_VLAN_03                                                                                                    |
|-------------------|----------------------------------------------------------------------------------------------------|
| Test name         | Configuration of S-VLAN/C-VLAN stack (QinQ)                                                                                                    |
| Test purpose      | Check if the EAS has the possibility to assign the VLAN tag pair (S-Tag/C-Tag) to the Ethernet frame, which are transferred upstream                                                                                                    |
| Initial condition | <ol> <li>Prepare in the KB the specified form to be filled-in (template of daily<br/>report) which should include the date, list of tests and achieved results.</li> <li>Connect equipment under test and measurement equipment in accordance<br/>with testing scheme.</li> </ol> |
|                   | 3) For carrying out the tests, two user ports on the EAS equipment (two user lines) have to be used. On the user side the home gateways equipment should be connected to the network terminations of user lines (HG1 and HG2, accordingly).                                       |
|                   | 4) Host A.1 is connected to home getaway HG1.                                                                                                    |
|                   | 5) Host B.1 is connected to home getaway HG2.                                                                                                    |
|                   | 6) X.1 and X.2 hosts are connected to the Ethernet switch which has implemented functions of the EAS traffic aggregation.                                                                                                    |
|                   | 7) A.1 and B.1 hosts use IPoE sessions.                                                                                                    |

|                 | 8) HG1 and HG2 equipment work in the bridge mode (function of local DHCP server is disconnected).                                                                                                    |
|-----------------|----------------------------------------------------------------------------------------------------|
|                 | 9) IP-addresses for hosts A.1, B.1, X.1 and X.2 are assigned dynamically with the allocated DHCP server or are configured manually.                                                                                                    |
|                 | 10) IP-addresses from one IP subnetwork are used on the hosts A.1, B.1 and X.2.                                                                                                    |
|                 | 11) On the EAS equipment there is configured the possibility to assign VLAN tag pair (S-Tag/C-Tag) for Ethernet frames which are transferred upstream. The S-VID value identifies EAS equipment (i.e., value S VID is identical for all users ports). C-VID value identifies number of user port on which Ethernet frame has arrived. The following configuration should be done:                                                                                                    |
|                 | <ul> <li>assignment of "S-VID"=1, "C-VID"=1 to Ethernet frames which are<br/>transferred from HG1 equipment (user port No. 1);</li> </ul>                                                                                                    |
|                 | <ul> <li>assignment of "S-VID"=1, "C-VID"=2 to Ethernet frames which are<br/>transferred from HG1 equipment (user port No. 2)</li> </ul>                                                                                                    |
|                 | 12) Perform on the analyser of IP protocols for the corresponding interface and set the following filter on protocols: ICMP    ARP.                                                                                                    |
| Test procedure  | <ol> <li>Perform traffic exchange between hosts A.1 and X.1.</li> <li>Perform traffic exchange between hosts B.1 and X.2.</li> <li>Save the captures of traces in separate files ([Vendor]-EAS_VLAN_03.txt) and put the file into the corresponding section of the KB.</li> </ol>                                                                                                    |
|                 | 4) Fill in a daily report form with the testing results and save it in the KB.                                                                                                    |
| Expected result | <ol> <li>The EAS equipment has assigned the identifier "S-VID"=1, "C-VID"=1<br/>for Ethernet frames which are transferred upstream and related to PPPoE<br/>session of host A.1.</li> <li>The EAS equipment has assigned the identifier "S-VID"=1, "C-VID"=2<br/>for Ethernet frames which are transferred upstream and related to PPPoE<br/>session of host B.1.</li> </ol>                                                                                                    |
|                 | 3) The daily report form has been saved in the corresponding section of KB.                                                                                                    |
| Test scheme     | Host X.1 Host X.2                                                                                                    |
|                 | Host A1<br>Host A1<br>Host A1<br>Host A1<br>Host A1<br>Host A1<br>Host B1<br>Host B.1<br>Host B.1<br>Hos |
|                 | DHCP relay agent                                                                                                    |
|                 |                                                                                                    |

| Test number  | EAS_VLAN_04                                                                                                    |
|--------------|----------------------------------------------------------------------------------------------------|
| Test name    | Configuration of TLS user port                                                                                                    |
| Test purpose | Check if the EAS has the possibility of TLS user port configuration providing transparent transfer of initial IEEE 802.1Q tags set by users over the network. |

| Initial condition | 1) Prepare in the KB the specified form to be filled-in (template of daily report) which should include the date, list of tests and achieved results.                                                                                                    |
|-------------------|----------------------------------------------------------------------------------------------------|
|                   | 2) Connect equipment under test and measurement equipment in accordance with testing scheme.                                                                                                    |
|                   | 3) For carrying out the tests, one user port on the EAS equipment (one user line) have to be used. On the user side to the network termination of given user line there should be a connection from home gateway (business) (HG1                                                                                                    |
|                   | equipment).                                                                                                    |
|                   | 4) Hosts A.1 and A.2 are connected to HG1 equipment.                                                                                                    |
|                   | 5) X.1 and X.2 hosts are connected to the Ethernet switch which has implemented functions of the EAS traffic aggregation.                                                                                                    |
|                   | 6) Host A.1 uses PPPoE sessions.                                                                                                    |
|                   | 7) Host A.2 uses IPoE sessions.                                                                                                    |
|                   | 8) HG1 equipment work in the bridge mode (function of local DHCP server is disconnected).                                                                                                    |
|                   | 9) IP-address for host A.1 is assigned dynamically with allocated PPPoE server or are configured manually.                                                                                                    |
|                   | 10) For termination of PPPoE sessions from host A.1, the external router should be connected to the Ethernet switch equipment.                                                                                                    |
|                   | 11) IP-addresses for hosts A.2, X.1 and X.2 are assigned dynamically with the allocated DHCP server or are configured manually.                                                                                                    |
|                   | 12) HG1 equipment supports function of VLAN tags assignment according<br>to IEEE 802.1Q standard. HG1 equipment is configured as follows: there is<br>assigned VLAN tag "C-VID"=111 for PPPoE sessions connected with<br>host A.1, and VLAN tag "C-VID"=222 for IPoE sessions connected with<br>host A.2.                                                                                                    |
|                   | <ul><li>13) User port No. 1 of EAS equipment is configured as TLS port providing transparent transfer of VLAN tags assigned on user equipment.</li></ul>                                                                                                    |
|                   | 14) VLAN Membership List is configured on the EAS equipment for user<br>port No. 1. The VLAN Membership List should contain the list of C-VID<br>identifiers which have not been related to TLS traffic transferred through user<br>port No. 1 in an upstream direction. This list should contain "C-VID"=111. All<br>Ethernet frames transferred upstream through user port No. 1 and not having<br>"C-VID"=111, should be processed as TLS traffic. |
|                   | 15) On the EAS equipment should be configured the VLAN translation table according to which the Ethernet frames transferred upstream and having initial identifier "C-VID"=111 (matching VLAN Membership List) should get "S-VID"=1 identifier. Initial identifier C-VID in this case should be deleted.                                                                                                    |
|                   | 16) On the EAS equipment there is a possibility to assign TLS<br>"S-VID"=100 identifier for Ethernet frames which are transferred upstream<br>through user port No. 1 and having initial IEEE 802.1Q tag, not matching<br>VLAN Membership List. Thus initial IEEE 802.1Q tag, received from the<br>user, remains as enclosed C-Tag.                                                                                                    |
|                   | 17) Perform on the analyser of IP protocols for the corresponding interface and set the following filter on protocols: ICMP    ARP.                                                                                                    |
| Test procedure    | 1) Perform traffic exchange between hosts A.1 and X.1.                                                                                                    |
|                   | 2) Perform traffic exchange between hosts A.2 and X.2.                                                                                                    |
|                   | 3) Save the captures of traces in separate files ([Vendor]-EAS_VLAN_04.txt) and put the file into the corresponding section of the KB.                                                                                                    |
|                   | 4) Fill in a daily report form with the testing results and save it in the KB.                                                                                                    |

| Expected result | 1) The EAS equipment has assigned the identifier "S VID" =1 for Ethernet frames which are transferred upstream and related to PPPoE session of host A.1. Thus initial IEEE 802.1Q tag (including "C-VID"=111), received from the user, has been deleted.                                                                                                    |
|-----------------|----------------------------------------------------------------------------------------------------|
|                 | 2) The EAS equipment has assigned the identifier "S VID" =100 for Ethernet frames which are transferred upstream and related to IPoE session of host A.2. Thus initial IEEE 802.1Q tag (including "C-VID"=222), received from the user, has remained as an enclosed C-Tag (having "C-VID"=222).                                                                                                    |
|                 | 3) The daily report form has been saved in the corresponding section of KB.                                                                                                    |
| Test scheme     | Host A.1<br>Host A.1<br>Host A.2<br>Host A.2<br>Host A |

| Test number       | EAS_VLAN_05                                                                                                    |
|-------------------|----------------------------------------------------------------------------------------------------|
| Test name         | Configuration of admissible list of Ethernet frame types                                                                                                    |
| Test purpose      | Check if the EAS has the possibility of admissible list of Ethernet frame types configuration for certain user port (for the upstream transfer).                                                                                                    |
| Initial condition | <ol> <li>Prepare in the KB the specified form to be filled-in (template of daily report) which should include the date, list of tests and achieved results.</li> <li>Connect equipment under test and measurement equipment in accordance with testing scheme.</li> </ol> |
|                   | 3) For carrying out the tests, one user port on the EAS equipment (one user line) has to be used. On the user side the equipment of a home gateway (HG1 equipment) should be connected to the network termination of the given user line.                                 |
|                   | 4) Host A.1 is connected to HG1 equipment.                                                                                                    |
|                   | 5) Host X.1 is connected to the Ethernet switch which has implemented functions of the EAS traffic aggregation.                                                                                                    |
|                   | 6) Host A.1 uses IPoE sessions.                                                                                                    |
|                   | 7) HG1 equipment work in the bridge mode (function of local DHCP server is disconnected).                                                                                                    |
|                   | 8) IP-addresses for hosts A.1 and X.1 are assigned dynamically with the allocated DHCP server or are configured manually.                                                                                                    |
|                   | 9) On the EAS equipment there is a possibility to assign "S-VID"=1 identifiers to any Ethernet frames transferred upstream through user port No. 1.                                                                                                    |
|                   | 10) Further adjustment of equipment should be provided according to one of the following configurations.                                                                                                    |
|                   | Configuration 1                                                                                                    |
|                   | On HG1 equipment there should be a disconnected function of VLAN tags<br>assignment for Ethernet frames transferred upstream. Host A.1 also should not<br>assign VLAN tags for Ethernet frames transferred upstream.                                                      |

|                | On the EAS equipment during configuration of admissible Ethernet frames types list there should be specified value: "untagged or priority tagged frames" for user port No. 1.                                      |
|----------------|----------------------------------------------------------------------------------------------------|
|                | Configuration 2                                                                                                    |
|                | Configuration of HG1 equipment is same as in Configuration 1.                                                                                                    |
|                | On the EAS equipment during configuration of admissible Ethernet frames types list there should be specified value: "VLAN tagged frames" for user port No. 1.                                                      |
|                | Configuration 3                                                                                                    |
|                | Configuration of HG1 equipment is the same as in Configuration 1.                                                                                                    |
|                | On the EAS equipment during configuration of admissible Ethernet frames types list there should be specified value: "admit all" for user port No. 1.                                                               |
|                | Configuration 4                                                                                                    |
|                | Activate on HG1 equipment function of VLAN tags assignment to Ethernet frames transferred upstream. HG1 equipment should be configured to assign VLAN "C-VID"=1 identifier for IPoE sessions related with host A.1 |
|                | On the EAS equipment during configuration of admissible Ethernet frames types list there should be specified value: "untagged or priority tagged frames" for user port No. 1.                                      |
|                | Configuration 5                                                                                                    |
|                | Configuration of HG1 equipment is same as in Configuration 4.                                                                                                    |
|                | On the EAS equipment during configuration of admissible Ethernet frames types list there should be specified value: "VLAN tagged frames" for user port No. 1.                                                      |
|                | Configuration 6                                                                                                    |
|                | Configuration of HG1 equipment is the same as in Configuration 4.                                                                                                    |
|                | On the EAS equipment during configuration of admissible Ethernet frames types list there should be specified value: "admit all" for user port No. 1.                                                               |
|                | 11) Perform on the analyser of IP protocols for the corresponding interface and set the following filter on protocols: ICMP $\parallel$ ARP.                                                                       |
| Test procedure | 1) Using Configuration 1 perform on host A.1 command ping for host X.1.                                                                                                    |
|                | 2) Using Configuration 2 perform on host A.1 command ping for host X.1.                                                                                                    |
|                | 3) Using Configuration 3 perform on host A.1 command ping for host X.1.                                                                                                    |
|                | 4) Using Configuration 4 perform on host A.1 command ping for host X.1.                                                                                                    |
|                | 5) Using Configuration 5 perform on host A.1 command ping for host X.1.                                                                                                    |
|                | <ul><li>6) Using Configuration 6 perform on host A.1 command ping for host X.1.</li><li>7) Save the captures of traces in separate files ([Vendor]-EAS_VLAN_05.txt)</li></ul>                                      |
|                | and put the file into the corresponding section of the KB.                                                                                                    |
|                | 8) Fill in a daily report form with the testing results and save it in the KB.                                                                                                    |

| Expected result | 1) Successful performance of command ping according to step 1 of test procedure.                                                                                                    |
|-----------------|----------------------------------------------------------------------------------------------------|
|                 | 2) Unsuccessful performance of command ping according to step 2 of test procedure.                                                                                                    |
|                 | 3) Successful performance of command ping according to step 3 of test procedure.                                                                                                    |
|                 | 4) Unsuccessful performance of command ping according to step 4 of test procedure.                                                                                                    |
|                 | 5) Successful performance of command ping according to step 5 of test procedure.                                                                                                    |
|                 | 6) Successful performance of command ping according to step 6 of test procedure.                                                                                                    |
|                 | 7) The daily report form has been saved in the corresponding section of KB.                                                                                                    |
| Test scheme     | Host A.1<br>Host A.1<br>Host A |

## 6.3.1.2.2 Check of QoS functions

| Test number       | EAS_QOS_01                                                                                                    |
|-------------------|----------------------------------------------------------------------------------------------------|
| Test name         | Marks of priority bits during processing of Ethernet frames which are not containing VLAN tags                                                                                                    |
| Test purpose      | Check if the EAS equipment has the possibility of priority bits marking in<br>Ethernet frames which are transferred upstream and not containing<br>IEEE 802.1Q tags, assigned by user equipment                                                      |
| Initial condition | <ol> <li>Prepare in the KB the specified form to be filled-in (template of daily report) which should include the date, list of tests and achieved results.</li> <li>Connect equipment under test and measurement equipment in accordance</li> </ol> |
|                   | with testing scheme.                                                                                                    |
|                   | 3) For carrying out the tests, two user ports on the EAS equipment (two user lines) has to be used. On the user side the home gateway equipment has to be connected to the network terminations of user lines (HG1 and HG2, accordingly).            |
|                   | 4) Host A.1 is connected to home getaway HG1.                                                                                                    |
|                   | 5) Host B.1 is connected to home getaway HG2.                                                                                                    |
|                   | 6) Host X.1 is connected to the Ethernet switch which has implemented functions of the EAS traffic aggregation.                                                                                                    |
|                   | 7) A.1 and B.1 hosts use IPoE sessions.                                                                                                    |
|                   | 8) HG1 and HG2 equipment work in the bridge mode (function of local DHCP server is disconnected).                                                                                                    |
|                   | 9) IP-addresses for hosts A.1, B.1 and X.1 are assigned dynamically with the allocated DHCP server or are configured manually.                                                                                                    |

|                 | 10) A.1 and B.1 hosts should have possibility of priority assignment to Ethernet frames. A.1 and B.1 hosts should establish priority "6" for all           |
|-----------------|----------------------------------------------------------------------------------------------------|
|                 | transferred Ethernet frames.                                                                                                    |
|                 | 11) HG1 and HG2 equipment should provide transparent translation of                                                                                        |
|                 | Ethernet frames priorities values configured on A.1 and B.1 hosts,                                                                                         |
|                 | accordingly. On HG1 equipment and HG2 there is disconnected the function                                                                                   |
|                 | of IEEE 802.1Q tags assignment to Ethernet frames transferred upstream.                                                                                    |
|                 | 12) On the EAS equipment there should be configured possibility of S-Tag assignment, including identifier "S-VID"=1, to Ethernet frames transferred        |
|                 | upstream through any of users ports. In this case the general VLAN (N:1)                                                                                   |
|                 | should be configured for all users ports.                                                                                                    |
|                 | 13) On the EAS equipment there should be configured user port No. 1 with                                                                                   |
|                 | the possibility of copying the priority value of Ethernet frame received from                                                                              |
|                 | HG1 equipment, into the value of S-Tag priority.                                                                                                    |
|                 | 14) On the EAS equipment should be configured user port No. 2 with the                                                                                     |
|                 | possibility to identify the value of S-Tag priority for Ethernet frames                                                                                    |
|                 | transferred upstream through given port on basis of "Ingress to Egress" policy.<br>In this case as criteria for definition of S-Tag priority the following |
|                 | parameters should be used:                                                                                                    |
|                 | <ul> <li>value of user port number (physical or logic);</li> </ul>                                                                                         |
|                 | - value of Ethertype field in the Ethernet frame;                                                                                                    |
|                 | - value of initial Ethernet frame priority received from HG2 equipment.                                                                                    |
|                 | 15) Perform on the analyser of IP protocols for the corresponding interface                                                                                |
|                 | and set the following filter on protocols: ICMP    ARP.                                                                                                    |
| Test procedure  | 1) Perform traffic exchange between hosts A.1 and X.1.                                                                                                    |
|                 | 2) Perform traffic exchange between hosts B.1 and X.1.                                                                                                    |
|                 | 3) During traffic exchange between hosts B.1 and X.1 perform transfer of                                                                                   |
|                 | ARP message from host B.1 (for this purpose it is necessary to clear contents                                                                              |
|                 | <ul><li>of ARP table on host B.1).</li><li>4) Save the captures of traces in separate files ([Vendor]-EAS QOS 01.txt)</li></ul>                            |
|                 | and put the file into the corresponding section of the KB.                                                                                                 |
|                 | 5) Fill in a daily report form with the testing results and save it in the KB.                                                                             |
| Expected result | 1) S-Tag priority for Ethernet frames transferred upstream through user port                                                                               |
|                 | No. 1 equals to "6".                                                                                                    |
|                 | 2) S-Tag priority for Ethernet frames transferred upstream through user port                                                                               |
|                 | No. 2 has been established according to policy defined on the EAS equipment                                                                                |
|                 | for the given port.                                                                                                    |
|                 | 3) Policy for different S-Tag definition criteria has been correctly performed.                                                                            |
|                 | 4) The daily report form has been saved in the corresponding section of KB.                                                                                |
| Test scheme     | Host X.1                                                                                                    |
|                 | HostA1 EAS                                                                                                    |
|                 | IPOE HG1<br>(Ethernet WAN) Priority tagged framesNo VLAN tag                                                                                               |
|                 | IP: xxxx (DHCP)                                                                                                    |
|                 | HostB.1                                                                                                    |
|                 | HG2 Priority tagged frame#No VLNN tag                                                                                                    |
|                 | IP:xxxx.(DHCP)                                                                                                    |
|                 | DHCP relay agent                                                                                                    |
|                 |                                                                                                    |

| Test number       | EAS_QOS_02                                                                                                    |
|-------------------|----------------------------------------------------------------------------------------------------|
| Test name         | Marks of priority bits during processing of Ethernet frames containing VLAN tags                                                                                                    |
| Test purpose      | Check if the EAS equipment has the possibility of priority bits marking in<br>Ethernet frames which are transferred upstream and containing IEEE 802.1Q<br>tags, assigned by user equipment                                                                                                    |
| Initial condition | <ol> <li>Prepare in the KB the specified form to be filled-in (template of daily report) which should include the date, list of tests and achieved results.</li> <li>Connect equipment under test and measurement equipment in accordance with testing scheme.</li> </ol>                                                                             |
|                   | 3) For carrying out the tests, two user ports on the EAS equipment (two user lines) has to be used. On the user side the home gateway equipment has to be connected to the network terminations of user lines (HG1 and HG2, accordingly).                                                                                                    |
|                   | 4) Host A.1 is connected to home getaway HG1.                                                                                                    |
|                   | 5) Host B.1 is connected to home getaway HG2.                                                                                                    |
|                   | 6) Host X.1 is connected to the Ethernet switch which has implemented functions of the EAS traffic aggregation.                                                                                                    |
|                   | 7) A.1 and B.1 hosts use IPoE sessions.                                                                                                    |
|                   | 8) HG1 and HG2 equipment work in the bridge mode (function of local DHCP server is disconnected).                                                                                                    |
|                   | 9) IP-addresses for hosts A.1, B.1 and X.1 are assigned dynamically with the allocated DHCP server or are configured manually.                                                                                                    |
|                   | 10) HG1 equipment should support the function of VLAN tags assignment according to IEEE 802.1Q standard. HG1 equipment is configured to assign IEEE 802.1Q tag, including "C-VID" =1 and priority value equal to "6" for all frames transferred.                                                                                                    |
|                   | 11) HG2 equipment should support the function of VLAN tags assignment according to IEEE 802.1Q standard. HG2 equipment is configured to assign IEEE 802.1Q tag, including "C-VID" =1 and priority value equal to "6" for all frames transferred.                                                                                                    |
|                   | 12) On the EAS equipment should be configured the possibility of IEEE 802.1Q tags usage on users ports No. 1 and No. 2. The VLAN Membership List is configured on the EAS equipment including list of C-VID values resolved for each of users ports. For users ports No. 1 and No. 2 there should be resolved value "C-VID" =1.                       |
|                   | 13) On the EAS equipment there should be configured S-Tag assignment possibility, including identifier "S-VID" =1, to Ethernet frames transferred upstream through any of users ports. In this case, the general S-VLAN (N:1) should be configured for all users ports.                                                                               |
|                   | 14) On the EAS equipment there should be configured user port No. 1 with the possibility of copying the priority value from IEEE 802.1Q tag, received from HG1 equipment, into the S-Tag priority value.                                                                                                    |
|                   | <ul> <li>15) On the EAS equipment should be configured user port No. 2 with the possibility to identify the value of S-Tag priority for Ethernet frames transferred upstream through given port on basis of "Ingress to Egress" policy. In this case as criteria for definition of S-Tag priority the following parameters should be used:</li> </ul> |
|                   | <ul> <li>value of user's port number (physical);</li> </ul>                                                                                                    |
|                   | - C-VID value in the initial Ethernet frame;                                                                                                    |
|                   | - C-Tag priority value in the initial Ethernet frame.                                                                                                    |
|                   | 16) Perform on the analyser of IP protocols for the corresponding interface and set the following filter on protocols: ICMP    ARP.                                                                                                    |

| Test procedure  | 1) Perform traffic exchange between hosts A.1 and X.1.                                                                                                    |
|-----------------|----------------------------------------------------------------------------------------------------|
|                 |                                                                                                    |
|                 | 2) Perform traffic exchange between hosts B.1 and X.1.                                                                                                    |
|                 | 3) Save the captures of traces in separate files ([Vendor]-EAS QOS 02.txt)                                                                                                    |
|                 | and put the file into the corresponding section of the KB.                                                                                                    |
|                 | 4) Fill in a daily report form with the testing results and save it in the KB.                                                                                                    |
| Expected result | 1) S-Tag priority for Ethernet frames transferred upstream through user port No. 1 equals to "6".                                                                                                    |
|                 | 2) S-Tag priority for Ethernet frames transferred upstream through user port<br>No. 2 has been established according to policy defined on the EAS equipment<br>for the given port.                                                                                                    |
|                 | 3) Policy for different S-Tag definition criteria has been correctly performed.                                                                                                    |
|                 | 4) The daily report form has been saved in the corresponding section of KB.                                                                                                    |
| Test scheme     |                                                                                                    |
|                 | Host X1<br>Host X1<br>IPoE<br>IP: xxxx (DHCP)<br>HG1<br>(Ethernet WAN)<br>IP: xxxx (DHCP)<br>HG1<br>(Ethernet WAN)<br>HOST Tag (SVID 'T', priority 'S')<br>IP: xxxx (DHCP)<br>HG1<br>(Ethernet WAN)<br>HOST Tag (SVID 'T', priority 'S')<br>HOST Tag (SVID 'T', priority 'S')<br>HOST Tag (SVID 'T'                                                                                                    |
|                 | Host B.1<br>IP-CE-<br>IP-CE-<br>IP-C |

## 6.3.1.2.3 Check of security functions

| Test number       | EAS_SEC_01                                                                                                    |
|-------------------|----------------------------------------------------------------------------------------------------|
| Test name         | Blocking of broadcasting packages                                                                                                    |
| Test purpose      | Check if the EAS equipment has the possibility of blocking upstream and downstream broadcast messages                                                                                                    |
| Initial condition | <ol> <li>Prepare in the KB the specified form to be filled-in (template of daily report) which should include the date, list of tests and achieved results.</li> <li>Connect equipment under test and measurement equipment in accordance with testing scheme.</li> <li>For carrying out the tests, two user ports on the EAS equipment (one user lines) has to be used. On the user side the home gateway equipment has to be connected to the network terminations of user lines (HG1 equipment).</li> <li>Host A.1 is connected to home getaway HG1.</li> <li>Host X.1 is connected to the Ethernet switch which has implemented</li> </ol> |
|                   | <ul> <li>functions of the EAS traffic aggregation.</li> <li>6) HG1 and HG2 equipment work in the bridge mode (function of local DHCP server is disconnected).</li> <li>7) IP-addresses for hosts A.1 and X.1 are configured manually (statically) and should be from one IP subnetwork.</li> </ul>                                                                                                    |
|                   | <ul> <li>8) On the EAS equipment there should be configured S-Tag assignment possibility, including identifier "S-VID" =1, to Ethernet frames transferred upstream through user port No. 1.</li> <li>9) On the EAS equipment there should be configured blocking of</li> </ul>                                                                                                    |
|                   | <ul> <li>broadcasting packages in an upstream direction for user port No. 1.</li> <li>10) On the EAS equipment there should be configured blocking of broadcasting packages in downstream for "S-VID" =1.</li> </ul>                                                                                                    |

|                 | 11) Before beginning of carrying out of test procedure it is necessary to clear contents of ARP tables on hosts A.1 and X.1.                                                                                                    |
|-----------------|----------------------------------------------------------------------------------------------------|
| Test procedure  | <ol> <li>Perform on host A.1 command ping for host X.1.</li> <li>Perform on host X.1 command ping for host A.1.</li> </ol>                                                                                                    |
|                 | <ul> <li>3) Save the captures of traces in separate files ([Vendor]-EAS_SEC_01.txt) and put the file into the corresponding section of the KB.</li> </ul>                                                                                                    |
|                 | 4) Fill in a daily report form with the testing results and save it in the KB.                                                                                                    |
| Expected result | 1) Command ping, performed on host A.1 for host X.1 has not passed<br>(broadcasting ARP message transferred by host A.1 has been blocked on the<br>EAS equipment).                                                                                                    |
|                 | 2) Command ping, performed on host X.1 for host A.1 has not passed<br>(broadcasting ARP message transferred by host X.1 has been blocked on the<br>EAS equipment).                                                                                                    |
|                 | 3) In ARP tables on hosts A.1 and X.1 there are no dynamic records.                                                                                                    |
|                 | 4) There is a possibility of broadcasting packages blocking function configuration on the EAS equipment in a downstream. Configuration of the given function is made on VLAN basis.                                                                                                    |
|                 | 5) The daily report form has been saved in the corresponding section of KB.                                                                                                    |
| Test scheme     | Host X.1<br>EAS<br>Host A.1<br>Host A.1<br>H |

| Test number       | EAS_SEC_02                                                                                                    |
|-------------------|----------------------------------------------------------------------------------------------------|
| Test name         | Restriction of the MAC-addresses table size                                                                                                    |
| Test purpose      | Check if the EAS equipment has the possibility of restriction of sources<br>MAC-addresses number connected with one user port                                                                                                    |
| Initial condition | <ol> <li>Prepare in the KB the specified form to be filled-in (template of daily report) which should include the date, list of tests and achieved results.</li> <li>Connect equipment under test and measurement equipment in accordance with testing scheme.</li> </ol>                                                   |
|                   | <ul> <li>3) For carrying out the tests, one user port on the EAS equipment (one user line) has to be used. On the user side the equipment of a home gateway (HG1 equipment) should be connected to the network termination of a user line.</li> <li>4) Hosts A.1, A.2 and A.3 are connected to home getaway HG1.</li> </ul> |
|                   | 5) Host X.1 is connected to the Ethernet switch which has implemented functions of the EAS traffic aggregation.                                                                                                    |
|                   | 6) HG1 equipment work in the bridge mode (function of local DHCP server is disconnected).                                                                                                    |
|                   | 7) IP-addresses for hosts A.1, A.2, A.3 and X.1 are configured manually (statically) and should be from one IP subnetwork.                                                                                                    |

|                 | <ul> <li>8) On the EAS equipment there should be configured S-Tag assignment possibility, including identifier "S-VID" =1, to Ethernet frames transferred upstream through user port No. 1.</li> <li>9) On the EAS equipment should be configured the maximum number of MAC-addresses of the sources resolved for user port No. 1 equals to 2.</li> </ul>                                                                            |
|-----------------|----------------------------------------------------------------------------------------------------|
| Test procedure  | <ol> <li>Perform consecutive connections of hosts A.1, A.2 and A.3.</li> <li>During connection of each host (A.1, A.2, A.3) perform from this host continuous command ping for host X.1.</li> <li>Save the captures of traces in separate files ([Vendor]-EAS_SEC_02.txt) and put the file into the corresponding section of the KB.</li> <li>Fill in a daily report form with the testing results and save it in the KB.</li> </ol> |
| Expected result | <ol> <li>Successful performance of commands ping from A.1 and A.2 hosts.</li> <li>Unsuccessful performance of commands ping from host A.3.</li> <li>There is a possibility of maximum resolved MAC-addresses number of sources configuration independently for each users ports.</li> <li>The daily report form has been saved in the corresponding section of KB.</li> </ol>                                                        |
| Test scheme     | Host A.1<br>Host A.1<br>IP: xxxx<br>Host A.2<br>IP: xxxx<br>Host A.3<br>IP: xxxx<br>Host A.3<br>IP: xxxx<br>Host A.3<br>IP: xxxx                                                                                                    |

| Test number       | EAS_SEC_03                                                                                                    |
|-------------------|----------------------------------------------------------------------------------------------------|
| Test name         | Filtration on MAC-addresses basis                                                                                                    |
| Test purpose      | Check if the EAS equipment has the possibility to filter Ethernet frames based on source and destination MAC-addresses.                                                                                                    |
| Initial condition | <ol> <li>Prepare in the KB the specified form to be filled-in (template of daily report) which should include the date, list of tests and achieved results.</li> <li>Connect equipment under test and measurement equipment in accordance with testing scheme.</li> <li>For carrying out the tests, one user port on the EAS equipment (one user line) has to be used. On the user side, the equipment of a home gateway (HG1 equipment) should be connected to the network termination of a user line.</li> <li>A.1 and A.2 hosts are connected to home getaway HG1.</li> <li>X.1 and X.2 hosts are connected to the Ethernet switch which has implemented functions of the EAS traffic aggregation.</li> <li>HG1 equipment work in the bridge mode (function of local DHCP server is disconnected).</li> <li>IP-addresses for hosts A.1, A.2, X.1 and X.2 are configured manually (statically) and should be from one IP subnetwork. Hosts A.1/A.2 should have possibility to exchange traffic with hosts X.1/X.2 without router.</li> </ol> |

|                 | 8) On the EAS equipment there should be configured S-Tag assignment                                                                                                    |
|-----------------|----------------------------------------------------------------------------------------------------|
|                 | possibility, including the identifier "S-VID"=1, to Ethernet frames transferred upstream through user port No. 1.                                                                                                    |
|                 | 9) On the EAS equipment there should be activated function of Ethernet frames filtration for user port No. 1 MAC-addresses. For the given user port there should be configured barring for access from source with MAC-address of host A.2, and also barring for access to destination with MAC-address of host X.2.                                                                                                    |
| Test procedure  | 1) Perform on host A.1 a command ping for host X.1.                                                                                                    |
|                 | <ul> <li>2) Perform on host A.1 a command ping for host X.2.</li> <li>2) Perform on host A.2 a command ping for host X.1</li> </ul>                                                                                                    |
|                 | <ul><li>3) Perform on host A.2 a command ping for host X.1.</li><li>4) Save the captures of traces in separate files ([Vendor]-EAS_SEC_03.txt)</li></ul>                                                                                                    |
|                 | and put the file into the corresponding section of the KB.                                                                                                    |
|                 | 5) Fill in a daily report form with the testing results and save it in the KB.                                                                                                    |
| Expected result | 1) Successful performance of command ping on host A.1 for host X.1.                                                                                                    |
|                 | 2) Unsuccessful performance of command ping on host A.1 for host X.2.                                                                                                    |
|                 | 3) Unsuccessful performance of command ping on host A.2 for host X.1.                                                                                                    |
|                 | 4) The daily report form has been saved in the corresponding section of KB.                                                                                                    |
| Test scheme     | Host A.1<br>Host A.1<br>IP. xxxx<br>HG1<br>Host A.2<br>Host A.2 |

| Test number       | EAS_SEC_04                                                                                                    |
|-------------------|----------------------------------------------------------------------------------------------------|
| Test name         | Determination of duplicated users MAC-addresses                                                                                                    |
| Test purpose      | Check if the EAS equipment has the possibility of detecting duplicated user MAC-addresses and the subsequent mechanism for resolution of the given situation                                                                  |
| Initial condition | 1) Prepare in the KB the specified form to be filled-in (template of daily report) which should include the date, list of tests and achieved results.                                                                         |
|                   | 2) Connect equipment under test and measurement equipment in accordance with testing scheme.                                                                                                    |
|                   | 3) For carrying out the tests, two user ports on the EAS equipment (two user lines) has to be used. On user side home gateway equipment has to be connected to network terminations of user lines (HG1 and HG2, accordingly). |
|                   | 4) Host A.1 is connected to home getaway HG1.                                                                                                    |
|                   | 5) Host B.1 is connected to home getaway HG2.                                                                                                    |
|                   | 6) Configure for host B.1 MAC-address similar to that is used by host A.1.                                                                                                    |
|                   | 7) Host X.1 is connected to the Ethernet switch which has implemented functions of the EAS traffic aggregation.                                                                                                    |

|                 | 8) HG1 and HG2 equipment work in the bridge mode (function of local DHCP server is disconnected).                                                                                                    |
|-----------------|----------------------------------------------------------------------------------------------------|
|                 | 9) IP-addresses for hosts A.1, B.1 and X.1 are configured manually (statically) and should be from one IP subnetwork.                                                                                                    |
|                 | <ul> <li>10) On the EAS equipment there should be configured S-Tag assignment possibility, including identifier "S-VID" =1, to Ethernet frames transferred upstream through users ports No. 1 and No. 2.</li> <li>11) Further adjustment of equipment should be provided according to one of the following configurations.</li> </ul> |
|                 | Configuration 1                                                                                                    |
|                 | In case of detection of duplicated MAC-addresses work of all users having identical MAC-addresses is permitted.                                                                                                    |
|                 | Configuration 2                                                                                                    |
|                 | In case of detection duplicated MAC addresses one of users with duplicated MAC addresses is blocked.                                                                                                    |
|                 | Configuration 3                                                                                                    |
|                 | In case of detection of duplicated MAC-addresses refusal in service should be given to both users with the duplicated MAC-addresses.                                                                                                    |
| Test procedure  | 1) Perform on A.1 and B.1 hosts continuous command ping for host X.1 (configuration 1).                                                                                                    |
|                 | <ul><li>2) Perform on A.1 and B.1 hosts continuous command ping for host X.1 (configuration 2).</li></ul>                                                                                                    |
|                 | 3) Perform on A.1 and B.1 hosts continuous command ping for host X.1 (configuration 3).                                                                                                    |
|                 | 4) Save the captures of traces in separate files ([Vendor]-EAS_SEC_04.txt) and put the file into the corresponding section of the KB.                                                                                                    |
|                 | 5) Fill in a daily report form with the testing results and save it in the KB.                                                                                                    |
| Expected result | 1) In case of configuration 1:                                                                                                    |
|                 | <ul> <li>command ping, performed on host A.1 in direction to host X.1, passes;</li> <li>command ping, performed on host B.1 in direction to host X.1, passes.</li> </ul>                                                                                                    |
|                 | <ul><li>2) In case of a configuration 2:</li></ul>                                                                                                    |
|                 | - command ping, performed on host A.1 in direction to host X.1, passes;                                                                                                    |
|                 | <ul> <li>command ping, performed on host B.1 in direction to host X.1, does not<br/>pass.</li> </ul>                                                                                                    |
|                 | 3) In case of configuration 3:                                                                                                    |
|                 | <ul> <li>command ping, performed on host A.1 in direction to host X.1, does not pass;</li> </ul>                                                                                                    |
|                 | <ul> <li>command ping, performed on host B.1 in direction to host X.1, does not pass.</li> </ul>                                                                                                    |
|                 | 4) The daily report form has been saved in the corresponding section of KB.                                                                                                    |

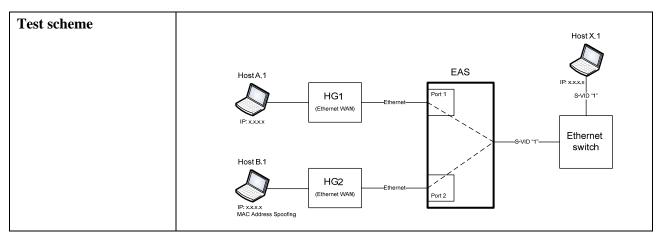

#### 6.3.1.2.4 Check of functions of identification of subscriber lines

| Test number       | EAS_LID_01                                                                                                    |
|-------------------|----------------------------------------------------------------------------------------------------|
| Test name         | Support of DHCP Option 82                                                                                                    |
| Test purpose      | Check if the EAS equipment has the possibility of functioning as DHCP<br>Relay Agent second level and maintenance of DHCP clients identification<br>connection points using an information option (option 82)                                     |
| Initial condition | 1) Prepare in the KB the specified form to be filled-in (template of daily report) which should include the date, list of tests and achieved results.                                                                                             |
|                   | 2) Connect equipment under test and measurement equipment in accordance with testing scheme.                                                                                                    |
|                   | 3) For carrying out the tests, one user port on the DSLAM/MSAN equipment<br>(one user line) has to be used. On the user side home gateway equipment<br>(HG1 equipment) should be connected to network termination of user line.                   |
|                   | 4) Host A.1 is connected to home getaway HG1.                                                                                                    |
|                   | 5) HG1 equipment work in the bridge mode (function of local DHCP server is disconnected).                                                                                                    |
|                   | 6) Host A.1 uses IPoE sessions. IP-address for host A.1 is defined dynamically using allocated DHCP server connected to the Ethernet switch. DHCP server supports option 82.                                                                      |
|                   | 7) Router providing functionality (full) of DHCP Relay Agent should be connected to the Ethernet switch equipment.                                                                                                    |
|                   | 8) EAS equipment works as DHCP Relay Agent second level.                                                                                                    |
|                   | 9) Perform on the analyser of IP protocols for the corresponding interface and set the following filter on protocols: bootp.                                                                                                    |
| Test procedure    | 1) Initiate on host A.1 an establishment of IPoE session (provide transfer of broadcasting DHCP request from host A.1).                                                                                                    |
|                   | <ul> <li>2) Save the captures of traces in separate files ([Vendor]-EAS_LID_01.txt) and put the file into the corresponding section of the KB.</li> <li>3) Fill in a daily report form with the testing results and save it in the KB.</li> </ul> |
|                   |                                                                                                    |
| Expected result   | 1) Using information option of DHCP protocol (option 82) EAS equipment has definitely identified to which client initiating DHCP request user line is connected within network of broadband access.                                               |
|                   | 2) The daily report form has been saved in the corresponding section of KB.                                                                                                    |

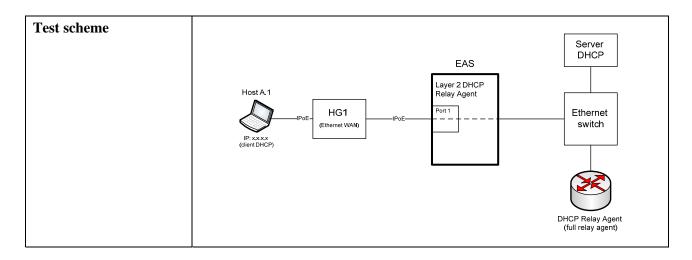

| Test number       | EAS_LID_02                                                                                                    |
|-------------------|----------------------------------------------------------------------------------------------------|
| Test name         | PPPoE functions Intermediate Agent support                                                                                                    |
| Test purpose      | Check if the EAS equipment has the possibility of functioning as PPPoE<br>Intermediate Agent for maintenance of user line identification                                                                                                    |
| Initial condition | <ol> <li>Prepare in the KB the specified form to be filled-in (template of daily report) which should include the date, list of tests and achieved results.</li> <li>Connect equipment under test and measurement equipment in accordance with testing scheme.</li> <li>For carrying out the tests, one user port on the EAS equipment (one user line) has to be used. On the user side home gateway equipment (HG1 equipment) should be connected to network termination of user line.</li> <li>Host A.1 is connected to home getaway HG1.</li> <li>HG1 equipment works in a bridged mode (function of local DHCP server is disconnected).</li> <li>Host A.1 uses PPPoE sessions. IP-address for host A.1 is defined dynamically using allocated PPPoE server connected to the Ethernet switch.</li> <li>Router providing functionality of PPPoE sessions termination is connected to the Ethernet switch equipment.</li> <li>EAS equipment works as PPPoE Intermediate Agent.</li> </ol> |
|                   | 9) Perform on the analyser of IP protocols for the corresponding interface and set the following filter on protocols: pppoed.                                                                                                    |
| Test procedure    | <ol> <li>Initiate on host A.1 an establishment of PPPoE session (perform PPPoE Discovery message transfer from host A.1).</li> <li>Save the captures of traces in separate files ([Vendor]-EAS_LID_02.txt) and put the file into the corresponding section of the KB.</li> <li>Fill in a daily report form with the testing results and save it in the KB.</li> </ol>                                                                                                    |
| Expected result   | <ol> <li>The EAS equipment adds PPPoE-TAG tag into the PPPoE Discovery<br/>packages (PADI, PADR) transferred upstream.</li> <li>The given tag allows to definitely identify user line on which package<br/>PPPoE, and also specify user who has transferred the given message:         <ul> <li>"Agent Circuit ID" option should identify definitely EAS equipment within<br/>network of user's access, and also logic port of EAS equipment through<br/>which package PPPoE has been received;</li> <li>"Agent Remote ID" option should identify definitely user connected with<br/>corresponding logic port of EAS equipment through whom PPPoE package<br/>has been received.</li> </ul> </li> </ol>                                                                                                    |

|             | <ul><li>3) The EAS equipment has not changed the initial MAC-addresses of source and destination in the PPPoE Discovery packages transferred upstream.</li><li>4) The daily report form has been saved in the corresponding section of KB.</li></ul>                                                                                                    |
|-------------|----------------------------------------------------------------------------------------------------|
| Test scheme | Host A1<br>Host A1<br>IP x x xx<br>client PPPoe<br>HG1<br>PPPoe<br>HG1<br>PPPoe<br>PPPoe<br>PPPoe<br>PPPoe<br>PPPoe<br>PPToe<br>North<br>Cethermet WAN<br>POT<br>Cethermet WAN<br>POT<br>Cethermet WAN<br>POT<br>Cethermet WAN<br>POT<br>Cethermet WAN<br>POT<br>Cethermet WAN<br>PPPoe<br>PPPoe<br>PPPOE<br>PPPOE<br>PPPOE<br>PPPOE<br>PPPOE<br>PPPOE<br>PPPOE<br>PPPOE<br>PPPOE<br>PPPOE<br>PPPOE<br>PPPOE<br>PPPOE<br>PPPOE<br>PPPOE<br>PPPOE<br>PPPOE<br>PPPOE<br>PPPOE<br>PPPOE<br>PPPOE<br>PPPOE<br>PPPOE<br>PPPOE<br>PPPOE<br>PPPOE<br>PPPOE<br>PPPOE<br>PPPOE<br>PPPOE<br>PPPOE<br>PPOE<br>PPOE<br>PPPOE<br>PPOE<br>PPOE |

# 6.3.1.2.5 Check of functions of management, monitoring and statistics gathering

| Test number       | EAS_MNG_01                                                                                                    |
|-------------------|----------------------------------------------------------------------------------------------------|
| Test name         | Equipment monitoring by SNMP protocol                                                                                                    |
| Test purpose      | Check if the EAS equipment has the possibility for remote monitoring by means of control system using SNMP protocol                                                                                                    |
| Initial condition | 1) Prepare in the KB the specified form to be filled-in (template of daily report) which should include the date, list of tests and achieved results.                                                                                                    |
|                   | 2) Connect equipment under test and measurement equipment in accordance with testing scheme.                                                                                                    |
|                   | <ul> <li>3) For carrying out the tests, two user's ports on the EAS equipment (two user lines) has to be used. On the user side home gateways equipment should be connected to network terminations of user lines (HG1 and HG2, accordingly).</li> <li>4) Host A.1 is connected to home getaway HG1.</li> </ul>                                                                                                    |
|                   | 5) Host B.1 is connected to home getaway HG2.                                                                                                    |
|                   | 6) HG1 and HG2 equipment work in a bridged mode (function of local DHCP server is disconnected).                                                                                                    |
|                   | 7) IP-addresses for A.1 and B.1 hosts are configured manually.                                                                                                    |
|                   | 8) Host which performs functions of remote workstation of control system is<br>connected to the Ethernet switch. On the given host SNMP software is<br>established. IP-address for specified host should be configured manually and<br>there should be from the same subnetwork, as IP-address of EAS equipment<br>used for interaction with control system.                                                                          |
|                   | <ul><li>9) Perform on the analyser of IP protocols for the corresponding interface and set the following filter on protocols: SNMP.</li></ul>                                                                                                    |
| Test procedure    | 1) Initiate remote monitoring of EAS equipment on host, carrying out functions of workstation of a control system.                                                                                                    |
|                   | <ul> <li>2) Provide appearance of emergency and other non-standard situations on the EAS equipment. Also it is necessary to simulate problems with powering (transition to the reserve block, return to mainframe), problems with interfaces (refusal of physical / channel level), connection of remote users to EAS equipment on Telnet/SSH/SNMP, change of equipment configuration on Telnet/SSH/SNMP and other events.</li> </ul> |

|                 | <ul> <li>3) Save the captures of traces in separate files ([Vendor]-EAS_MNG_01.txt) and put the file into the corresponding section of the KB.</li> <li>4) Fill in a daily report form with the testing results and save it in the KB.</li> </ul>                                                                                                    |
|-----------------|----------------------------------------------------------------------------------------------------|
| Expected result | <ol> <li>During the process of monitoring EAS equipment gives the adequate<br/>information on condition of interfaces, operative memory and central<br/>processor.</li> <li>The EAS equipment provides transfer of adequate SNMP traps/informs<br/>messages in case of emergencies occurrence.</li> <li>The daily report form has been saved in the corresponding section of KB.</li> </ol>                                                                                                    |
| Test scheme     | Remote CLI<br>Host A1<br>HG1<br>IP:xxxx<br>Host B.1<br>IP:xxxx<br>HG2<br>IP:xxxx<br>Ethernet<br>HG2<br>IP:xxxx<br>Ethernet<br>Port 1<br>HG2<br>IP:xxxx<br>Ethernet<br>Port 2<br>IP:xxxx<br>IP:xxxxx<br>IP:xxxxx<br>IP:xxxxx<br>IP:xxxxx<br>IP:xxxxxx<br>IP:xxxxx<br>IP:xxxx |

## 6.3.1.2.6 Check of functions of Multicast mode support

| Test number       | EAS_MC_01                                                                                                    |
|-------------------|----------------------------------------------------------------------------------------------------|
| Test name         | Connection of several users to one multicasting group                                                                                                    |
| Test purpose      | Check if the EAS equipment has the possibility of simultaneous connection of several users to one multicasting group without subsequent load increase at network interfaces of EAS equipment                                                                                                    |
| Initial condition | <ol> <li>Prepare in the KB the specified form to be filled-in (template of daily report) which should include the date, list of tests and achieved results.</li> <li>Connect equipment under test and measurement equipment in accordance with testing scheme.</li> <li>For carrying out the tests, three user ports on the EAS equipment (three user lines) has to be used. On the user side home gateway equipment has to be connected to network terminations of user lines (HG1 equipment, HG2 and HG3, accordingly).</li> <li>Host A.1 is connected to home getaway HG1.</li> <li>Host B.1 is connected to home getaway HG3.</li> <li>HG1 equipment, HG2 and HG3 work in the bridged mode (function of local DHCP server is disconnected).</li> <li>On hosts A.1, B.1 and C.1 IP STB software should be used. Hosts A.1, B.1 and C.1 are IGMP hosts. IP-addresses for hosts A.1, B.1 and C.1 are configured manually.</li> <li>Hosts A.1, B.1 and C.1 use IPoE sessions.</li> <li>Host X.1 is connected to the Ethernet switch which has implemented functions of the EAS traffic aggregation. Host X.1 should be</li> </ol> |

|                 | <ol> <li>Router equipment performing functions of IGMP router should be<br/>connected to the Ethernet switch equipment. For routing of multicasting<br/>traffic PIM-SSM protocol is used.</li> <li>EAS equipment during processing of IGMP messages works in the<br/>transparent IGMP Snooping mode.</li> <li>On the EAS equipment should be configured uniform multicasting<br/>VLAN, intended for carrying out of traffic related with IP-STB equipment of<br/>all users. On the EAS equipment should be configured the possibility of<br/>"S-VID"=1 identifiers assignment to the Ethernet frames transferred upstream<br/>from users IP-STB equipment.</li> <li>Perform on the analyser of IP protocols for the corresponding interface<br/>and set the following filter on protocols: IGMP.</li> </ol>                                                                                                    |
|-----------------|----------------------------------------------------------------------------------------------------|
|                 |                                                                                                    |
| Test procedure  | <ol> <li>Hosts A.1, B.1 and C.1 should initiate IPoE sessions, transfer IGMP<br/>Membership Report messages and, thus, should consistently connect to the<br/>same multicasting group (observe one video channel).</li> <li>Save the captures of traces in separate files ([Vendor]-EAS_MC_01.txt)<br/>and put the file into the corresponding section of the KB.</li> <li>Fill in a daily report form with the testing results and save it in the KB.</li> </ol>                                                                                                    |
| Expected result | 1) All users have connections to the same multicasting group (observe one                                                                                                    |
| r               | video channel).                                                                                                    |
|                 | 2) During consecutive connections of hosts B.1 and C.1 there is no additional                                                                                                    |
|                 | load on network interfaces of EAS equipment.                                                                                                    |
|                 | 3) The daily report form has been saved in the corresponding section of KB.                                                                                                    |
| Test scheme     | HostA1 (IP-STB)<br>IP-xxxx (IGMP host)<br>Host C1 (IP-STB)<br>IP-xxxx (IGMP host)<br>IP-xxxx (IGMP host)<br>IP-xxxx (IGMP ho |

| Test number       | EAS_MC_02                                                                                                    |
|-------------------|----------------------------------------------------------------------------------------------------|
| Test name         | Restriction of channels number which are simultaneously observed by the user                                                                                                    |
| Test purpose      | Check if the EAS equipment has the possibility of multicasting groups total<br>number restriction to which one user simultaneously can be connected                                                                                                    |
| Initial condition | <ol> <li>Prepare in the KB the specified form to be filled-in (template of daily report) which should include the date, list of tests and achieved results.</li> <li>Connect equipment under test and measurement equipment in accordance with testing scheme.</li> <li>For carrying out the tests, one user port on the EAS equipment (one user line) has to be used. On the user side home gateway equipment (HG1 equipment) should be connected to network termination of user line.</li> <li>Hosts A.1, A.2 and A.3 are connected to home getaway HG1.</li> </ol> |

|                 | 5) HG1 equipment works in a bridged mode (function of local DHCP server is disconnected). HG1 equipment should support the IGMP Snooping function.                                                                                                    |
|-----------------|----------------------------------------------------------------------------------------------------|
|                 | <ul><li>6) On hosts A.1, A.2 and A.3 IP STB software should be used. Hosts A.1,</li><li>A.2 and A.3 are IGMP hosts. IP-addresses for hosts A.1, A.2 and A.3 are configured manually.</li></ul>                                                                                                    |
|                 | 7) Hosts A.1, A.2 and A.3 use IPoE sessions.                                                                                                    |
|                 | 8) Host X.1 is connected to the Ethernet switch which has implemented functions of the EAS traffic aggregation. Host X.1 performs functionality of video server, being video traffic source. IP-address for host X.1 should be configured manually.                                                                                                    |
|                 | 9) Router equipment which performs functions of IGMP router should be connected to the Ethernet switch equipment. For routing of multicasting traffic PIM SSM protocol is used.                                                                                                    |
|                 | 10) EAS equipment during processing of IGMP messages functions in the transparent IGMP Snooping mode.                                                                                                    |
|                 | 11) On the EAS equipment should be configured uniform multicasting VLAN, intended for carrying out of traffic related with IP-STB equipment of all users. On the EAS equipment there should be configured a possibility of "S-VID"=1 identifiers assignment to the Ethernet frames transferred upstream from IP-STB equipment of users.                                                                                                    |
|                 | 12) On the EAS equipment there should be configured for user port No. 1 restriction on total number of multicasting groups to which the given user can be connected. Maximum number of multicasting groups for the given user should be equal to 2.                                                                                                    |
|                 | 13) Perform on the analyser of IP protocols for the corresponding interface<br>and set the following filter on protocols: IGMP.                                                                                                    |
| Test procedure  | <ol> <li>Hosts A.1, A.2 and A.3 should consistently initiate IPoE sessions and<br/>transfer IGMP Membership Report messages, trying to be connected to<br/>various multicasting groups.</li> <li>Sum the content of the content of the</li></ol> |
|                 | 2) Save the captures of traces in separate files ([Vendor]-EAS_MC_02.txt) and put the file into the corresponding section of the KB.                                                                                                    |
|                 | <ul><li>3) Fill in a daily report form with the testing results and save it in the KB.</li></ul>                                                                                                    |
| Expected result | 1) A.1 and A.2 hosts are successfully connected to various multicasting                                                                                                    |
|                 | groups.                                                                                                    |
|                 | 2) Host A.3 has no connections to new multicasting group.                                                                                                    |
|                 | 3) The daily report form has been saved in the corresponding section of KB.                                                                                                    |
| Test scheme     | Host X.1<br>(video server)                                                                                                    |
|                 | Host A 1 (IP-STB)                                                                                                    |
|                 | EAS IP:xxxx                                                                                                    |
|                 | Host A2 (IP-STB)<br>HG1<br>IP-xxxx (IGMP host)<br>HG1<br>Ethemet (IPAE)<br>HG1<br>Ethemet (IPAE)<br>HG1<br>Ethemet (IPAE)<br>HG1<br>Ethemet (IPAE)<br>HG1<br>Ethemet (IPAE)<br>HG1<br>Ethemet (IPAE)<br>HG1<br>Ethemet (IPAE)<br>HG1<br>Ethemet (IPAE)<br>HG1<br>Ethemet (IPAE)<br>HG1<br>Ethemet (IPAE)<br>HG1<br>Ethemet (IPAE)<br>HG1<br>Ethemet (IPAE)<br>HG1<br>HG1<br>Ethemet (IPAE)<br>HG1<br>HG1<br>Ethemet (IPAE)<br>HG1<br>HG1<br>HG1<br>HG1<br>HG1<br>HG1<br>HG1<br>HG1                                                                                                    |
|                 | HostA 3 (P-STB)                                                                                                    |
|                 | PIM-SSM                                                                                                    |

| Test number       | EAS_MC_03                                                                                                    |
|-------------------|----------------------------------------------------------------------------------------------------|
| Test name         | Restriction of the multicasting groups list accessible to the user                                                                                                    |
| Test purpose      | Check if the EAS equipment has the possibility of restriction of the multicasting groups list accessible to the specified user                                                                                                    |
| Initial condition | 1) Prepare in the KB the specified form to be filled-in (template of daily report) which should include the date, list of tests and achieved results.                                                                                                    |
|                   | 2) Connect equipment under test and measurement equipment in accordance with testing scheme.                                                                                                    |
|                   | 3) For carrying out the tests, one user port on the EAS equipment (one user line) has to be used. On the user side home gateway equipment (HG1 equipment) should be connected to network termination of user line.                                                                                                    |
|                   | 4) Host A.1 is connected to home getaway HG1.                                                                                                    |
|                   | 5) HG1 equipment works in a bridged mode (function of local DHCP server is disconnected).                                                                                                    |
|                   | <ul> <li>6) On host A.1 IP-STB software should be used. Host A.1 should be IGMP host. IP-address for host A.1 should be configured manually.</li> <li>7) Heat A 1 uses IBaE sessions.</li> </ul>                                                                                                    |
|                   | <ul><li>7) Host A.1 uses IPoE sessions.</li><li>8) Host X.1 is connected to the Ethernet switch which has implemented</li></ul>                                                                                                    |
|                   | functions of the EAS traffic aggregation. Host X.1 performs functionality of                                                                                                    |
|                   | video server, being video traffic source. IP-address for host X.1 should be                                                                                                    |
|                   | configured manually.                                                                                                    |
|                   | 9) Router equipment which performs functions of IGMP router should be connected to the Ethernet switch equipment. For routing of multicasting traffic PIM-SSM protocol is used.                                                                                                    |
|                   | 10) EAS equipment during processing of IGMP messages functions in the transparent IGMP Snooping mode.                                                                                                    |
|                   | 11) On the EAS equipment should be configured uniform multicasting VLAN, intended for carrying out of traffic related with IP-STB equipment of all users. On the EAS equipment there should be configured the possibility of "S-VID"=1 identifiers assignment to the Ethernet frames transferred upstream from IP-STB equipment of users.                                                                 |
|                   | 12) On the EAS equipment there should be configured for user port No. 1                                                                                                    |
|                   | <ul><li>the multicasting groups list accessible to user.</li><li>13) Perform on the analyser of IP protocols for the corresponding interface and set the following filter on protocols: IGMP.</li></ul>                                                                                                    |
| Test procedure    | <ol> <li>Host A.1 should initiate IPoE session and transfer IGMP Membership<br/>Report messages, trying to be consistently connected to various multicasting<br/>groups, matching the list of resolved groups, and not matching the given list.</li> <li>Save the captures of traces in separate files ([Vendor]-EAS_MC_03.txt)<br/>and put the file into the corresponding section of the KB.</li> </ol> |
|                   | 3) Fill in a daily report form with the testing results and save it in the KB.                                                                                                    |
| Expected result   | <ol> <li>Host A.1 has been successfully connected to various multicasting groups<br/>matching list of groups, resolved for user port No. 1.</li> <li>Host A.1 has no connections to any of multicasting groups which are not<br/>matching the list of groups matching for many of multicasting groups which are not</li> </ol>                                                                            |
|                   | <ul><li>matching the list of groups, resolved for user port No. 1.</li><li>3) The daily report form has been saved in the corresponding section of KB.</li></ul>                                                                                                    |

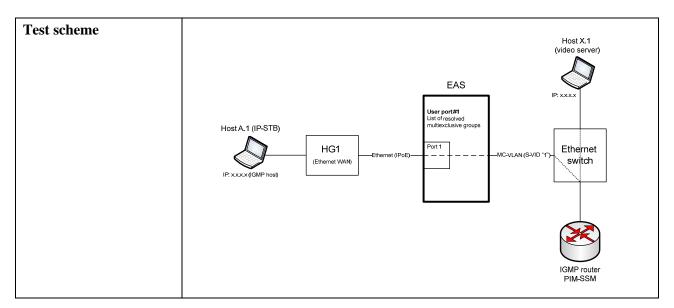

## 6.3.1.3 Check of functionality of BRAS equipment

## 6.3.1.3.1 Check of functions of VLAN tags processing

| Test number       | BRAS_VLAN_01                                                                                                    |
|-------------------|----------------------------------------------------------------------------------------------------|
| Test name         | Assignment of the S-Tag tag to the Ethernet frames transferred downstream                                                                                                    |
| Test purpose      | Check if the BRAS equipment can assign the S-Tag to the unmarked Ethernet frames transferred downstream                                                                                                    |
| Initial condition | <ol> <li>Prepare in the KB the specified form to be filled-in (template of daily report) which should include the date, list of tests and achieved results.</li> <li>Connect equipment under test and measurement equipment in accordance with testing scheme.</li> </ol> |
|                   | 3) BRAS equipment is connected to the Ethernet switch equipment. Ethernet Switch performs aggregation of traffic from access nodes. For carrying out of tests one access node have to be used. As access node DSLAM/MSAN/EAS equipment can be used.                       |
|                   | 4) For carrying out the tests, two user's ports on the DSLAM/MSAN/EAS equipment (two user lines) has to be used. On the user side home gateway equipment has to be connected to network terminations of user lines (HG1 and HG2, accordingly).                            |
|                   | 5) HG1 and HG2 equipment work in the bridge mode (function of local DHCP server is disconnected).                                                                                                    |
|                   | 6) A.1 and A.2 hosts are connected to home getaway HG1.                                                                                                    |
|                   | <ul><li>7) B.1 and B.2 hosts are connected to the home gateway equipment HG2.</li><li>8) A.1 and B.1 hosts use PPPoE sessions.</li></ul>                                                                                                    |
|                   | 9) A.2 and B.2 hosts use IPoE sessions.                                                                                                    |
|                   | 10) IP-addresses for A.1 and B.1 hosts are assigned dynamically using PPPoE server or are configured manually. For termination of PPPoE sessions from A.1 and B.1 hosts BRAS equipment is used.                                                                           |
|                   | 11) IP-addresses for A.2 and B.2 hosts are assigned dynamically with the allocated DHCP server or are configured manually. In case of dynamic assignment of IP-addresses for A.2 and B.2 hosts BRAS equipment works as DHCP Relay Agent.                                  |
|                   | 12) X.1 and X.2 hosts are connected to the Ethernet switch equipment.<br>IP-addresses for X.1 and X.2 hosts are configured manually.                                                                                                    |

|       | <ul> <li>13) In the case when for carrying out of test there is DSLAM/MSAN equipment used on HG1, HG2 equipment and DSLAM/MSAN one virtual channel (PVC X1/Y1) is configured for transfer of all types of the traffic.</li> <li>14) Further adjustment of equipment should be provided according to one of the following configurations.</li> </ul> |
|-------|----------------------------------------------------------------------------------------------------|
|       | Configuration 1 (1:1 VLAN)                                                                                                    |
| t     | BRAS equipment should be configured to enable the assignment of S-VLAN tags to unmarked Ethernet frames transferred downstream. Following options should be configured:                                                                                                    |
| -     | <ul> <li>assignment "S-VID"=1 Ethernet frames connected with PPPoE session of<br/>host A.1 (user's port No. 1 on the access node equipment);</li> </ul>                                                                                                    |
| -     | <ul> <li>assignment "S-VID"=2 Ethernet frames connected with IPoE session of<br/>host A.2 (user's port No. 1 on the access node equipment);</li> </ul>                                                                                                    |
| -     | <ul> <li>assignment "S-VID"=3 Ethernet frames connected with PPPoE session of<br/>host B.1 (user's port No. 2 on the access node equipment);</li> </ul>                                                                                                    |
| -     | <ul> <li>assignment "S-VID"=4 Ethernet frames connected with IPoE session of<br/>host B.2 (user's port No. 2 on the access node equipment).</li> </ul>                                                                                                    |
| ]     | S-VLAN options for DSLAM/MSAN/EAS equipment, and also on the Ethernet switch equipment are configured according to S-VLAN options for BRAS equipment.                                                                                                    |
|       | Configuration 2 (VLAN on the user)                                                                                                    |
| ]     | BRAS equipment should be configured to enable assignment of S-VLAN tags<br>to unmarked Ethernet frames transferred downstream. Following options<br>should be configured:                                                                                                    |
| -     | <ul> <li>assignment "S-VID"=1 Ethernet frames connected with all sessions<br/>(PPPoE/IPoE) of HG1 equipment (user port No. 1 on the access node<br/>equipment);</li> </ul>                                                                                                    |
| -     | <ul> <li>assignment "S-VID"=2 Ethernet frames connected with all sessions<br/>(PPPoE/IPoE) of HG2 equipment (user port No. 2 on the access node<br/>equipment).</li> </ul>                                                                                                    |
| 5     | S-VLAN options for DSLAM/MSAN/EAS equipment, and also on Ethernet<br>switch equipment, are configured according to S-VLAN options for BRAS<br>equipment.                                                                                                    |
|       | Configuration 3 (VLAN on service)                                                                                                    |
| ]<br> | BRAS equipment should be configured to enable assignment of S-VLAN tags<br>to unmarked Ethernet frames transferred downstream. Following options<br>should be configured:                                                                                                    |
| -     | <ul> <li>assignment "S-VID"=1 Ethernet frames connected with PPPoE sessions of<br/>all users, connected to DSLAM/MSAN/EAS equipment;</li> </ul>                                                                                                    |
| -     | <ul> <li>assignment "S-VID"=2 Ethernet frames connected with IPoE sessions of<br/>all users, connected to DSLAM/MSAN/EAS equipment.</li> </ul>                                                                                                    |
| ]     | S-VLAN options for DSLAM/MSAN/EAS equipment, and also on the<br>Ethernet switch equipment, are configured according to S-VLAN options for<br>BRAS equipment.                                                                                                    |
|       | 15) Perform on the analyser of IP protocols for the corresponding interface<br>and set the following filter on protocols: pppoed    bootp    ICMP.                                                                                                    |

| Test procedure  | 1) For configuration 1 perform traffic exchange between hosts A.1 and X.1, A.2 and X.2, B.1 and X.1, B.2 and X.2.                                                                                                    |
|-----------------|----------------------------------------------------------------------------------------------------|
|                 | 2) For configuration 2 perform traffic exchange between hosts A.1 and X.1, A.2 and X.2, B.1 and X.1, B.2 and X.2.                                                                                                    |
|                 | 3) For configuration 3 perform traffic exchange between hosts A.1 and X.1, A.2 and X.2, B.1 and X.1, B.2 and X.2.                                                                                                    |
|                 | 4) Save the captures of traces in separate files ([Vendor]-<br>BRAS_VLAN_01.txt) and put the file into the corresponding section of the                                                                                                    |
|                 | KB.                                                                                                    |
|                 | 5) Fill in a daily report form with the testing results and save it in the KB.                                                                                                    |
| Expected result | 1) During use of configuration 1 BRAS equipment performs assignment of S-VLAN identifiers as follows:                                                                                                    |
|                 | <ul> <li>assignment of identifier "S-VID"=1 Ethernet frames transferred<br/>downstream and connected with PPPoE session of host A.1;</li> </ul>                                                                                                    |
|                 | <ul> <li>assignment of identifier "S-VID"=2 Ethernet frames transferred<br/>downstream and connected with IPoE session of host A.2;</li> </ul>                                                                                                    |
|                 | <ul> <li>assignment of identifier "S-VID"=3 Ethernet frames transferred<br/>downstream and connected with PPPoE session of host B.1;</li> </ul>                                                                                                    |
|                 | <ul> <li>assignment of identifier "S-VID"=4 Ethernet frames transferred<br/>downstream and connected with IPoE session of host B.2.</li> </ul>                                                                                                    |
|                 | 2) During use of configuration 2 BRAS equipment performs assignment of S-VLAN identifiers as follows:                                                                                                    |
|                 | <ul> <li>assignment of identifier "S-VID"=1 Ethernet frames transferred<br/>downstream and connected with all PPPoE/IPoE sessions of HG1<br/>equipment (passing through user's port No. 1 DSLAM/MSAN/EAS<br/>equipment);</li> </ul>                                                                                                    |
|                 | <ul> <li>assignment of identifier "S-VID"=2 Ethernet frames transferred<br/>downstream and connected with all PPPoE/IPoE sessions of HG2<br/>equipment (passing through user's port No. 2 DSLAM/MSAN/EAS<br/>equipment).</li> </ul>                                                                                                    |
|                 | <ul> <li>BRAS equipment performs assignment of S-VLAN identifiers as follows:</li> <li>assignment of identifier "S-VID"=1 Ethernet frames transferred<br/>downstream and connected with PPPoE sessions of all users, connected to<br/>DSLAM/MSAN/EAS equipment;</li> </ul>                                                                                                    |
|                 | <ul> <li>assignment of identifier "S-VID"=2 Ethernet frames transferred<br/>downstream and connected with IPoE sessions of all users, connected to<br/>DSLAM/MSAN/EAS equipment.</li> </ul>                                                                                                    |
|                 | 4) The daily report form has been saved in the corresponding section of KB.                                                                                                    |
| Test scheme     | Host A.1<br>DSLAMMSANEAS Host X.1 Host X.2                                                                                                    |
|                 | IP:xxxx (PPDE)<br>HostA2<br>IP:xxxx (Prob<br>Host A2<br>IP:xxxx (Prob<br>Host B1<br>Host B1<br>Prob<br>Host B1<br>Prob<br>Host B1<br>Prob<br>Host A2<br>Prob<br>Host A2<br>Prob<br>Host B1<br>Prob<br>Host A2<br>Prob<br>Host A2<br>Prob<br>Host A2<br>Prob<br>Host A2<br>Prob<br>Host A2<br>Prob<br>Host B1<br>Prob<br>Host B1<br>Prob<br>Host A2<br>Prob<br>Host B1<br>Prob<br>Host A2<br>Prob<br>Host B1<br>Prob<br>Host B1<br>Host B1<br>Prob<br>Host B1<br>Host B1<br>Host |
|                 | IP XXXX (PP05) PPP6-<br>HG2 Energys PPP, IP<br>Port2<br>IP XXXX (Pv5)                                                                                                    |

| Test number  | BRAS_VLAN_02                                                                                                    |
|--------------|----------------------------------------------------------------------------------------------------|
| Test name    | Configuration of S-VLAN/C-VLAN stack (QinQ)                                                                                                    |
| Test purpose | Check if the BRAS has the possibility of assigning the VLAN tag pair (S-Tag/C-Tag) to the Ethernet frame, which is transferred upstream                                                                                                    |
|              | <ul> <li>Check if the BRAS has the possibility of assigning the VLAN tag pair (S-Tag/C-Tag) to the Ethernet frame, which is transferred upstream</li> <li>1) Prepare in the KB the specified form to be filled-in (template of daily report) which should include the date, list of tests and achieved results.</li> <li>2) Connect equipment under test and measurement equipment in accordance with testing scheme.</li> <li>3) BRAS equipment under test and measurement equipment. Ethernet Switch performs aggregation of the traffic from access nodes.</li> <li>4) For carrying out the tests, one access node has to be used. As access node DSLAM/MSAN/EAS equipment can be used.</li> <li>5) For carrying out the tests, two user's ports on the DSLAM/MSAN/EAS equipment (two user lines) has to be used. On the user side the home gateway equipment thas to be connected to network terminations of user lines (HG1 and HG2, accordingly).</li> <li>6) HG1 and HG2 equipment works in a bridged mode (function of local DHCP server is disconnected).</li> <li>7) Host A.1 is connected to the home gateway equipment HG1.</li> <li>8) Host B.1 is connected to the home gateway equipment HG1.</li> <li>8) Host B.1 is connected to the home gateway equipment HG2.</li> <li>9) A.1 and B.1 hosts use IPOE sessions.</li> <li>10) IP-addresses for A.2 and B.1 hosts are assigned dynamically with the allocated DHCP server or are configured manually. In case of dynamic assignment of IP-addresses for A.2 and B.2 hosts BRAS equipment. IP-addresses for A.1 and X.2 hosts are configured manually.</li> <li>12) In the case when for carrying out of test there is DSLAM/MSAN equipment used, on HG1, HG2 equipment and DSLAM/MSAN one virtual channel (PVC X1/Y1) is configured for transfer of all types of the traffic.</li> <li>13) BRAS equipment should be configured SCMAN/MSAN/EAS equipment; identifier "C-VID"=1, "C-VID"=1 Ethernet frames connected with all PPPoE sessions/IPOE of HG1 equipment (the identifier "S-VID"=1 is the general for all users connected to DSLAM/MSAN/EAS equipment</li></ul> |
|              | <ul> <li>PPPoE sessions/IPoE of HG2 equipment (the identifier "S-VID"=1 is the general for all users connected to DSLAM/MSAN/EAS equipment; identifier "C-VID"=2 characterizes concrete user – user's port No. 2 on the DSLAM/MSAN/EAS equipment).</li> <li>14) S-VLAN/C-VLAN options for DSLAM/MSAN/EAS equipment are</li> </ul>                                                                                                    |
|              | <ul> <li>configured according to S-VLAN/C-VLAN options for BRAS equipment.</li> <li>15) Ethernet switch S-VLAN options are configured according to S-VLAN options for BRAS equipment and DSLAM/MSAN/EAS equipment.</li> </ul>                                                                                                    |
|              | 16) Perform on the analyser of IP protocols for the corresponding interface<br>and set the following filter on protocols: bootp    ICMP.                                                                                                    |

| Test procedure  | 1) Perform traffic exchange between hosts A.1 and X.1.                                                                                                    |
|-----------------|----------------------------------------------------------------------------------------------------|
|                 | 2) Perform traffic exchange between hosts B.1 and X.2.                                                                                                    |
|                 | 3) Save the captures of traces in separate files ([Vendor]-                                                                                                    |
|                 | BRAS_VLAN_02.txt) and put the file into the corresponding section of the KB.                                                                                             |
|                 | 4) Fill in a daily report form with the testing results and save it in the KB.                                                                                           |
| Expected result | 1) The BRAS equipment has assigned the identifier "S-VID"=1, "C-VID"=1<br>for Ethernet frames which are transferred upstream and related to IPoE<br>session of host A.1. |
|                 | 2) The BRAS equipment has assigned the identifier "S-VID"=1, "C-VID"=2 for Ethernet frames which are transferred upstream and related to IPoE session of host B.1.       |
|                 | 3) The daily report form has been saved in the corresponding section of KB.                                                                                              |
| Test scheme     | HostA1<br>HG1<br>HG1<br>HG1<br>HG1<br>HG1<br>HG1<br>HG1<br>HG1<br>HG1<br>HG                                                                                              |
|                 | HostB.1<br>HG2<br>IP-xxxx<br>IP-xxxx<br>IP-xxxx<br>IP-xxxx<br>IP-xxxx<br>IP-xxxx<br>IP-xxxx<br>IP-xxxx<br>IP-xxxx                                                        |

# 6.3.1.3.2 Check of security functions

| Test number       | BRAS_SEC_01                                                                                                    |
|-------------------|----------------------------------------------------------------------------------------------------|
| Test name         | Prevention of substitution of user's IP-address                                                                                                    |
| Test purpose      | Check if the BRAS equipment has the possibility of prevention of attacks<br>from outside the malicious users connected with substitution of the IP-address<br>of a source (source IP spoofing)                                                                                                    |
| Initial condition | <ol> <li>Prepare in the KB the specified form to be filled-in (template of daily report) which should include the date, list of tests and achieved results.</li> <li>Connect equipment under test and measurement equipment in accordance with testing scheme.</li> <li>BRAS equipment is connected to the Ethernet switch equipment. Ethernet switch performs aggregation of the traffic from access nodes.</li> <li>For carrying out the tests, one access node has to be used. As access node DSLAM/MSAN/EAS equipment can be used.</li> <li>For carrying out the tests, one user port on the DSLAM/MSAN/EAS equipment (one user line) has to be used.</li> <li>On the user side the equipment of a home gateway (HG1 equipment) should be connected to the network termination of a user line. HG1 equipment work in the bridge mode (function of local DHCP server is disconnected).</li> <li>Host A.1 is connected to the home gateway equipment HG1. Host A.1 uses IPoE sessions.</li> <li>IP-address for host A.1 is assigned dynamically with allocated DHCP</li> </ol> |
|                   | IPoE sessions.                                                                                                    |

|                 | 9) Host X.1 is connected to the Ethernet switch equipment. The IP-address for host X.1 should be configured manually.                                                                                          |
|-----------------|----------------------------------------------------------------------------------------------------|
|                 | 10) In the case when for carrying out of test there is DSLAM/MSAN equipment used, on HG1, HG2 equipment and DSLAM/MSAN one virtual channel (PVC X1/Y1) is configured for transfer of all types of the traffic. |
|                 | 11) On the DSLAM/MSAN/EAS equipment, BRAS equipment and Ethernet switch equipment should be configured S-VLAN with identifier "S-VID"=1.                                                                       |
|                 | 12) On the DSLAM/MSAN/EAS equipment function of blocking of broadcasting messages should be disconnected.                                                                                                    |
|                 | 13) Before beginning of the test host A.1 should establish IPoE session and using DHCP server should receive IP address.                                                                                       |
|                 | 14) Perform on the analyser of IP protocols for the corresponding interface and set the following filter on protocols: ARP    bootp    ICMP.                                                                   |
| Test procedure  | 1) Clear contents of ARP table on host A.1.                                                                                                    |
|                 | 2) Clear contents of ARP table on BRAS equipment.                                                                                                    |
|                 | 3) Perform on host A.1 command ping for host X.1.                                                                                                    |
|                 | 4) Check-up records of ARP table on BRAS equipment.                                                                                                    |
|                 | 5) Break off IPoE session for host A.1.                                                                                                    |
|                 | 6) Perform repeated establishment of IPoE session for host A.1 (allocation of                                                                                                    |
|                 | the IP address by means of DHCP).                                                                                                    |
|                 | 7) Save the captures of traces in separate files ([Vendor]-BRAS_SEC_01.txt) and put the file into the corresponding section of the KB.                                                                         |
|                 | 8) Fill in a daily report form with the testing results and save it in the KB.                                                                                                    |
| Expected result | 1) On termination of command ping passage in ARP table of BRAS                                                                                                    |
| <b>F</b>        | equipment there is no record related with MAC-address of host A.1.                                                                                                    |
|                 | 2) After repeated establishment of IPoE connection in ARP table of BRAS                                                                                                    |
|                 | equipment should be generated new dynamic record related with                                                                                                    |
|                 | MAC-address of host A.1                                                                                                    |
|                 | 3) The daily report form has been saved in the corresponding section of KB.                                                                                                    |
| Test scheme     | Host X.1                                                                                                    |
|                 |                                                                                                    |
|                 | DSLAM/MSAN/EAS                                                                                                    |
|                 | Host A1                                                                                                    |
|                 | Port1                                                                                                    |
|                 | HG1 HG1 BRAS                                                                                                    |
|                 | DHCP Relay Agent                                                                                                    |
|                 | Server                                                                                                    |
|                 | DHCP                                                                                                    |
|                 |                                                                                                    |

## 6.3.1.3.3 Check of functions of management, monitoring and statistics gathering

| Test number  | BRAS_MNG_01                                                                                                    |
|--------------|----------------------------------------------------------------------------------------------------|
| Test name    | Equipment monitoring by SNMP protocol                                                                                    |
| Test purpose | Check if the BRAS equipment has the possibility for remote monitoring by means of the control system using SNMP protocol |

| Initial condition | 1) Dramana in the VD the gradified form to be filled in (tomplete of doily                                                                                                    |
|-------------------|----------------------------------------------------------------------------------------------------|
| Initial condition | 1) Prepare in the KB the specified form to be filled-in (template of daily report) which should include the date, list of tests and achieved results.                                                                                                    |
|                   | 2) Connect equipment under test and measurement equipment in accordance with testing scheme.                                                                                                    |
|                   | 3) BRAS equipment is connected to the Ethernet switch equipment. Ethernet switch performs aggregation of traffic from access nodes.                                                                                                    |
|                   | <ul> <li>4) Host which performs functions of a remote workstation of control system is connected to the Ethernet switch. On the given host SNMP software is established. IP-address for specified host should be configured manually and should be from the same subnetwork, as the IP-address of BRAS equipment used for interaction with the control system.</li> <li>5) Perform on the analyser of IP protocols for the corresponding interface and set the following filter on protocols: report SNMP.</li> </ul> |
| Test procedure    | 1) Initiate remote monitoring of BRAS equipment on host, carrying out functions of workstation of a control system.                                                                                                    |
|                   | 2) Provide appearance of emergency and other non-standard situations on the BRAS equipment. Also it is necessary to simulate problems with powering (transition to the reserve block, return to mainframe), problems with interfaces (refusal of physical / channel level), connection of remote users to BRAS equipment on Telnet/SSH/SNMP, change of equipment configuration on Telnet/SSH/SNMP and other events.                                                                                                   |
|                   | 3) Save the captures of traces in separate files ([Vendor]-<br>BRAS_MNG_01.txt) and put the file into the corresponding section of the KB.                                                                                                    |
|                   | 4) Fill in a daily report form with the testing results and save it in the KB.                                                                                                    |
| Expected result   | 1) During the process of monitoring BRAS equipment gives the adequate information on condition of interfaces, operative memory and central processor.                                                                                                    |
|                   | 2) The BRAS equipment provides transfer of adequate SNMP traps/informs                                                                                                    |
|                   | messages in case of emergencies occurrence.                                                                                                    |
| Test scheme       | 3) The daily report form has been saved in the corresponding section of KB.                                                                                                    |
| Test scheme       | Remote CLI                                                                                                    |
|                   |                                                                                                    |
|                   | IP: XXXX SMAp                                                                                                    |
|                   |                                                                                                    |
|                   | DSLAM/<br>MSAN/EAS switch BRAS                                                                                                    |
|                   |                                                                                                    |

## 6.3.1.3.4 Check of functions of Multicast mode support

| Test number       | BRAS_MC_01                                                                                                    |
|-------------------|----------------------------------------------------------------------------------------------------|
| Test name         | Restriction of number of multicasting groups                                                                                                    |
| Test purpose      | Check if the BRAS equipment has the possibility of restriction of total<br>number of the multicasting groups transferred within S-VLAN (MC-VLAN)                                                                                                    |
| Initial condition | <ol> <li>Prepare in the KB the specified form to be filled-in (template of daily<br/>report) which should include the date, list of tests and achieved results.</li> <li>Connect equipment under test and measurement equipment in accordance<br/>with testing scheme.</li> </ol> |

|                 | 3) BRAS equipment is connected to the Ethernet switch equipment. Ethernet switch performs aggregation of traffic from access nodes. For carrying out of tests one access node have to be used. As access node DSLAM/MSAN/EAS equipment can be used.                                                                                                    |
|-----------------|----------------------------------------------------------------------------------------------------|
|                 | 4) For carrying out the tests one user port on the DSLAM/MSAN/EAS                                                                                                    |
|                 | equipment (one user line) has to be used. On the user side home gateway<br>equipment (HG1 equipment) should be connected to network termination of<br>user line.                                                                                                    |
|                 | <ul> <li>5) In the case when for carrying out of test there is DSLAM/MSAN equipment used on HG1, HG2 equipment and DSLAM/MSAN one virtual channel (PVC X1/Y1) is configured for transfer of all types of the traffic.</li> <li>6) HG1 equipment works in a bridged mode (function of local DHCP server is disconnected). HG1 equipment should support the IGMP Snooping</li> </ul> |
|                 | <ul> <li>function.</li> <li>7) Hosts A.1, A.2 and A.3 are connected to home getaway HG1. On hosts A.1, A.2 and A.3 IP STB software should be used. Hosts A.1, A.2 and A.3 are IGMP hosts (clients). IP-addresses for hosts A.1, A.2 and A.3 are configured manually. Hosts A.1, A.2 and A.3 use IPoE sessions.</li> </ul>                                                          |
|                 | 8) Host X.1 is connected to the Ethernet switch equipment. Host X.1 performs functionality of video server, being video traffic source. The IP-address for host X.1 should be configured manually.                                                                                                    |
|                 | 9) BRAS equipment works as IGMP router. For routing of the multicasting traffic report PIM SSM is used.                                                                                                    |
|                 | 10) DSLAM/MSAN/EAS equipment during processing of IGMP messages<br>works in the mode of transparent IGMP Snooping. On the<br>DSLAM/MSAN/EAS equipment function of restriction of number of<br>multicasting groups accessible to users should disconnected.                                                                                                    |
|                 | 11) On BRAS equipment, DSLAM/MSAN/EAS equipment and Ethernet<br>switch equipment the S-VLAN (MC-VLAN: "S-VID"=1) should be<br>configured, intended for carrying out of multicasting traffic to all users<br>connected to access node.                                                                                                    |
|                 | 12) On BRAS equipment for MC-VLAN ("S-VID"=1) should be configured restriction of total number of the multicasting groups transferred within MC-VLAN. Maximum number of multicasting groups for MC VLAN should equals to 2.                                                                                                    |
|                 | <ul><li>13) Perform on the analyser of IP protocols for the corresponding interface and set the following filter on protocols: IGMP.</li></ul>                                                                                                    |
| Test procedure  | 1) Hosts A.1, A.2 and A.3 should consistently initiate IPoE sessions, transfer IGMP Membership Report messages and try to connect to various multicasting groups.                                                                                                    |
|                 | <ul> <li>2) Save the captures of traces in separate files ([Vendor]-BRAS_MC_01.txt) and put the file into the corresponding section of the KB.</li> <li>2) Fill in the file into the corresponding section of the KB.</li> </ul>                                                                                                    |
|                 | 3) Fill in a daily report form with the testing results and save it in the KB.                                                                                                    |
| Expected result | 1) A.1 and A.2 hosts are successfully connected to various multicasting groups.                                                                                                    |
|                 | 2) Host A.3 has no connections to new multicasting group.                                                                                                    |
|                 | 3) There is a possibility of configuration on BRAS equipment of maximum bandwidth with which it is supposed to occupy within MC-VLAN by transfer of multicasting streams.                                                                                                    |
|                 | 4) The daily report form has been saved in the corresponding section of KB.                                                                                                    |
| L               |                                                                                                    |

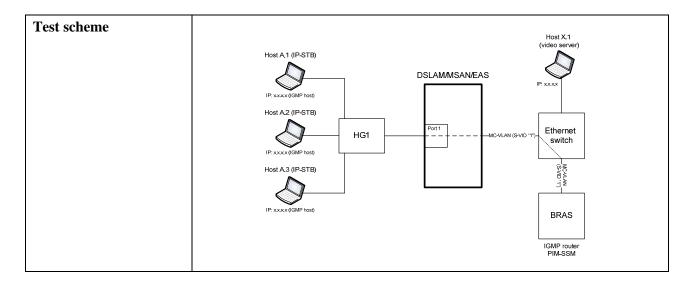

| Test number       | BRAS_MC_02                                                                                                    |
|-------------------|----------------------------------------------------------------------------------------------------|
| Test name         | Providing statistics of multicasting traffic                                                                                                    |
| Test purpose      | Check if the BRAS equipment has the possibility of providing statistics concerning multicasting traffic for each MC-VLAN and each multicasting group                                                                                                    |
| Initial condition | <ol> <li>Prepare in the KB the specified form to be filled-in (template of daily report) which should include the date, list of tests and achieved results.</li> <li>Connect equipment under test and measurement equipment in accordance with testing scheme.</li> </ol>                            |
|                   | <ul> <li>3) BRAS equipment is connected to the Ethernet switch equipment. Ethernet switch performs aggregation of the traffic from access nodes. For carrying out of tests one access node have to be used. As access node DSLAM/MSAN/EAS equipment can be used.</li> </ul>                          |
|                   | 4) For carrying out the tests three user ports on the DSLAM/MSAN/EAS equipment (three user lines) have to be used. On the user side home gateway equipment has to be connected to network terminations of user lines (HG1 equipment, HG2 and HG3, accordingly).                                      |
|                   | 5) In the case when for carrying out of test there is DSLAM/MSAN equipment used on HG1, HG2 and HG3 equipment and DSLAM/MSAN equipment one virtual channel (PVC X1/Y1) is configured for transfer of all types of the traffic.                                                                       |
|                   | 6) HG1 equipment, HG2 and HG3 work in the bridge mode (function of local DHCP server is disconnected). HG1 equipment, HG2 and HG3 support function IGMP Snooping.                                                                                                    |
|                   | 7) Host A.1 is connected to home getaway HG1.                                                                                                    |
|                   | 8) Host B.1 is connected to home getaway HG2.                                                                                                    |
|                   | <ul> <li>9) Host C.1 is connected to home getaway HG3.</li> <li>10) On hosts A.1, B.1 and C.1 IP STB software should be used. Hosts A.1, B.1 and C.1 are IGMP hosts (clients). IP-addresses for hosts A.1, B.1 and C.1 are configured manually. Hosts A.1, B.1 and C.1 use IPoE sessions.</li> </ul> |
|                   | 11) Host X.1 is connected to Ethernet switch equipment. Host X.1 performs functionality of video server, being video traffic source. IP-address for host X.1 should be configured manually.                                                                                                    |
|                   | <ul> <li>12) BRAS equipment works as IGMP router. For routing of the multicasting traffic report PIM SSM is used.</li> <li>12) DSL AM/MSAN/FAS equipment processing of ICMP recorded works.</li> </ul>                                                                                               |
|                   | 13) DSLAM/MSAN/EAS equipment processing of IGMP messages works in the transparent IGMP Snooping mode.                                                                                                    |

|                 | <ul> <li>14) On the DSLAM/MSAN/EAS equipment, and also on BRAS equipment function of restriction of admissible number of multicasting groups should be disconnected.</li> <li>15) On BRAS equipment, DSLAM/MSAN/EAS equipment and Ethernet switch equipment the S VLAN (MC-VLAN: "S-VID"=1)should be configured to enable the delivery of multicasting traffic to all users connected to access node.</li> </ul>                                                                                                    |
|-----------------|----------------------------------------------------------------------------------------------------|
| Test procedure  | <ol> <li>Perform consecutive connection of each host (A.1, B.1 and C.1) to various multicasting groups.</li> <li>Perform periodic switching between multicasting groups on everyone each host (A.1, B.1 and C.1).</li> <li>Save the captures of traces in separate files ([Vendor]-BRAS_MC_02.txt) and put the file into the corresponding section of the KB.</li> <li>Fill in a daily report form with the testing results and save it in the KB.</li> </ol>                                                                                                    |
| Expected result | <ol> <li>During test procedure performance BRAS equipment gives adequate<br/>information related with the following statistics:         <ul> <li>for each MC-VLAN: current number of active multicasting groups; total<br/>number of attempts for users joining to multicasting groups (including<br/>successful/unsuccessful); total number of messages related with switching-<br/>off from multicasting groups; total number of the transferred inquiries –<br/>Queries (including general queries/specific queries); total number of<br/>received incorrect messages IGMP;             <ul></ul></li></ul></li></ol> |
| Test scheme     | Host A.1 (IP-STB)<br>IP-xxxx (IGMP host)<br>IP-xxxx (IGMP host)<br>IP-xxxx (IGMP host)<br>IP-xxxx (IGMP host)<br>IP-xxxx (IGMP host)<br>IP-xxxx (IGMP host)<br>IP-xxxx (IGMP host)<br>IP-xxxx (IGMP host)<br>IP-xxxx (IGMP host)<br>IP-xxxx (IGMP host)<br>IP-xxxx (IGMP host)<br>IP-xxxx (IGMP host)<br>IGMP router<br>IGMP router                                                                                                    |

## 6.3.1.3.5 Accounting and management of access policy

| Test number       | BRAS_ACC_01                                                                                                    |
|-------------------|----------------------------------------------------------------------------------------------------|
| Test name         | Establishment of PPPoE session                                                                                                    |
| Test purpose      | Check if the BRAS equipment has the possibility of PPPoE user sessions establishment                                                                                                    |
| Initial condition | <ol> <li>Prepare in the KB the specified form to be filled-in (template of daily report) which should include the date, list of tests and achieved results.</li> <li>Connect equipment under test and measurement equipment in accordance with testing scheme.</li> </ol> |

|                 | 3) BRAS equipment is connected to the Ethernet switch equipment. Ethernet switch performs aggregation of traffic from access nodes. For carrying out of tests one access node have to be used. As access node DSLAM/MSAN/EAS equipment can be used.                                                          |
|-----------------|----------------------------------------------------------------------------------------------------|
|                 | 4) For carrying out the tests one user port on the DSLAM/MSAN/EAS<br>equipment (one user line) has to be used. On the user side the equipment of a<br>home gateway (HG1 equipment) should be connected to network termination<br>of a user line.                                                             |
|                 | <ul> <li>5) In the case when for carrying out of test there is DSLAM/MSAN equipment used on HG1 equipment and DSLAM/MSAN one virtual channel (PVC X1/Y1) is configured for transfer of all types of the traffic.</li> <li>6) HG1 equipment works in a bridged mode (function of local DHCP server</li> </ul> |
|                 | is disconnected).                                                                                                    |
|                 | 7) Host A.1 is connected to the home gateway equipment HG1.                                                                                                    |
|                 | 8) Host A.1 uses PPPoE sessions. The IP-address for host A.1 is assigned dynamically.                                                                                                    |
|                 | 9) Host X.1 is connected to the Ethernet switch equipment. The IP-address for host X.1 should be configured manually.                                                                                                    |
|                 | <ul> <li>BRAS equipment is configured for termination of PPPoE sessions.</li> <li>BRAS equipment works as PPPoE server. BRAS equipment contain</li> <li>IP-addresses pool for dynamic assignment during establishment of users'</li> </ul>                                                                   |
|                 | sessions.                                                                                                    |
|                 | 11) Subscribers authentification performed on allocated AAA server.                                                                                                    |
|                 | 12) AAA Server (RADIUS server) is connected to the Ethernet switch equipment. On AAA server should be configured new user profile containing pair "user name"/"password". Given profile will be used during establishment of sessions on host A.1.                                                           |
|                 | 13) Perform on the analyser of IP protocols for the corresponding interface and set the following filter on protocols: pppoed  bootp  PPP  ICMP  RADIUS.                                                                                                    |
| Test procedure  | 1) Initiate an establishment of PPPoE session on host A.1 (enter correct values of username and password).                                                                                                    |
|                 | 2) Perform data exchange between hosts A.1 and X.1.                                                                                                    |
|                 | 3) Save the captures of traces in separate files ([Vendor]-BRAS_ACC_01.txt) and put the file into the corresponding section of the KB.                                                                                                    |
|                 | 4) Fill in a daily report form with the testing results and save it in the KB.                                                                                                    |
| Expected result | 1) Successful user authentification on host A.1 and subsequent establishment of PPPoE session. Host A.1 has received the IP-address from pool of addresses located on BRAS equipment.                                                                                                    |
|                 | 2) Correctness of PPPoE messages transferred by BRAS equipment in direction to host A.1.                                                                                                    |
|                 | 3) Correctness of RADIUS messages transferred by BRAS equipment in direction to AAA server.                                                                                                    |
|                 | 4) There is a data exchange possibility between hosts A.1 and X.1.                                                                                                    |
|                 | 5) The daily report form has been saved in the corresponding section of KB.                                                                                                    |

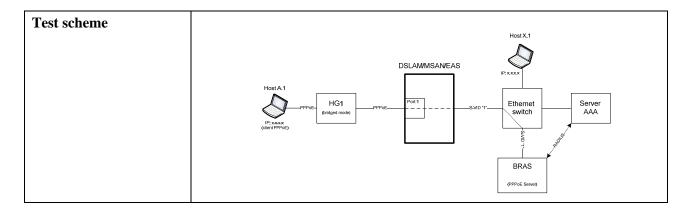

| Test number       | BRAS_ACC_02                                                                                                    |
|-------------------|----------------------------------------------------------------------------------------------------|
| Test name         | Establishment of IPoE session                                                                                                    |
| Test purpose      | Check if the BRAS equipment has the possibility of establishment of user<br>IPoE (DHCP) sessions                                                                                                    |
| Initial condition | <ol> <li>Prepare in the KB the specified form to be filled-in (template of daily report) which should include the date, list of tests and achieved results.</li> <li>Connect equipment under test and measurement equipment in accordance with testing scheme.</li> <li>BRAS equipment is connected to the Ethernet switch equipment. Ethernet switch performs aggregation of traffic from access nodes. For carrying out of tests one access node has to be used. As access node, DSLAM/MSAN/EAS equipment can be used.</li> <li>For carrying out the tests one user port on the DSLAM/MSAN/EAS equipment (one user line) has to be used. On the user side home gateway equipment (HG1 equipment) should be connected to network termination of</li> </ol> |
|                   | <ul> <li>user line.</li> <li>5) If there is DSLAM/MSAN equipment used on HG1equipment and DSLAM/MSAN, one virtual channel (PVC X1/Y1) is configured for transfer of all types of the traffic.</li> <li>6) HG1 equipment works in a bridged mode (function of local DHCP server is disconnected).</li> </ul>                                                                                                    |
|                   | <ul> <li>7) Host A.1 is connected to home getaway HG1.</li> <li>8) Host A.1 uses IPoE sessions. The IP-address for host A.1 is defined dynamically using allocated DHCP server connected to the Ethernet switch. DHCP server supports an option 82.</li> </ul>                                                                                                    |
|                   | <ul> <li>9) DSLAM/MSAN/EAS equipment works as Layer 2 DHCP Relay Agent.</li> <li>DSLAM/MSAN/EAS equipment supports an option 82 during transfer of broadcasting DHCP messages from users.</li> </ul>                                                                                                    |
|                   | 10) Host X.1 is connected to the Ethernet switch equipment. The IP-address for host X.1 should be configured manually.                                                                                                    |
|                   | 11) BRAS equipment is configured for termination of IPoE sessions. BRAS equipment works as quality (full) DHCP Relay Agent. BRAS equipment comprises IP-addresses pool for dynamic assignment during establishment of users sessions.                                                                                                    |
|                   | 12) On DHCP server should be configured new user profile where for user identification port number of access node (contains in DHCP option 82) is used.                                                                                                    |
|                   | 13) Perform on the analyser of IP protocols for the corresponding interface and set the following filter on protocols: pppoed  bootp  PPP  ICMP  RADIUS.                                                                                                    |

| Test procedure  | 1) Initiate establishment of IPoE session on host A.1 (perform transfer of DHCP broadcasting messages from host A.1).                                                                                                    |
|-----------------|----------------------------------------------------------------------------------------------------|
|                 | 2) Perform data exchange between hosts A.1 and X.1.                                                                                                    |
|                 | 3) Save the captures of traces in separate files ([Vendor]-BRAS_ACC_02.txt) and put the file into the corresponding section of the KB.                                                                                                    |
|                 | 4) Fill in a daily report form with the testing results and save it in the KB.                                                                                                    |
| Expected result | 1) Successful establishment of IPoE session. Host A.1 has received<br>IP-address from pool of addresses located on BRAS equipment.                                                                                                    |
|                 | 2) BRAS equipment correctly processes DHCP messages containing option 82 which are transferred from user side, and from DHCP server side.                                                                                                    |
|                 | 3) During reception of broadcasting DHCP messages from users BRAS equipment directs them to DHCP server in a unicast mode.                                                                                                    |
|                 | 4) There is a data exchange possibility between hosts A.1 and X.1.                                                                                                    |
|                 | 5) The daily report form has been saved in the corresponding section of KB.                                                                                                    |
| Test scheme     | Host A.1<br>Host A.1<br>Host A |

| Test number       | BRAS_ACC_03                                                                                                    |
|-------------------|----------------------------------------------------------------------------------------------------|
| Test name         | Establishment of L2TP tunnels                                                                                                    |
| Test purpose      | Check if the BRAS equipment has the possibility of functioning as LNS server during termination of L2TP tunnels of users                                                                                                    |
| Initial condition | <ol> <li>Prepare in the KB the specified form to be filled-in (template of daily report) which should include the date, list of tests and achieved results.</li> <li>Connect equipment under test and measurement equipment in accordance with testing scheme.</li> <li>BRAS equipment is connected to the Ethernet switch equipment. Ethernet switch performs aggregation of traffic from access nodes. For carrying out of tests, one access node has to be used. As access node DSLAM/MSAN/EAS equipment can be used.</li> <li>For carrying out the tests one user port on the DSLAM/MSAN/EAS equipment (one user line) has to be used. On the user side equipment of a home gateway (HG1 equipment) should be connected to network termination of a user line.</li> <li>If there is DSLAM/MSAN equipment used on HG1 equipment and DSLAM/MSAN, one virtual channel (PVC X1/Y1) is configured for transfer of all types of the traffic.</li> <li>HG1 equipment works in a bridged mode (function of local DHCP server is disconnected).</li> <li>Host A.1 is connected to home getaway HG1.</li> </ol> |

|                 | 8) Host A.1 uses PPPoE sessions. IP-address for host A.1 is assigned dynamically.                                                                                                    |
|-----------------|----------------------------------------------------------------------------------------------------|
|                 | 9) Host A.1 uses L2TP tunnel during interaction with BRAS equipment and transport of PPPoE messages.                                                                                                    |
|                 | 10) Host X.1 is connected to the Ethernet switch equipment. IP-address for host X.1 should be configured manually.                                                                                                    |
|                 | 11) BRAS equipment is configured for termination of PPPoE sessions.<br>BRAS equipment works as PPPoE server.                                                                                                    |
|                 | 12) BRAS equipment works as LNS server during establishment of L2TP tunnels between BRAS and users.                                                                                                    |
|                 | <ul> <li>13) AAA Server (RADIUS server) is connected to the Ethernet switch equipment. On AAA server should be configured new user profile containing pair "user name"/"password". Given profile will be used during establishment of sessions on host A.1.</li> <li>14) Perform on the analyser of punctures IP the interface with filter on</li> </ul>                                                                                                    |
|                 | bootp  PPP  ICMP  L2TP.                                                                                                    |
| Test procedure  | 1) Initiate an establishment of PPPoE session on host A.1 (enter correct                                                                                                    |
|                 | values of username and password).                                                                                                    |
|                 | <ul><li>2) Perform data exchange between hosts A.1 and X.1.</li><li>3) Save the captures of traces in separate files ([Vendor]-BRAS_ACC_03.txt)</li></ul>                                                                                                    |
|                 | and put the file into the corresponding section of the KB.                                                                                                    |
|                 | 4) Fill in a daily report form with the testing results and save it in the KB.                                                                                                    |
| Expected result | 1) Successful user authentification on host A.1 and subsequent establishment of PPPoE session.                                                                                                    |
|                 | 2) There is data exchange between hosts A.1 and X.1.                                                                                                    |
|                 | 3) The daily report form has been saved in the corresponding section of KB.                                                                                                    |
| Test scheme     |                                                                                                    |
|                 | HostX1                                                                                                    |
|                 |                                                                                                    |
|                 | Host A 1<br>PPPOELZTP-HG1<br>IP: xxxx<br>clemt PPPoE<br>clemt LZTP<br>LZTP Typesone.<br>HG1<br>PPPOEL2TP<br>LZTP Typesone.<br>HG1<br>PPPOEL2TP<br>LZTP Typesone.<br>HG1<br>PPPOELZTP<br>LZTP Typesone.<br>HG1<br>PPOELZTP<br>LZTP Typesone.<br>HG1<br>PPPOELZTP<br>LZTP Typesone.<br>HG1<br>PPOELZTP<br>LZTP Typesone.<br>HG1<br>PPOELZTP<br>LZTP Typesone.<br>HG1<br>PPOELZTP<br>LZTP Typesone.<br>HG1<br>PPOELZTP<br>HG1<br>PPOELZTP<br>HG1<br>PPOELZ |
|                 | BRAS<br>LNS<br>PPPoc Server                                                                                                    |

| Test number       | BRAS_ACC_04                                                                                                    |
|-------------------|----------------------------------------------------------------------------------------------------|
| Test name         | Accounting of rendered services volume for PPPoE sessions                                                                                                    |
| Test purpose      | Check if the BRAS equipment has the possibility of rendered broadband services volume accounting for users initiating PPPoE sessions                                                                                                    |
| Initial condition | <ol> <li>Prepare in the KB the specified form to be filled-in (template of daily report) which should include the date, list of tests and achieved results.</li> <li>Connect equipment under test and measurement equipment in accordance with testing scheme.</li> <li>BRAS equipment is connected to the Ethernet switch equipment. Ethernet switch performs aggregation of traffic from access nodes. For carrying out of tests one access node have to be used. DSLAM/MSAN/EAS can be used as access node.</li> </ol> |

|                 | 4) For carrying out the tests one user port on the DSLAM/MSAN/EAS<br>equipment (one user line) has to be used. On the user side home gateway<br>equipment (HG1 equipment) should be connected to network termination of<br>user line.                                                                                                    |
|-----------------|----------------------------------------------------------------------------------------------------|
|                 | 5) If there is DSLAM/MSAN equipment used on HG1 equipment and DSLAM/MSAN, one virtual channel (PVC X1/Y1) is configured for transfer of all types of the traffic.                                                                                                    |
|                 | 6) HG1 equipment works in a bridged mode (function of local DHCP server is disconnected).                                                                                                    |
|                 | 7) Host A.1 is connected to home getaway HG1.                                                                                                    |
|                 | 8) Host A.1 uses PPPoE sessions. IP-address for host A.1 is assigned dynamically.                                                                                                    |
|                 | 9) Host X.1 is connected to the Ethernet switch equipment. IP-address for host X.1 should be configured manually. Host X.1 is configured as FTP-server. There are several files of various volume on the FTP-server.                                                                                                    |
|                 | 10) BRAS equipment is configured for termination of PPPoE sessions.<br>BRAS equipment works as PPPoE server.                                                                                                    |
|                 | <ul> <li>11) Subscribers authentification performed on allocated AAA server.</li> <li>12) AAA server (RADIUS server) is connected to the Ethernet switch equipment. On AAA server should be configured new user profile containing pair "user name"/"password". Given profile will be used during establishment of sessions on host A.1.</li> </ul>                                                                                                    |
|                 | 13) There should be configured on BRAS equipment periodical data transmission about volume of rendered services in direction to AAA server.                                                                                                    |
|                 | <ul><li>14) Perform on the analyser of IP protocols for the corresponding interface<br/>and set the following filter on protocols: RADIUS.</li></ul>                                                                                                    |
| Test procedure  | 1) Initiate an establishment of PPPoE session on host A.1 (enter correct values of username and password).                                                                                                    |
|                 | 2) On host A.1 perform download of several files from FTP server.                                                                                                    |
|                 | 3) Save the captures of traces in separate files ([Vendor]-BRAS_ACC_04.txt) and put the file into the corresponding section of the KB.                                                                                                    |
|                 | 4) Fill in a daily report form with the testing results and save it in the KB.                                                                                                    |
| Expected result | 1) Correctness of RADIUS messages transferred by BRAS equipment in direction to AAA server. These messages should contain information about the volume of transferred data and should be transferred in beginning and in end of session, and also during all session through certain interval of time configured on BRAS equipment.                                                                                                    |
|                 | <ul> <li>2) Correctness of CDR records formed on AAA server.</li> <li>2) The daily report form has been sayed in the corresponding section of KD.</li> </ul>                                                                                                    |
| Test scheme     | 3) The daily report form has been saved in the corresponding section of KB.                                                                                                    |
|                 | Host X.1<br>(FTP server)                                                                                                    |
|                 | DSLAMMSAN/EAS                                                                                                    |
|                 | Host A.1<br>PPPDE HG1<br>(dient PPPDE)<br>Port 1<br>(dient PPPDE)<br>Port 1<br>PPPDE Port 1<br>(dient PPPDE)<br>Port 1<br>PPPDE Port 1<br>PPPDE Port 1<br>PPPDE Port 1<br>PPPDE PORT PPPDE PORT PPDE PORT PPDE PORT PPD |
|                 | BRAS<br>(PPPoE Server)                                                                                                    |

| Test number       | BRAS_ACC_05                                                                                                    |
|-------------------|----------------------------------------------------------------------------------------------------|
| Test name         | Switching-off of the user after the quota reached                                                                                                    |
| Test purpose      | Check if the BRAS equipment has the possibility of switching-off the user<br>after achievement of the configured quota of the received data volume                                                                                                    |
| Initial condition | <ol> <li>Prepare in the KB the specified form to be filled-in (template of daily report) which should include the date, list of tests and achieved results.</li> <li>Connect equipment under test and measurement equipment in accordance with testing scheme.</li> <li>BRAS equipment is connected to the Ethernet switch equipment. Ethernet switch performs aggregation of traffic from access nodes. For carrying out of tests one access node has to be used. DSLAM/MSAN/EAS equipment can be used as access node.</li> </ol> |
|                   | <ul> <li>4) For carrying out the tests two user ports on the DSLAM/MSAN/EAS equipment (two user lines) have to be used. On the user side home gateway equipment has to be connected to network terminations of user lines (HG1 and HG2, accordingly).</li> <li>5) In the case when for carrying out of test there is DSLAM/MSAN equipment used on HG1, HG2 and DSLAM/MSAN one virtual channel (PVC</li> </ul>                                                                                                    |
|                   | <ul><li>X1/Y1) is configured for transfer of all types of the traffic.</li><li>6) HG1 and HG2 equipment work in a bridged mode (function of local DHCP server is disconnected).</li></ul>                                                                                                    |
|                   | <ul><li>7) Host A.1 is connected to home getaway HG1.</li><li>8) Host B.1 is connected to home getaway HG2.</li></ul>                                                                                                    |
|                   | 9) A.1 and B.1 hosts use PPPoE sessions. The IP-address for A.1 and B.1 hosts are assigned dynamically.                                                                                                    |
|                   | <ul> <li>10) Host X.1 is connected to the Ethernet switch equipment. IP-address for host X.1 should be configured manually. Host X.1 is configured as FTP-server. There are several files of various volume on the FTP-server .</li> <li>11) BRAS equipment is configured for termination of PPPoE sessions. BRAS equipment works as PPPoE server.</li> </ul>                                                                                                    |
|                   | <ul> <li>12) Subscribers authentification performed on allocated AAA server.</li> <li>13) AAA server (RADIUS server) is connected to the Ethernet switch equipment. On AAA server should be configured new user profile containing pair "user name"/"password". Given profile will be used during establishment of sessions on A.1 and B.1 hosts.</li> </ul>                                                                                                    |
|                   | 14) On AAA server for user of host A.1 there should be configured quota for as much as possible admissible volume of the received data. Establish the given quota equal to 10 Mb.                                                                                                    |
|                   | <ul> <li>15) On AAA server for user of host B.1 there should be configured possibility of unlimited volume data reception.</li> <li>16) Perform on the analyser of IP protocols for the corresponding interface and set the following filter on protocols: RADIUS.</li> </ul>                                                                                                    |
| Test procedure    | <ol> <li>Initiate an establishment of PPPoE sessions on A.1 and B.1 hosts.</li> <li>On host A.1 and B.1 perform download of several files from FTP server.</li> <li>Save the captures of traces in separate files ([Vendor]-BRAS_ACC_05.txt) and put the file into the corresponding section of the KB.</li> <li>Fill in a daily report form with the testing results and save it in the KB.</li> </ol>                                                                                                    |

| Expected result | <ol> <li>User of host B.1 has possibility of reception of unlimited volume of data<br/>while session of user of host A.1 is broken off after reaching of configured<br/>quota.</li> <li>Correctness of RADIUS messages transferred by BRAS equipment in<br/>direction to AAA server and also PPPoE messages transferred by BRAS<br/>equipment in direction to host A.1 during interruption of the established<br/>session.</li> <li>The daily report form has been saved in the corresponding section of KB.</li> </ol> |
|-----------------|----------------------------------------------------------------------------------------------------|
| Test scheme     | Host X1<br>(FTP server)<br>Host X1<br>(FTP server)<br>Host X1<br>(FTP server)<br>PProte<br>(glentPPProte)<br>Host B.1<br>(endged mode)<br>PProte<br>(glentPPProte)<br>Host B.1<br>(endged mode)<br>PProte<br>(glentPPProte)<br>Host B.1<br>(endged mode)<br>PProte<br>(glentPPProte)<br>BRAS<br>(PProte Server)<br>BRAS                                                                                                    |

| Test number       | BRAS_ACC_06                                                                                                    |
|-------------------|----------------------------------------------------------------------------------------------------|
| Test name         | Restriction of bandwidth accessible to user                                                                                                    |
| Test purpose      | Check if the BRAS equipment has the possibility of user accessible bandwidth restriction for data reception/transmission                                                                                                    |
| Initial condition | 1) Prepare in the KB the specified form to be filled-in (template of daily report) which should include the date, list of tests and achieved results.                                                                                               |
|                   | 2) Connect equipment under test and measurement equipment in accordance with testing scheme.                                                                                                    |
|                   | 3) BRAS equipment is connected to the Ethernet switch equipment. Ethernet switch performs aggregation of traffic from access nodes. For carrying out of tests one access node have to be used. As access node DSLAM/MSAN/EAS equipment can be used. |
|                   | 4) For carrying out the tests two user ports on the DSLAM/MSAN/EAS equipment (two user lines) have to be used. On the user side home gateway equipment has to be connected to network terminations of user lines (HG1 and HG2, accordingly).        |
|                   | 5) In the case when for carrying out of test there is DSLAM/MSAN equipment used on HG1, HG2 and DSLAM/MSAN one virtual channel (PVC X1/Y1) is configured for transfer of all types of the traffic.                                                  |
|                   | 6) HG1 and HG2 equipment work in a bridged mode (function of DHCP local server is disconnected).                                                                                                    |
|                   | 7) Host A.1 is connected to home getaway HG1.                                                                                                    |
|                   | 8) Host B.1 is connected to home getaway HG2.                                                                                                    |
|                   | 9) A.1 and B.1 hosts use PPPoE sessions. IP-address for A.1 and B.1 hosts are assigned dynamically.                                                                                                    |
|                   | 10) Host X.1 is connected to the Ethernet switch equipment. IP-address for host X.1 should be configured manually. Host X.1 is configured as FTP-server. There are several files of various volume on the FTP-server.                               |
|                   | 11) BRAS equipment is configured for termination of PPPoE sessions.<br>BRAS equipment works as PPPoE server.                                                                                                    |

|                 | 12) Subscribers authentification performed on allocated AAA server.                                                                                                    |
|-----------------|----------------------------------------------------------------------------------------------------|
|                 | 13) Server AAA (server RADIUS) is connected to Ethernet switch                                                                                                    |
|                 | equipment. On AAA server should be configured new user profile containing pair "user name"/"password". Given profile will be used during establishment of sessions on A.1 and B.1 hosts.                           |
|                 | 14) On AAA server for user of host A.1 there should be configured restrictions on an accessible bandwidth: 500 Kbit/with – DL, 100 Kbit/with – UL.                                                                 |
|                 | 15) On AAA server for user of host B.1 there should be configured restrictions on an accessible bandwidth: 5 Mbit/with – DL, 1 Mbit/with – UL.                                                                     |
|                 | 16) On the DSLAM/MSAN/EAS equipment should be configured for both users greatest possible bandwidth in both directions DL and UL.                                                                                  |
|                 | 17) Perform on the analyser of IP protocols for the corresponding interface and set the following filter on protocols: RADIUS.                                                                                     |
| Test procedure  | <ol> <li>Initiate establishment of PPPoE sessions on A.1 and B.1 hosts.</li> <li>On host A.1 and B.1 perform download of several files from FTP server.</li> </ol>                                                 |
|                 | <ul><li>3) Save the captures of traces in separate files ([Vendor]-BRAS_ACC_06.txt) and put the file into the corresponding section of the KB.</li></ul>                                                           |
|                 | <ul><li>4) Fill in a daily report form with the testing results and save it in the KB.</li></ul>                                                                                                    |
| Expected result | <ol> <li>Real downloading speed of files on A.1 and B.1 hosts corresponds to the values configured on BRAS equipment.</li> <li>The daily report form has been saved in the corresponding section of KB.</li> </ol> |
| Test scheme     |                                                                                                    |
|                 | Host A.1                                                                                                    |

#### 6.3.2 Methods of BBA TM interoperability testing

#### 6.3.2.1 Check of compatibility of the access node and BRAS equipment of various vendors

| Test number       | AN-BRAS_COMP_01                                                                                                    |
|-------------------|----------------------------------------------------------------------------------------------------|
| Test name         | User's line identification on basis of DHCP option 82                                                                                                    |
| Test purpose      | Check if there is compatibility of access node equipment<br>(DSLAM/MSAN/EAS/OLT) and BRAS equipment of various vendors<br>considering maintenance of user line identification procedure on basis of<br>information presented in DHCP messages (option 82)                                                                                                    |
| Initial condition | <ol> <li>Prepare in the KB the specified form to be filled-in (template of daily report) which should include the date, list of tests and achieved results.</li> <li>Connect equipment under test and measurement equipment in accordance with testing scheme.</li> <li>Vendor "X" represent access node equipment (e.g., DSLAM, MSAN, EAS and OLT PON).</li> </ol> |

|                 | 4) In the case when access node equipment is presented by DSLAM, MSAN or OLT PON, Vendor "X" should represent the home gateway equipment HG1.                                                                                                    |
|-----------------|----------------------------------------------------------------------------------------------------|
|                 | <ul> <li>5) Vendor "Y" represent BRAS equipment and DHCP server equipment.</li> <li>DHCP server is external in relation to BRAS equipment and is connected by Ethernet interface (electric). DHCP server supports an option 82.</li> </ul>                                                                                                    |
|                 | 6) For connection establishment between access node equipment of Vendor<br>"X" and BRAS equipment of Vendor "Y" Ethernet interface (electric) is used.<br>Mirroring of traffic from given interface is provided by Vendor "X".                                                                                                    |
|                 | <ul><li>7) Vendor "Y" provides mirroring of traffic from Ethernet interface between<br/>BRAS equipment and DHCP server equipment.</li></ul>                                                                                                    |
|                 | <ul> <li>8) Host A.1 is DHCP client. Host A.1 is connected to home getaway HG1 (by Ethernet interface) if technology of access is xDSL or PON, or directly to access node if technology of access is Ethernet. HG1 equipment works in a bridged mode.</li> </ul>                                                                                                    |
|                 | 9) Access node equipment works as Layer 2 DHCP relay agent, providing addition of an option 82 in all DHCP messages transferred by clients in direction to BRAS equipment. Function Layer 2 DHCP relay agent should be activated for that user's port of access node to which HG1 equipment/host A.1 is connected.                                                                                                    |
|                 | <ul> <li>BRAS equipment works as quality (full) DHCP relay agent.</li> <li>Perform on the analyser of IP protocols for the corresponding interface<br/>and set the following filter on protocols: bootp  RADIUS.</li> </ul>                                                                                                    |
| Test procedure  | <ol> <li>Initiate establishment of IPoE session from host A.1.</li> <li>Save the captures of traces in separate files ([Vendor]-AN-BRAS_COMP_01.txt) and put the file into the corresponding section of the KB.</li> <li>Fill in a daily report form with the testing results and gave it in the KD.</li> </ol>                                                                                                    |
| Expected result | <ul><li>3) Fill in a daily report form with the testing results and save it in the KB.</li><li>1) Access node equipment during processing of DHCP messages provides</li></ul>                                                                                                    |
| Expected result | additions of options 82 into these messages.                                                                                                    |
|                 | 2) BRAS equipment, having received within DHCP option 82 information                                                                                                    |
|                 | related with user line identification, correctly broadcasts given information in direction to DHCP server.                                                                                                    |
|                 | 3) Successful establishment of IPoE session for host A.1.                                                                                                    |
|                 | <ul><li>4) The daily report form has been saved in the corresponding section of KB.</li></ul>                                                                                                    |
| Test scheme     | Vendor"X" Vendor"Y"                                                                                                    |
|                 | Host A.1<br>Client DHCP<br>Host A.1<br>Client DHCP<br>Host A.1<br>Host A.1 |

| Test number       | AN-BRAS_COMP_02                                                                                                    |
|-------------------|----------------------------------------------------------------------------------------------------|
| Test name         | User line identification on basis of PPPoE tag                                                                                                    |
| Test purpose      | Check if there is compatibility of access node equipment<br>(DSLAM/MSAN/EAS/OLT) and BRAS equipment of various vendors,<br>considering maintenance of user line identification procedure on basis of<br>information presented in PPPoE tag                                                                                                    |
| Initial condition | <ol> <li>Prepare in the KB the specified form to be filled-in (template of daily report) which should include the date, list of tests and achieved results.</li> <li>Connect equipment under test and measurement equipment in accordance with testing scheme.</li> <li>Vendor "X" represent access node equipment (e.g., DSLAM, MSAN, OLT PON and home gateway equipment HG1).</li> <li>Vendor "Y" represent BRAS equipment and equipment of AAA server. AAA server is external in relation to BRAS equipment and is connected on</li> </ol>                                                                                                    |
|                   | <ul> <li>Ethernet interface (electric). AAA server is RADIUS server.</li> <li>5) For connection establishment between access node equipment of Vendor<br/>"X" and BRAS equipment of Vendor "Y" Ethernet interface (electric) is used.<br/>Mirroring of traffic from given interface is provided by Vendor "X".</li> <li>6) Vendor "Y" provides mirroring of traffic from Ethernet interface between<br/>BRAS equipment and equipment of AAA server.</li> <li>7) Host A.1 is PPPoE client. Host A.1 is connected to home getaway HG1<br/>(by Ethernet interface). HG1 equipment works in a bridged mode.</li> <li>8) Access node equipment works as PPPoE intermediate agent, providing<br/>addition PPPoE tag (0x0105 Vendor-Specific) in all PPPoE messages<br/>transferred by clients in direction to BRAS equipment during phase of<br/>connection establishment (discovery stage).</li> <li>9) BRAS equipment works as PPPoE server, terminating corresponding client<br/>sessions. BRAS equipment hands over information on user line identification<br/>received within PPPoE tag framework from access node, in direction to AAA<br/>server using RADIUS protocol.</li> <li>10) Perform on the analyser of IP protocols for the corresponding interface<br/>and set the following filter on protocols: pppoed    RADIUS.</li> </ul> |
| Test procedure    | <ol> <li>Initiate establishment of PPPoE session from host A.1.</li> <li>Save the captures of traces in separate files ([Vendor]-AN-BRAS_COMP_02.txt) and put the file into the corresponding section of the KB.</li> <li>Fill in a daily report form with the testing results and save it in the KB.</li> </ol>                                                                                                    |
| Expected result   | <ol> <li>On phase of connection establishment (discovery stage) access node<br/>equipment during processing of PPPoE discovery messages provides addition<br/>of PPPoE tag (0x0105 Vendor-Specific) into these messages.</li> <li>BRAS equipment, having received in PPPoE tag framework information<br/>related with user line identification, correctly broadcasts given information in<br/>direction to AAA server inside attribute of RADIUS Access-Request<br/>message.</li> <li>Successful establishment of PPPoE session for host A.1.</li> <li>The daily report form has been saved in the corresponding section of KB.</li> </ol>                                                                                                    |

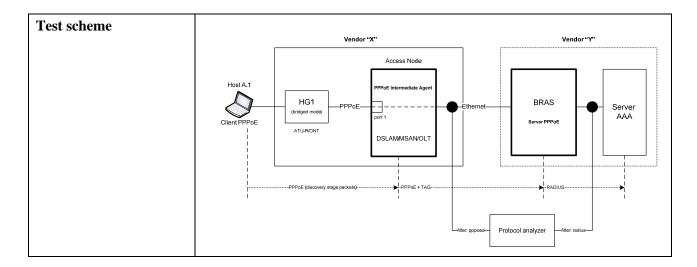

| Test number       | AN-BRAS_COMP_03                                                                                                    |
|-------------------|----------------------------------------------------------------------------------------------------|
| Test name         | Information transfer about characteristics of DSL user lines                                                                                                    |
| Test purpose      | Check if there is compatibility of access node equipment<br>(DSLAM/MSAN/EAS/OLT) and BRAS equipment of various vendors,<br>considering maintenance of DSL user lines characteristics information<br>transfer procedure                                                                                                    |
| Initial condition | <ul> <li>transfer procedure</li> <li>1) Prepare in the KB the specified form to be filled-in (template of daily report) which should include the date, list of tests and achieved results.</li> <li>2) Connect equipment under test and measurement equipment in accordance with testing scheme.</li> <li>3) Vendor "X" represents the access node equipment (e.g., DSLAM/MSAN and also the home gateways equipment HG1 and HG). Vendor "X" provides two user lines ADSL/ADSL2/ADSL2 +/VDSL2 for connection of the home gateway equipment to access node equipment.</li> <li>4) Vendor "Y" provides BRAS equipment and the equipment of AAA server. AAA server is external in relation to BRAS equipment and is connected on Ethernet interface (electric). AAA server is RADIUS server. BRAS equipment supports functionality of PPPoE server, DHCP server (possibility of use of external DHCP server is supposed) and functionality of RADIUS client.</li> <li>5) For connection establishment between access node equipment of vendor "X" and BRAS equipment of vendor "Y" Ethernet interface (electric) is used. Mirroring of the traffic from the given interface is provided with vendor "X".</li> <li>6) Vendor "Y" provides mirroring of traffic from Ethernet interface between BRAS equipment and equipment of AAA server.</li> <li>7) Host A.1 is DHCP client. Host A.1 is connected to home getaway HG1 (by</li> </ul> |
|                   | <ul> <li>Ethernet interface). HG1 equipment works in a bridged mode.</li> <li>8) Host B.1 is PPPoE client. Host B.1 is connected to home getaway HG2 (by Ethernet interface). HG2 equipment works in a bridged mode.</li> <li>9) Access node equipment works as Layer 2 DHCP relay agent, providing addition of option 82 in all DHCP messages transferred by clients in direction to BRAS equipment. Function Layer 2 DHCP relay agent should be activated for that user's port of access node to which HG1 equipment/host A.1 is connected.</li> </ul>                                                                                                    |

|                 | <ul> <li>10) During functioning as Layer 2 DHCP relay agent access node equipment should provide an information transfer about characteristics of user line, including actual speed of data transmission in user line (upstream/downstream actual data rate) and minimum speed of data transmission in user line (upstream/downstream minimum data rate). Information on characteristics of user line should be transferred in option 82 inside field vendor-specific sub-option.</li> <li>11) Access node equipment works as PPPoE intermediate agent, providing addition of PPPoE tag (0x0105 Vendor-Specific) in all PPPoE messages transferred by clients in direction to BRAS equipment during phase of connection establishment (discovery stage).</li> <li>12) During functioning as PPPoE intermediate agent, the access node equipment should provide information about characteristics of user line, including actual speed of data transmission in user line (upstream/downstream actual data rate) and minimum speed of data transmission in user line (upstream/downstream minimum data rate). Information on characteristics of user line should be transferred in additional fields of PPPoE tag expansion (Vendor-Specific).</li> <li>13) BRAS equipment performs reception of information on characteristics of user line transferred from access node inside DHCP option 82 or PPPoE tag, and provides transfer of given information to direction of AAA server inside Access-Request RADIUS message. Information transfer about characteristics of user line is performed inside RADIUS attributes 'Vendor Specific Attributes'.</li> <li>14) Perform on the analyser of IP protocols for the corresponding interface</li> </ul> |
|-----------------|----------------------------------------------------------------------------------------------------|
|                 | and set the following filter on protocols: pppoed  bootp  RADIUS.                                                                                                    |
| Test procedure  | 1) Initiate establishment of IPoE session from host A.1.                                                                                                    |
|                 | 2) Initiate establishment of PPPoE session from host B.1.                                                                                                    |
|                 | 3) Save the captures of traces in separate files ([Vendor]-AN-<br>BRAS_COMP_03.txt) and put the file into the corresponding section of the                                                                                                    |
|                 | KB.                                                                                                    |
|                 | 4) Fill in a daily report form with the testing results and save it in the KB.                                                                                                    |
| Expected result | 1) Access node equipment provides information transfer about characteristics of user line within limits of option 82 DHCP.                                                                                                    |
|                 | 2) Access node equipment provides information transfer about characteristics of user line in frameworks PPPoE tag (Vendor-Specific).                                                                                                    |
|                 | <ul> <li>3) BRAS equipment, having received information on characteristics of user line inside DHCP option 82 or PPPoE tag, correctly broadcasts given information in direction to AAA server inside Access-Request RADIUS message.</li> <li>4) Successful establishment of IPaE and PPPaE accessions for A 1 and P 1</li> </ul>                                                                                                    |
|                 | 4) Successful establishment of IPoE and PPPoE sessions for A.1 and B.1 hosts, accordingly.                                                                                                    |
|                 | 5) The daily report form has been saved in the corresponding section of KB.                                                                                                    |

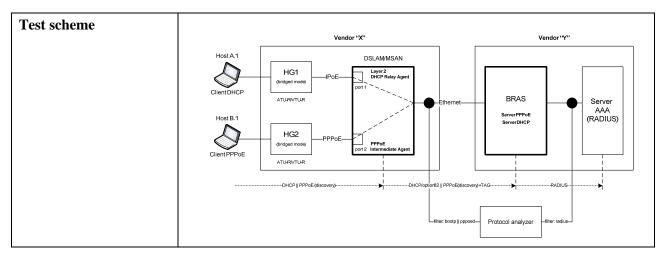

# 6.3.2.2 Check of compatibility of the access node and home gateway equipment of various vendors

| Test number       | DSL_COMP_01                                                                                                    |  |
|-------------------|----------------------------------------------------------------------------------------------------|--|
| Test name         | Check of compatibility of home gateway equipment and DSLAM/MSAN equipment                                                                                                    |  |
| Test purpose      | Check if there is a compatibility of home gateway DSL equipment (ATU R/VTU R) and access node equipment (DSLAM/MSAN) from various vendors                                                                                                    |  |
| Initial condition | <ol> <li>Prepare in the KB the specified form to be filled-in (template of daily report) which should include the date, list of tests and achieved results.</li> <li>Connect equipment under test and measurement equipment in accordance with testing scheme.</li> <li>Vendor "X" provides access node equipment DSLAM/MSAN with support of cards ADSL2/ADSL2 +/VDSL2/SHDSL. Vendor "X" provides user line (twisted pair) for connection of home gateway DSL equipment to access node equipment.</li> <li>Vendor "Y" provides home gateway DSL equipment (ADSL2/ADSL2 +/VDSL2/SHDSL) – HG1.</li> <li>Vendor "X" provides specification of DSLAM/MSAN access node equipment in the following style:</li> </ol> |  |

|                           | General information on DSLAM/MSAN access node equipm                                                                                                    |                                       |
|---------------------------|----------------------------------------------------------------------------------------------------|---------------------------------------|
|                           | Name and product updating                                                                                                    |                                       |
|                           | Version of hardware maintenance                                                                                                    |                                       |
|                           | Software version                                                                                                    |                                       |
|                           | Types of supported linear cards                                                                                                    |                                       |
|                           | Supported standards DSL                                                                                                    |                                       |
|                           | Characteristics ADSL2/ADSL2+                                                                                                    | 1                                     |
|                           | Maximum supporting speed – downstream<br>(Net Data Rate)                                                                                                    |                                       |
|                           | Maximum supporting speed – upstream<br>(Net Data Rate)                                                                                                    |                                       |
|                           | Characteristics VDSL2                                                                                                    |                                       |
|                           | Maximum supporting speed – downstream<br>(Net Data Rate)                                                                                                    |                                       |
|                           | Maximum supporting speed – upstream<br>(Net Data Rate)                                                                                                    |                                       |
|                           | Characteristics SHDSL                                                                                                    |                                       |
|                           | Maximum supporting speed – downstream<br>(Net Data Rate)                                                                                                    |                                       |
|                           | Maximum supporting speed – upstream<br>(Net Data Rate)                                                                                                    |                                       |
|                           | ndor "Y" provides specification of home gatewring style:                                                                                                    | ay DSL equipment in the               |
|                           | General information on home gateway DS                                                                                                    | L equipment                           |
|                           | Name and product updating                                                                                                    |                                       |
|                           | Supported standards DSL                                                                                                    |                                       |
|                           | Version of hardware maintenance                                                                                                    |                                       |
|                           | Software version                                                                                                    |                                       |
|                           | Serial number                                                                                                    |                                       |
|                           | Characteristics ADSL2/ADSL2+/VDSL2/S                                                                                                    | SHDSL                                 |
|                           | Maximum supporting speed – downstream<br>(Net Data Rate)                                                                                                    |                                       |
|                           | Maximum supporting speed – upstream<br>(Net Data Rate)                                                                                                    |                                       |
| node e<br>equipi<br>8) Ho | <ul> <li>7) Home gateway equipment HG1 is connected to DSLAM/MSAN access node equipment on DSL interface taking into account specifications of equipment, provided by vendor "X" and vendor "Y".</li> <li>8) Host A.1 is connected to home getaway HG1 on Ethernet interface.</li> </ul> |                                       |
| 10)<br>DSLA<br>DSLA       | me gateway HG1 functions in the bridged mode<br>Host X.1 is connected on Ethernet interface dir<br>M/MSAN equipment. Possibility of connection<br>M/MSAN equipment through Ethernet switch is<br>thernet switch is given by vendor "X".                                                  | ectly to (uplink)<br>a of host X.1 to |

|                 | -                                                                                                    |  |  |
|-----------------|----------------------------------------------------------------------------------------------------|--|--|
|                 | <ul> <li>11) IP addresses of hosts A.1 and X.1 are from the same IP subnetwork.</li> <li>12) Establish on hosts A.1 and X.1 IPerf utility, allowing testing of accessible throughput of data link. Further during start of IPerf utility as client part it is necessary to use host A.1, and as server part – host X.1.</li> </ul>                                                                                                    |  |  |
| Test procedure  | <ol> <li>part it is necessary to use nost A.1, and as server part – nost A.1.</li> <li>1) Initiate establishment of DSL connection between home gateway<br/>equipment HG1 and access DSLAM/MSAN equipment.</li> <li>2) Perform traffic transfer by means of IPerf utility between hosts A.1 and<br/>X.1 in both directions (upstream/downstream) within 15 minutes.</li> <li>3) Save the captures of traces in separate files ([Vendor]-DSL_COMP_01.txt)<br/>and put the file into the corresponding section of the KB.</li> <li>4) Fill in a daily report form with the testing results and save it in the KB.</li> </ol>                                                                                                    |  |  |
| Expected result | <ol> <li>Interval of time from moment of initiation of DSL connection on HG1<br/>equipment till the moment of showtime condition does not exceed 60 seconds<br/>(train time ≤ 60s).</li> <li>There is possibility of successful establishment of connection and data<br/>exchange between HG1 equipment and DSLAM/MSAN according to<br/>standards declared in specifications.</li> <li>The daily report form has been saved in the corresponding section of KB.</li> </ol>                                                                                                    |  |  |
| Test scheme     | Vendor "Y     Vendor "X"       Host A1     Image: Constraint of the second second sec |  |  |

#### SERIES OF ITU-T RECOMMENDATIONS

- Series A Organization of the work of ITU-T
- Series D General tariff principles
- Series E Overall network operation, telephone service, service operation and human factors
- Series F Non-telephone telecommunication services
- Series G Transmission systems and media, digital systems and networks
- Series H Audiovisual and multimedia systems
- Series I Integrated services digital network
- Series J Cable networks and transmission of television, sound programme and other multimedia signals
- Series K Protection against interference
- Series L Construction, installation and protection of cables and other elements of outside plant
- Series M Telecommunication management, including TMN and network maintenance
- Series N Maintenance: international sound programme and television transmission circuits
- Series O Specifications of measuring equipment
- Series P Terminals and subjective and objective assessment methods
- Series Q Switching and signalling
- Series R Telegraph transmission
- Series S Telegraph services terminal equipment
- Series T Terminals for telematic services
- Series U Telegraph switching
- Series V Data communication over the telephone network
- Series X Data networks, open system communications and security
- Series Y Global information infrastructure, Internet protocol aspects and next-generation networks
- Series Z Languages and general software aspects for telecommunication systems